**JN UNIVERSITÉ JEAN MOULIN I YON III** FACULTÉ DE **DROIT** 

# GUIDE PRATIQUE de l'étudiant en Licence

- **MES CONTACTS**
- **NES SERVICES**
- **MES COURS**
- **NES EXAMENS**
- LA **POURSUITE DE MES ÉTUDES**

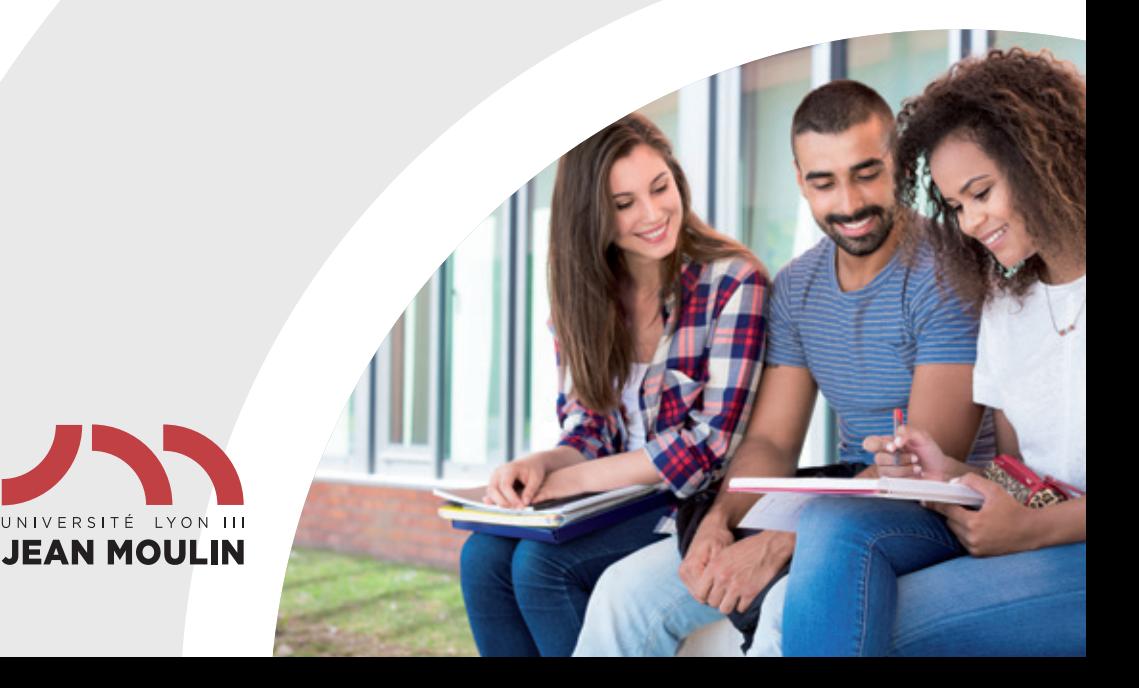

# OMMAIRE

## MES CONTACTS **p.4**

## **Mes contacts à la Faculté de droit**

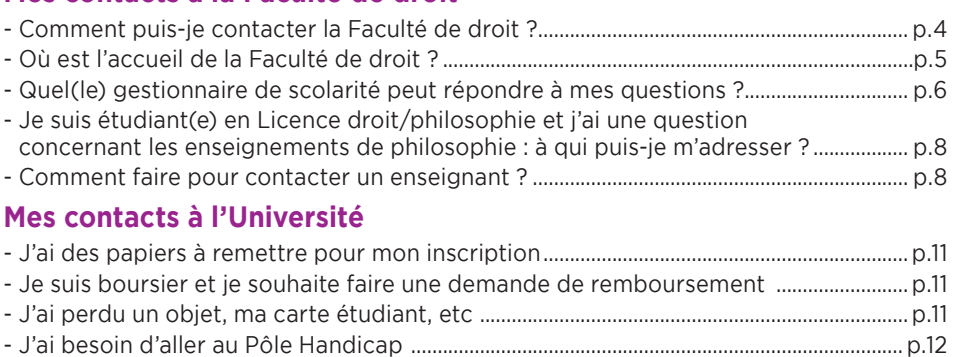

- J'ai des questions concernant mon orientation ......................................................................p.12 - Je veux faire du sport .........................................................................................................................p.12

## - Je veux approfondir des langues ..................................................................................................p.13

## MES SERVICES PÉDAGOGIQUES **p.16**

## **Mon arrivée externe et la validation de crédits ECTS**

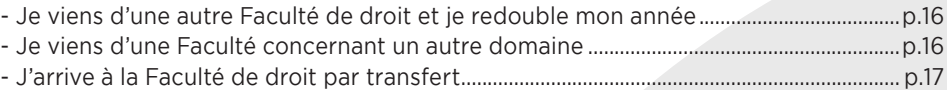

## **Mes dispositifs d'accompagnement pédagogique**

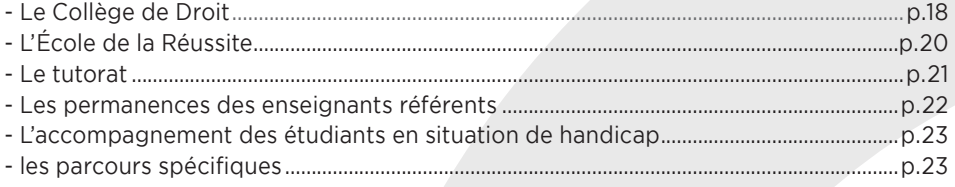

## **Mes outils pédagogiques**

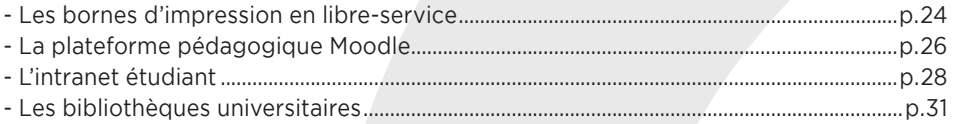

## **MES COURS p.34**

## **Mon calendrier universitaire 2020 /2021**...................................................................................................p.34 **Mes matières**

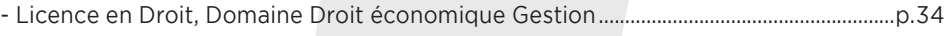

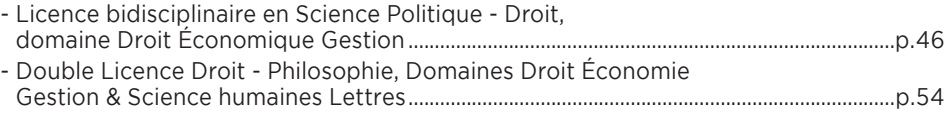

## **Mon emploi du temps**

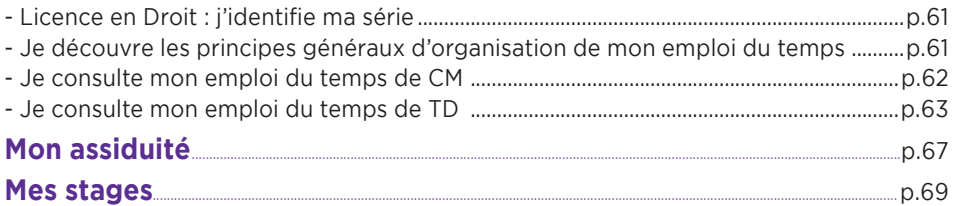

## MES EXAMENS **p.70**

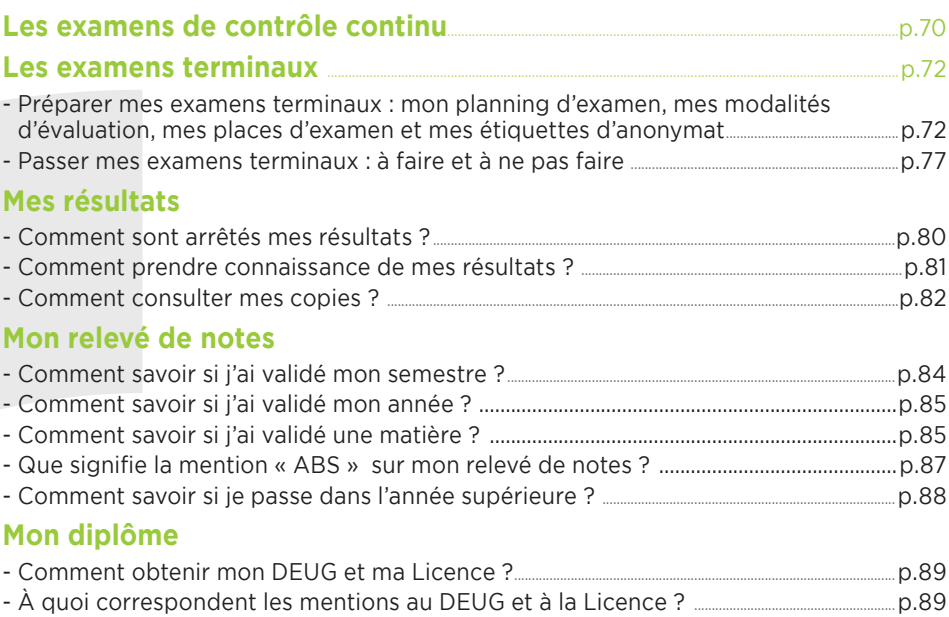

## LA POURSUITE DE MES ÉTUDES **p.90**

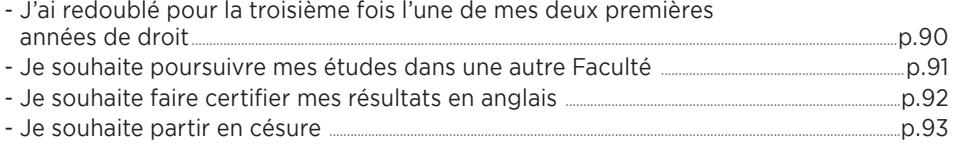

## MES CONTACTS à la Faculté de droit

#### 1- Comment puis-je contacter **la Faculté de droit ?**   $\sqrt{2}$

- •Je peux contacter la Faculté de droit par téléphone, mais je privilégie le courriel électronique :
- par mail : scol-lic-droit@univ-lyon3.fr
- par téléphone au : 04-78-78-78-99

Dans toutes mes correspondances, j'utilise **mon mail universitaire :** (prenom.nom@univ-lyon3.fr).

# MES CONTACTS<br> *à* la Faculté de droit

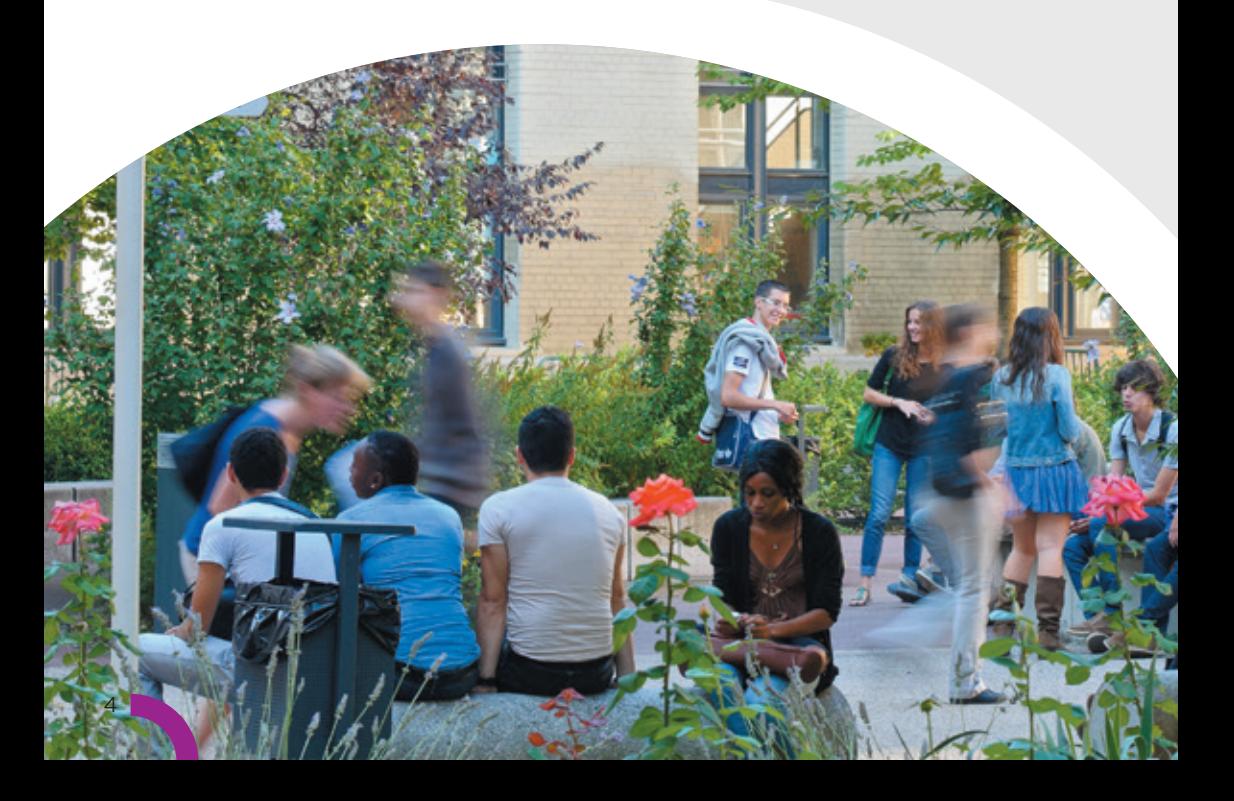

## 2- Où est l'accueil de **la Faculté de droit ?**

•Dans la **cour nord, au rez-de-chaussée du bâtiment D :**

#### Horaires d'ouverture :

voir les horaires indiqués à l'accueil de la Faculté de droit

- •Je peux me présenter à l'accueil de la Faculté de droit **pour toutes les questions** que je me pose **sur ma scolarité en Licence à la Faculté de droit**.
- •Différents **formulaires** de demandes liées à ma scolarité y sont également **disponibles**, en particulier :
- **demandes relatives aux TD** : pour changer d'option en L1, L2 ou L3, échanger de groupe de TD avec un autre étudiant, faire une réclamation sur une note de TD, faire une demande de dispense d'assiduité…
- **demandes relatives à mon inscription** : pour m'inscrire tardivement, pour abandonner ma scolarité, pour demander mon transfert dans une autre Faculté, pour obtenir des certificats de scolarité des années antérieures, pour retirer mon diplôme (DEUG sur demande d'édition au préalable, ou licence), pour obtenir **le règlement de la scolarité et des examens**.
- •**Des brochures d'information** sont également à ma disposition :
- plan de l'Université,
- guide des formations des Licences,
- fiche d'information pour les D.U. et les étudiants étrangers…
- •Un problème de connexion à mon compte intranet, je contacte SOS Micro (sosmicro@univ-lyon3.fr).

*Toutes ces informations sont également transmises par mail sur mon adresse institutionnelle (prenom.nom@univ-lyon3.fr). Je consulte cette boîte régulièrement.*

## MES **CONTACTS** à la Faculté de droit

## 3- Quel(le) gestionnaire de scolarité **peut répondre à mes questions ?**

•**Les personnels de l'accueil m'orienteront vers le gestionnaire de scolarité compétent pour répondre à ma question :**

je me présente donc à l'accueil de la Faculté de droit (cf page 5).

•Je peux également les contacter directement, en me déplaçant au **service de scolarité des Licences de la Faculté de droit, situé au rez-de-chaussée de l'aile D (cour nord) :**

Horaires d'ouverture : page 5

•Je peux enfin les contacter **par mail avec mon mail universitaire**, **en cherchant dans la liste ci-dessous l'interlocuteur compétent** pour répondre à ma question :

### **Responsable administratif du service des Licences**

**Guillaume GODINEAU**

**Accueil général**

**Isabelle SANTOS-COTTIN Hamza DJELLALIL** 04 78 78 78 99 scol-lic-droit@univ-lyon3.fr

**Accueil des étudiants en situation de handicap**

#### **Cécile PIERRAT**

Référente handicap 04 78 78 72 33 cecile.pierrat@univ-lyon3.fr

#### **Accueil des étudiants étrangers**

#### **Alicia O'CONNOR**

Scolarité des étudiants étrangers en échange alicia.oconnor@univ-lyon3.fr

## **Scolarité Licence 1ère année**

**Céline GUILLIN-BLANC** Examens et scolarité générale celine.blanc@univ-lyon3.fr

**Slah HDIA**

TD Droit slah.hdia@univ-lyon3.fr

**Alicia O'CONNOR** TD Sc.po/droit + Droit/philo alicia.oconnor@univ-lyon3.fr

#### **Scolarité Licence 2ème année**

**Valérie BRUYERE** Examens et scolarité générale valerie.bruyere@univ-lyon3.fr

#### **Sandrine BOUTOT** TD Droit

sandrine.boutot@univ-lyon3.fr

**Alicia O'CONNOR** TD Sc.po/droit + Droit/philo alicia.oconnor@univ-lyon3.fr

*Si je n'arrive pas à identifier mon interlocuteur, je n'hésite pas à demander de l'aide à l'accueil (scol-lic-droit@univ-lyon3.fr)*

#### **Scolarité Licence 3ème année**

**Lionel ASTREOUD** Examens et scolarité générale lionel.astreoud@univ-lyon3.fr

**Laurence THOLY** TD Droit + Sc.po/droit + Droit/philo laurence.tholy@univ-lyon3.fr

#### **Cours magistraux**

**Imane MOHAMMEDI** Emplois du temps CM imane.mohammedi@univ-lyon3.fr

### **Pôle admissions**

**Isabelle GAMOND** Responsable Pôle admission isabelle.gamond@univ-lyon3.fr

**Cécile PIERRAT** Référente Handicap du service des licences Transferts entrants et sortants cecile.pierrat@univ-lyon3.fr

## **Katia BOUDJEMA**

Réorientations internes, dérogations et reprise de crédits katia.boudjema@univ-lyon3.fr

#### **Pôle stages volontaires**

#### **Katia BOUDJEMA** Stages volontaires Licences

stages-licences.droit@univ-lyon3.fr

### **Pôle Réussite en Licence-Parcours spécifiques - dispositifs de réussite en licences**

### **Sophie ROMERO**

(Collège de droit, Ecole de la Réussite, tutorat d'accompagnement, enseignants référents) sophie.romero@univ-lyon3.fr

#### **Secrétariat de Direction Charlène NIGLIS** charlene.niglis@univ-lyon3.fr

**Responsable administratif du service des licences Guillaume GODINEAU**

guillaume.godineau@univ-lyon3.fr

*Je n'oublie pas les règles de savoir-vivre élémentaires dans mes contacts avec mes gestionnaires de scolarité : j'identifie le bon interlocuteur pour ma demande, je débute et termine mon courriel par des formules de politesse, je ne multiplie pas les mails pour une même demande et j'attends au moins 3 jours avant de procéder à un mail de relance. Pour tous contacts, je pense à bien noter mon nom, mon prénom et mon n° d'étudiant.*

## MES **CONTACTS** à la Faculté de droit

4- Je suis étudiant(e) en Double licence droit/philosophie et j'ai une question concernant les enseignements de philosophie :

## **à qui puis-je m'adresser ?**

•Je peux contacter le **service de scolarité de la Faculté de philosophie**, qui est chargé de la gestion des enseignements de philosophie de la double Licence Droit-Philosophie.

Adresse : 1 rue de l'Université, BP 0638, 69239 Lyon Cedex 02 Mail : facphilo@univ-lyon3.fr Téléphone : 04 26 31 85 28

\*Horaire d'ouverture de l'accueil : tous les jours de 7H45 à 17H15, le mercredi de 7H45 à 16H15 *\*(horaires susceptibles de changement : voir horaires affichés à l'accueil)*.

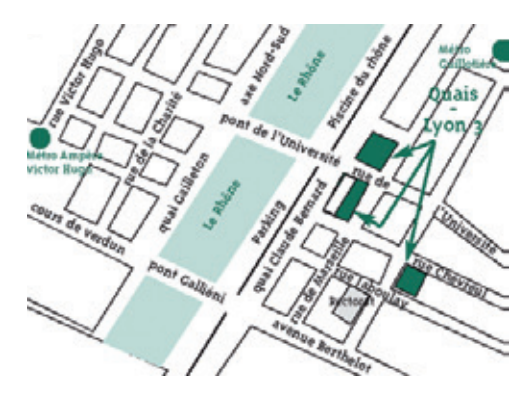

#### Plan d'accès :

•**Ma gestionnaire de scolarité à la Faculté de philosophie** est M. Christian CHIROUZE : je peux le contacter par mail (christian.chirouze@univ-lyon3.fr), mais je privilégie le déplacement en personne du secrétariat de la FACULTÉ DE PHILOSOPHIE.

## 5- Comment faire **pour contacter un enseignant ?**

## •**a. J'ai une question pédagogique qui n'est pas liée à une matière en particulier**

Si j'ai une **question pédagogique particulière**, qui ne concerne pas une matière en particulier mais ma scolarité en général (demande de mesure particulière non prévue par le règlement d'examen, difficulté personnelle particulière, conflit avec un camarade ou un enseignant,…), je peux prendre un **rendez-vous avec l'Assesseur du Doyen en charge des Licences**.

L'assesseur en charge des Licences en Droit est un enseignant désigné par le Doyen de la Faculté de droit, qui anime l'équipe pédagogique des enseignants en Licences : il a notamment pour mission d'être **l'interlocuteur privilégié des étudiants** en Licences Droit, Science politique – droit et en Droit - philosophie, de **favoriser le dialogue avec le service de scolarité et l'équipe enseignante** mais également de **veiller à la bonne application des règles de scolarité.**

## **Pour prendre rendez-vous avec lui :**

- je rédige un **courrier ou un mail à son attention**, qui comporte mon nom, prénom, numéro étudiant, adresse mail et postale, numéro de téléphone, année, filière et motif de la demande de rendez-vous ;
- je dépose ce courrier à l'accueil de Faculté de droit ou je l'envoie **par mail au responsable administratif.**

La date du rendez-vous me sera communiquée en retour sur mon **mail universitaire.**

## •**b. Je cherche à contacter un enseignant(e) en particulier**

Je dois **trouver par moi-même les coordonnées professionnelles de cet(te) enseignant(e) dans l'annuaire de l'Université**, car le service de scolarité n'est pas autorisé à me communiquer ses coordonnées personnelles.

1. Sur la page d'accueil du site internet de l'établissement, en haut à droite, je clique sur « Annuaire » :

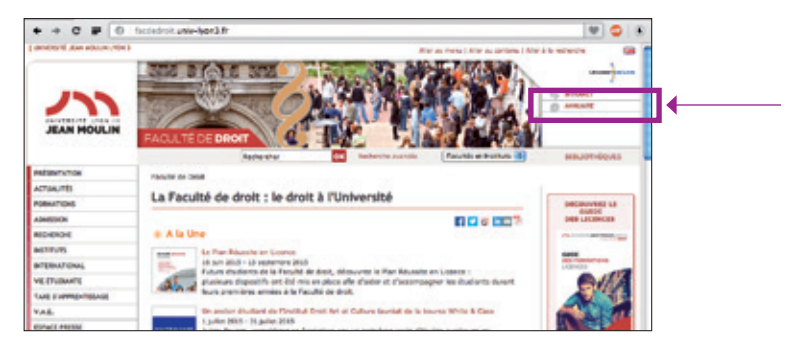

2. Je renseigne les informations demandées et je valide :

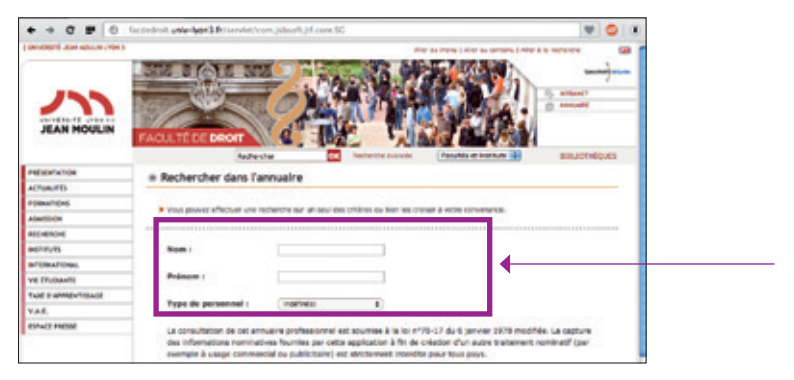

3. **Après avoir envoyé ma demande par mail, j'attends quelques jours** avant de relancer mon interlocuteur : sans réponse de sa part, j'essaie de le rencontrer à la fin d'un cours pour présenter directement ma demande ; ou je demande à mon gestionnaire de scolarité de relayer ma demande, qui doit être écrite, précise et motivée (par des justificatifs officiels originaux notamment).

 $\overline{Q}$ 

## MES **CONTACTS** à l'Université

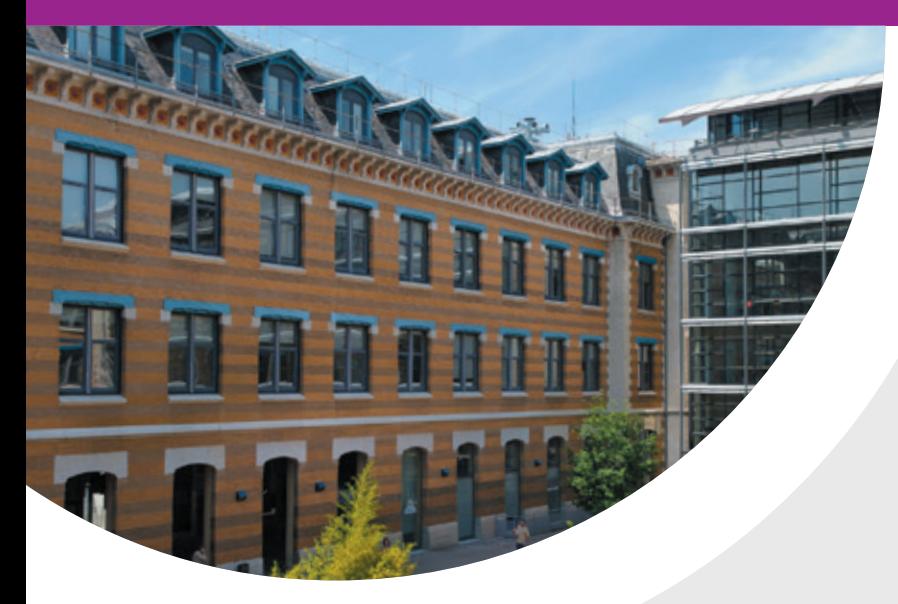

# MES CONTACTS<br>à l'Université

- •D'autres services sont à ma disposition à l'Université, notamment pour mon **dossier d'inscription (service Inscription et Agence Comptable)**, mes **objets perdus (Bagagerie)**, mon accompagnement par le **Pôle Handicap**, mes **questions d'orientation (SCUIO), le service des Sports**.
- •Je peux également me renseigner sur le service de l'Université compétent pour répondre à ma demande auprès du **Point Central d'Accueil**, situé dans la cour sud :

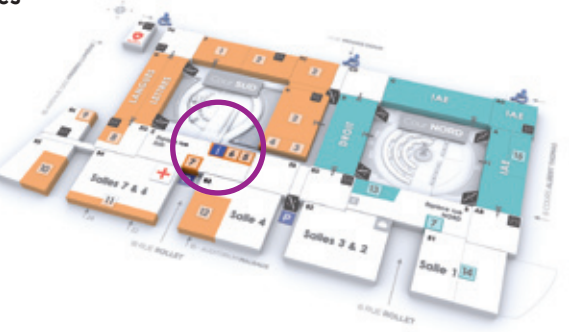

 $10<sup>-10</sup>$ 

## 1- Je dois déposer **mon dossier d'inscription** accompagné des pièces justificatives demandées

- •Je vais au **service des Inscriptions** (le service des inscriptions est un service placé sous la direction de la DEVU) par le 1<sup>er</sup> escalier de la cour nord, le long du bâtiment de DROIT, au <sup>1er</sup> étage. Dépôt des dossiers dans la boite aux lettres devant le pôle inscriptions.
- •Si je dois payer mes frais d'inscription ou que je veux racheter une carte étudiante, je m'adresse au **service Comptabilité**, situé au même étage que le service des inscriptions, au fond du couloir.
- •Je peux contacter le service des inscriptions par mail : inscriptions@univ-lyon3.fr

## 2- Je suis boursier et je souhaite faire **une demande de remboursement**

- •Je prends contact avec le pôle Vie Étudiante (le pôle « vie étudiante » est un service placé sous la direction de la DEVU).
- •Je peux également prendre contact par mail ou par téléphone : Mail : vie-etudiante@univ-lyon3.fr Téléphone : 04 78 78 74 67

## 3- J'ai perdu **un objet, ma carte étudiant, etc**

•Je vais à la **Bagagerie**, située à l'entrée de l'Université rue Rollet :

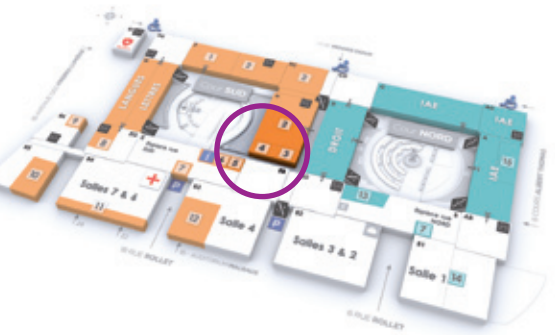

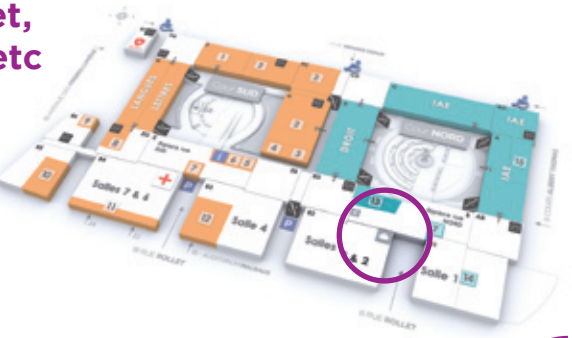

## MES **CONTACTS** à l'Université

## 4- J'ai besoin d'aller **au Pôle Handicap**

- •Je trouverai toutes les informations relatives à l'accompagnement des étudiants en situation de handicap au Pôle Handicap (le Pôle Handicap est un service placé sous la direction de la DEVU) situé à gauche, entre les cours nord et sud :
- •Je peux également contacter le Pôle Handicap par mail ou par téléphone : Mail : handicap@univ-lyon3.fr Téléphone : 04 26 31 86 56

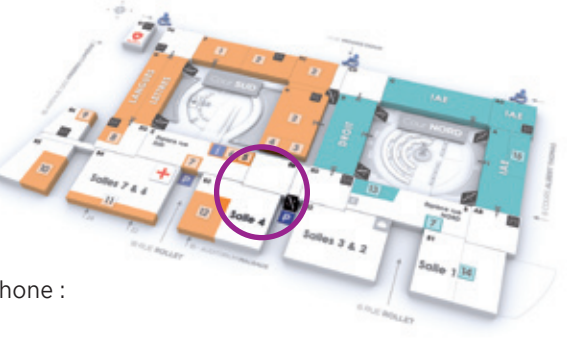

## 5- J'ai des questions **concernant mon orientation**

•Je vais au **SCUIO - IP et CIDO**, situé dans la cour sud (derrière le point central d'accueil), où je peux prendre un rendez-vous avec une conseillère d'orientation :

### \*Horaires d'ouverture :

Du lundi au vendredi de 10h à 12h30 / de 13h30 à 17h *\*(horaires susceptibles de changement : voir horaires affichés à l'accueil).*

•Je peux également les contacter par mail ou par téléphone : Mail : cido@univ-lyon3.fr Téléphone : 04 78 78 78 40

## 6- Je veux faire **du sport**

•Je peux m'inscrire et me renseigner en me rendant au **service des Sports**, situé en sous-sol dans la cour sud :

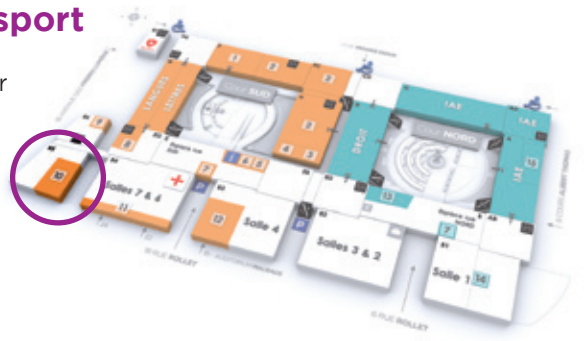

## 7- Je veux approfondir **des langues étrangères**

### •**La maison des Langues**

La Maison des Langues offre aux étudiants de l'Université Jean Moulin Lyon 3 la possibilité de travailler en **auto-formation** une trentaine de langues : travail linguistique sur les quatre compétences (compréhension orale, compréhension écrite, expression orale, expression écrite), sur la grammaire, le vocabulaire, les langues des affaires, etc.

La présence d'un moniteur est assurée en permanence pour conseiller les usagers dans leur travail linguistique en auto-formation.

La maison des langues dispose de 30 ordinateurs avec DVD, 50 casques audio et micro, l'accès à internet, l0 postes-télé avec casques, l'accès aux chaînes étrangères via satellite, la possibilité de s'enregistrer.

Les langues proposées en auto-formation sont les suivantes :

Allemand, anglais, arabe, arménien, bulgare, chinois cantonais, chinois mandarin, coréen, croate, danois, espagnol, farsi, finnois, français, grec, grec ancien, hébreu, hindi, hongrois, indonésien, italien, japonais, khmer, latin, néerlandais, norvégien, polonais, portugais (Portugal et Brésil), roumain, russe, sanskrit, suédois, tamoul, tchèque, tibétain, turc, vietnamien.

Il est également possible de **se préparer aux examens internationaux** anglais TOEFL (Test of English as a Foreign Language), au TOEIC (Test of English for International Communication) et IELTS (International English Language Testing System), français (DELF, DALF), japonais (JLPT), espagnol (DELE), etc.

#### **Localisation :**

Campus de la Manufacture des Tabacs - Salle 219 Contacts : Mail : maison-des-langues@univ-lyon3.fr Téléphone : 04 78 78 73 87

## •**Les D.U (diplômes universitaires) de langues proposés par la Faculté des Langues**

Je peux préparer un ou plusieurs diplômes délivrés par la Faculté des Langues.

Le diplôme se prépare généralement sur 5 ou 6 semestres.

Cependant, la Faculté de Droit n'assure aucune comptabilité de cours avec la Faculté des Langues par manque de créneaux et de salles disponibles ; il sera donc très difficile pour moi d'assister aux cours.

Les différents DU proposés sont :

- **Diplôme d'Université Culture et Langue Romanes**
- **Diplôme d'Université Langue des Affaires**

Ce DU permet de valider une compétence avancée en langue étrangère. Il atteste de la capacité des étudiants à communiquer dans des situations spécifiques et professionnelles qui relèvent de leur domaine d'études. Il n'est pas accessible en formation continue.

#### - **Diplôme d'Université Langue et Culture**

Ce DU, de niveau débutant en première année, est accessible à tous, en **formation initiale** ou **formation continue.** Il forme les étudiants à une bonne pratique de la langue orale et écrite étudiée et vise également à approfondir les connaissances de la société et de la culture des pays concernés.

Pour connaitre les différentes langues proposées, je me rends sur le **site internet de la Faculté des Langues,** rubrique Diplômes universitaire. J'aurai alors accès à toute l'offre de formation, des conditions d'accès et des frais d'inscription.

#### •**Les D.U (diplômes universitaires) de droit étranger proposés par l'Institut de droit comparé Edouard Lambert (IDCEL) de la Faculté de droit**

Je peux préparer un ou plusieurs diplômes délivrés par l'IDCEL, **dès lors que je suis inscrit.e en troisième année de Licence.** Il s'agit d'une formation diplômante en un an de droit étranger. Les différents diplômes proposés sont les suivants :

- diplômes d'université de droit allemand
- diplômes d'université de droit américain
- diplômes d'université de droit anglais
- diplômes d'université de droit espagnol
- diplômes d'université de droit italien
- diplômes d'université de droit asiatique

Ces diplômes ont pour vocation de donner aux étudiants engagés dans des études juridiques ou à dominante juridique un complément de formation sur un système juridique étranger.

L'enseignement, à la fois théorique et pratique, est en partie dispensé par des praticiens et des universitaires étrangers.

Il est donné principalement dans la **langue du droit enseigné** (excepté le DU de droit asiatique dispensé en anglais), afin de mettre le juriste formé au droit français en mesure d'utiliser directement les textes juridiques étrangers et de favoriser son dialogue avec les juristes étrangers.

Les thèmes suivants sont généralement abordés : fondements du droit, sources, organisation judiciaire, présentation des principales branches du droit ou des plus typiques d'entre elles, l'accent étant mis sur l'apprentissage de la terminologie et de la méthode propres au droit étranger étudié.

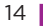

La durée du cours est de 40 heures, réparties sur l'année. La réussite au D.U. est prise en compte à titre de bonification pour l'obtention de la mention en Licence.

Pour obtenir toutes les informations, je me rends sur le **site internet de la Faculté de Droit,** rubrique Institut > Institut de droit comparé > Formations > D.U de droit étranger. J'aurai alors accès à toute l'offre de formation, des conditions d'accès et des frais d'inscription.

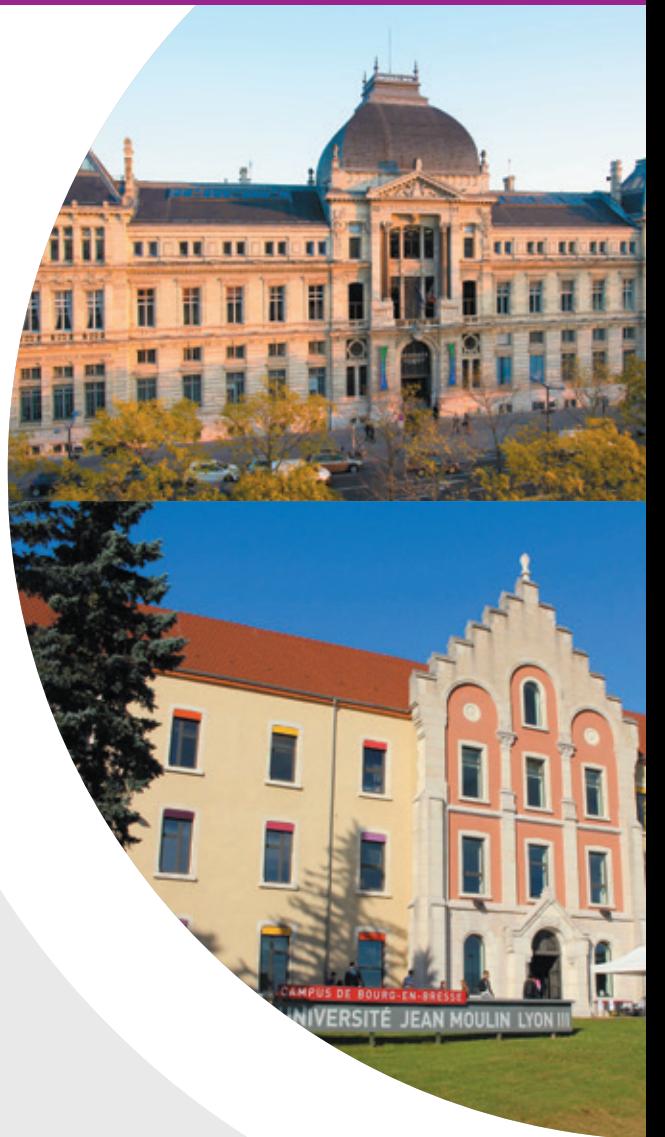

# MON **ARRIVÉE** EXTERNE et la validation de crédits ECTS

## 1- Je viens d'une autre Faculté de droit **et je redouble mon année**

Je **souhaite redoubler mon année** à Faculté de droit de Lyon 3 mais j'ai **déjà validé certaines matières** dans mon ancienne Faculté.

Je fais une **demande de validation des matières,** dont le formulaire de demande est à récupérer à l'accueil des Licences.

Je fournis à l'appui de ma demande tous les **relevés de notes de ma scolarité universitaire** à la Faculté de droit.

Mon dossier doit être déposé **avant fin octobre** pour les semestres impairs, et **avant fin février** pour les semestres pairs.

C'est ensuite une **commission pédagogique** qui valide les crédits des matières déjà obtenues. La commission sélectionne les matières de la maquette de la Licence en droit à l'Université Jean Moulin Lyon 3 qui seront validées **par équivalence** et les propose au Doyen de la Faculté de droit pour validation.

## 2- Je viens d'une Faculté concernant **un autre domaine**

Je viens d'une Faculté de Lettres, de Langues, d'Histoire, de Philosophie, etc. J'ai, dans mon précédent parcours, étudié certaines matières que je retrouve dans le programme de l'année dans laquelle je suis inscrit(e).

Je souhaiterai faire valider ces matières. Je fais une **demande de validation des matières,** dont le formulaire de demande est à récupérer à l'accueil des Licences.

Je remplis avec précision le **tableau des matières validées,** et **je joins les plans de cours** de ma Faculté d'origine. Ces plans doivent être visés par la Faculté d'origine, cela signifie qu'un responsable pédagogique les aura vérifiés et qu'il y aura apposé le tampon de la Faculté en question.

C'est ensuite une commission pédagogique qui étudie la demande et propose le cas échéant les matières validées par équivalence au Doyen. La reprise des matières antérieurement validées n'est donc pas automatique.

## 3- J'arrive à la Faculté de droit **par transfert**

J'ai suivi la procédure de transfert entre mon ancienne Faculté et la Faculté de droit de Lyon 3.

Mes années antérieures sont reprises « par équivalence ». Je ne peux me prévaloir des notes obtenues antérieurement car les programmes peuvent être sensiblement différents d'une Faculté de droit à une autre.

Seuls mes crédits ECTS sont repris car ils sont capitalisés.

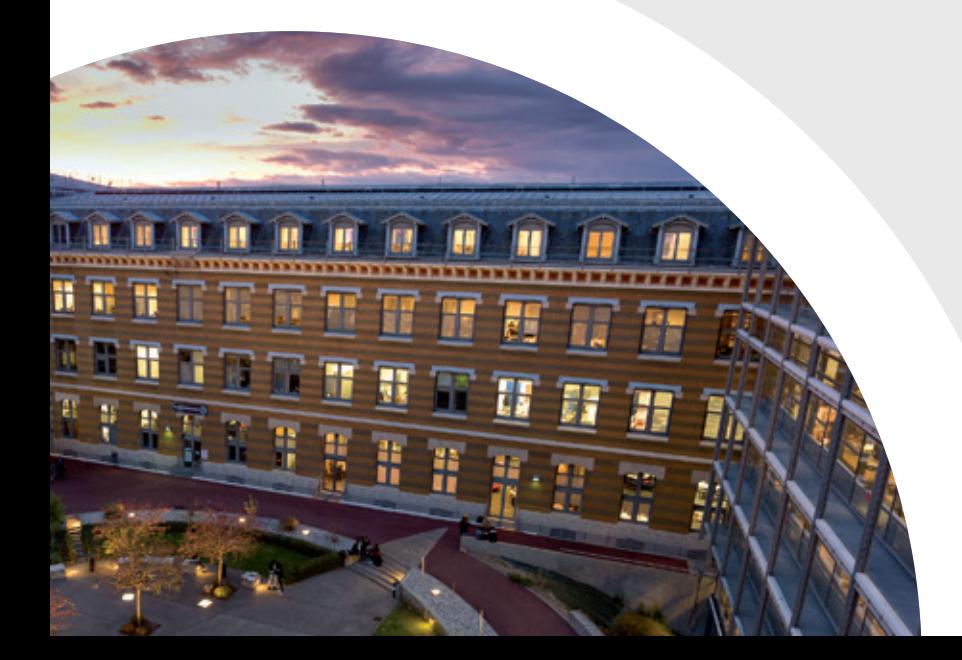

## MES SERVICES PÉDAGOGIQUES

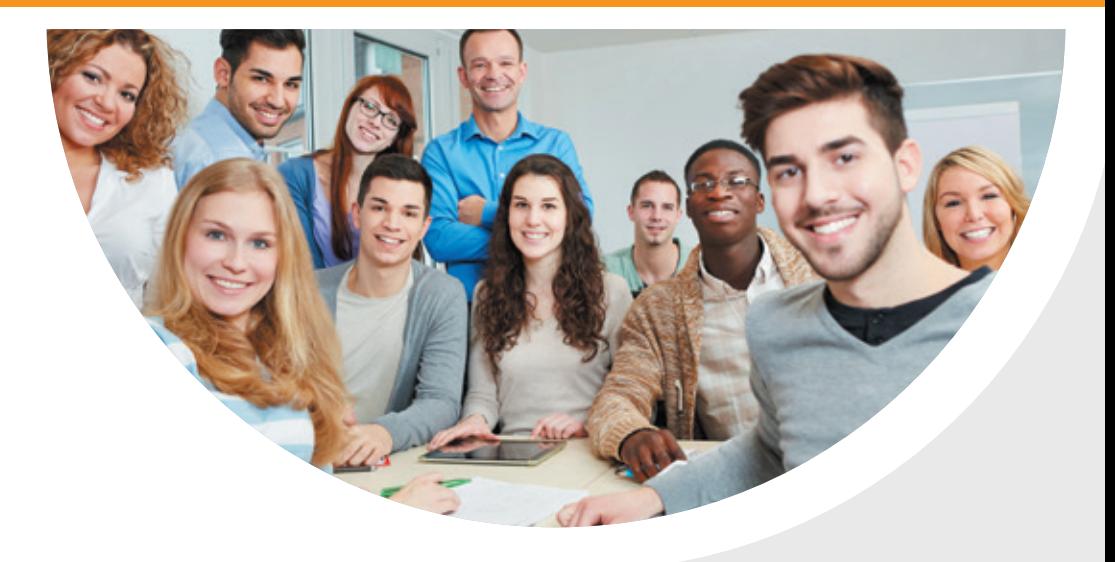

## **MES DISPOSITIFS**  d'accompagnement pédagogique

## 1- Le Collège **de Droit**

Le Collège de Droit offre aux **étudiants les plus curieux d'apprendre**, des enseignements complétant ceux de la Licence en Droit, Science politique – Droit ou Droit - Philosophie sous forme de **séminaires et d'ateliers dans des domaines variés (« droit et société », en 1ère année ; « concepts fondamentaux du droit », en 2ème année ; « droit et économie », en 3ème année).** 

Par **l'effectif réduit de ses promotions**, le Collège de Droit vise également à être un **lieu de contacts et d'échanges entre étudiants et enseignants.**

#### •**a. Mon programme du Collège de Droit**

Cet enseignement renforcé, basé sur le volontariat, donne lieu à **2 heures de cours par semaine (les lundis de 17h à 19h) et aboutit à la délivrance d'un certificat**.

## **Programme indicatif de la 1ère année du Collège de Droit pour 2020/2021 :**

## **Séminaires**

**M. X. Delpech,** « Fabrique de revue juridique » ;

**Professeur François Chénedé,**  « Pratiques des droits de l'Homme » ;

**Professeur William Dross,** « Karl Marx » ;

**Mme Charlotte Le Chapelain,** « Les crises économiques » ;

## **Ateliers**

**Professeurs Philippe Blachèr et Régis Fraisse,** 

« Simulation de procès comportant une QPC » ;

**M. Mathias Murbach,** « Simulation de procès d'Assises ». **Procureur Paul Michel,**  « L'autorité judiciaire et le ministère public » ;

**M. Philippe Delaigue,** « Sécularisation et laïcisation de l'Etat et de la société : les expériences françaises » ;

**Mme Chrystelle Gazeau,** « Les droits de la femme ».

**Mme Mathilde Philip-Gay** « Droit et mémoire : l'exemple du racisme et de l'antisémitisme »

## **Conférences**

*Des conférences régulières seront organisées durant l'année sur des questions d'actualité.*

## •**b. Mon inscription au Collège de Droit**

L'inscription au Collège de Droit n'engendre **pas de frais supplémentaires** aux droits d'inscription. Un certificat peut être délivré en 3ème année sur la base des résultats de mon année, de l'assiduité aux ateliers/séminaires/conférences et à la réussite d'un examen en 3ème année.

## **Pour pouvoir être inscrit en 1ère ou 2ème année du Collège de Droit**, je dois remplir les **conditions suivantes :**

- être inscrit en 1re ou 2ème année de Licence

- et justifier :

• de l'excellence des résultats obtenus au Baccalauréat général

• d'une motivation exprimée dans un document d'une ou deux pages (intérêt pour la formation, expériences personnelles ou professionnelles diverses témoignant d'une certaine autonomie et ajoutant à la qualité du dossier, engagement à l'assiduité et l'implication dans la formation, etc.).

La décision concernant ma demande d'inscription est prise par les co-directeurs du Collège de Droit, après examen de mon dossier de candidature, en fonction du nombre de places disponibles en 1ère ou 2ème année du Collège de Droit.

## MES SERVICES PÉDAGOGIQUES

Mon dossier comporte obligatoirement :

- **un curriculum vitae,**
- **le document de motivation,**
- **le relevé de notes du baccalauréat.**

Pour tout renseignement complémentaire, je peux m'adresser à l'accueil des licences ou à la Responsable administrative du Collège de droit Sophie Roméro (sophie. romero@univ-lyon3.fr)

## 2- L'École de la **Réussite**

L'Ecole de la Réussite est **un parcours spécifique de formation** (campus de Lyon) qui me permet d'effectuer ma première année de Licence en Droit sur deux ans (année 1, année 2), **sans être considéré comme redoublant.** À l'issue de ces deux ans, je reprends le parcours classique de la Licence en Droit (L2), avec toutes les chances d'obtenir mon diplôme.

#### •**a. Mon programme de l'École de la Réussite**

Je suis un **programme allégé de première année de Licence en Droit.** Je bénéficie, **en complément**, d'enseignements spécifiques :

- **Travaux dirigés spécifiques** en complément des cours magistraux, en très petits groupes ;
- **Cours spécifiques** pour certaines matières de L1 : le cours en Amphi est remplacé par des séances en petits groupes ; l'examen terminal est remplacé par le contrôle continu ; l'apprentissage de l'expression orale est favorisé.
- **Enseignements complémentaires :** cours de remise à niveau en français, culture générale, rédaction d'une lettre de motivation et entraînement pour les entretiens professionnels ; séances de soutien pour les matières juridiques fondamentales. Des activités annexes (visite d'institutions, suivi d'une audience, etc.) sont organisées.

#### •**b. Mon inscription à l'École de la Réussite**

Les étudiants admis en OUI SI sur Parcoursup ont la possibilité d'intégrer l'Ecole de la réussite en déposant un dossier spécifique de candidature par mail disponible sur la page de l'Ecole de la réussite : https://facdedroit.univ-lyon3.fr/ecole-de-la-reussite

Pour tout renseignement complémentaire, je peux m'adresser à Sophie Roméro, Responsable administrative de l'Ecole de la Réussite (sophie.romero@univ-lyon3.fr).

## 3- Le **tutorat**

#### •**Je n'arrive pas à résoudre un exercice, j'ai besoin d'un éclaircissement sur un point de cours ?**

La Faculté de droit me propose **des séances de tutorat**, assurées par des étudiants de 2ème année de Master de notre Faculté.

Entièrement gratuites et sur la base du volontariat, ces séances de tutorat ont pour objectif **de m'apporter tous les conseils méthodologiques** nécessaires à ma réussite, par le biais de **mises en situation complémentaires aux enseignements de CM et TD.**

Ces séances de tutorat se déroulent **tous les jours, du lundi au vendredi, entre 12h et 14h et 2 fois par semaine de 17h à 19h, à la Manufacture des Tabacs.** 

L'inscription n'est valable que pour une séance, avec le tuteur de mon choix (dans la limite des places disponibles) : je ne m'engage **pas pour un semestre entier** mais je peux **également venir tous les jours** si j'en ressens le besoin.

**Pour découvrir l'équipe des tuteurs et m'inscrire, je me rends sur la plateforme Moodle,** dans l'espace **« TUTORAT D'ACCOMPAGNEMENT ».** (cf rubrique page 24).

Je peux également me renseigner auprès de Madame Sophie Roméro, Pôle réussite licences, (sophie.romero@univ-lyon3.fr), qui me communiquera à cette occasion le planning détaillé (profil des tuteurs, salles).

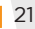

## MES SERVICES PÉDAGOGIQUES

## 4- Les permanences des **enseignants référents**

#### •**Je me pose des questions et je souhaite rencontrer un enseignant pour en parler ?**

Des **enseignants référents sont à ma disposition pour échanger avec moi** sur ma scolarité, mon projet professionnel ou toute autre question pédagogique (poursuite d'études, conseils méthodologiques sur l'organisation de mon travail personnel…).

Rencontrer un enseignant référent me permet :

- d'avoir un rendez-vous individuel et personnalisé
- de rencontrer un enseignant qualifié et pédagogue
- d'obtenir des conseils pour optimiser mes chances de réussir ma scolarité

L'inscription n'est valable que pour un seul entretien avec l'enseignant référent de mon choix (dans la limite des places disponibles), mais je peux **également m'inscrire pour rencontrer un enseignant référent aussi souvent que j'en ressens le besoin.** Ces permanences des enseignants référents ont lieu **à la Manufacture des Tabacs (bureau 33.29, mezzanine de la Faculté de droit).**

**Pour découvrir l'équipe des enseignants référents et m'inscrire, je me rends sur la plateforme Moodle,** dans l'espace **« ENSEIGNANT RÉFÉRENT »** (cf rubrique page 24).

Je peux également me renseigner auprès du secrétariat de direction, direction-lic-droit@univ-lyon3.fr, qui me communiquera à cette occasion le planning détaillé (nom et profil des enseignants référents, salles).

## 5- **Parcours** spécifiques

**1- La Licence droit/prépa IEP Chartreux** est un parcours spécifique de formation qui me permet :

- d'obtenir une licence en Droit en 3 ans
- de préparer une entrée en IEP (1<sup>re</sup>, 2<sup>e</sup>, 3<sup>e</sup> année ou Master) ou à Sciences Po Paris (en master)
- d'effectuer la 3e année de licence dans une Université partenaire à l'étranger pour vivre une expérience d'ouverture internationale
- la possibilité de rejoindre le parcours Licence en Droit/Prépa IEP en L2 après une L1 de droit.

#### **a. Organisation de la Formation :**

- En L1 et L2 : 3 jours à la Faculté de droit de Lyon 3, et 2 jours et demi à l'Institution des Chartreux
- En L3 : année complète dans une Université partenaire à l'étranger (en accord d'échanges et sous conditions).

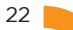

## **b. Modalités d'Inscription (de janvier à mars) :**

- dossier d'inscription à télécharger sur : www.leschartreux.net
- s'inscrire en Licence en droit sur : www.parcoursup.fr

## **Contact : sophie.romero@univ-lyon3.fr**

## **2- Licence droit (Lyon 3) - Accès santé (Lyon 1)**

Une licence LAS permet de suivre une formation de licence et en même temps les enseignements de l'option «Accès Santé». Les étudiants inscrits en Licence droit accès santé (LAS) suivent au deuxième semestre une mineure accès santé, dont les enseignements ont été conçus et sont dispensés par l'Université Lyon 1.

Après une première année LAS mais aussi pendant son cursus de licence, l'étudiant peut candidater dans les filières de médecine, de pharmacie, d'odontologie ou de maïeutique, ou dans d'autres formations conduisant à des **diplômes paramédicaux.**

L'admission dans ces filières de santé passe par un processus de sélection qui prend en compte les notes obtenues dans la formation de licence, et le cas échéant, le résultat à des épreuves orales spécifiques.

Si finalement, l'étudiant ne fait pas le choix de poursuivre vers les filières de santé ou s'il n'y est pas admis, il peut bien sûr poursuivre en licence jusqu'à son obtention.

**Modalités d'inscription :** sur Parcoursup : www.parcoursup.fr

**Contact : sophie.romero@univ-lyon3.fr**

## 6- L'accompagnement des étudiants en **situation de Handicap**

Les étudiants en situation de handicap ont à la faculté de droit **un interlocuteur privilégié** : le référent handicap qui les accompagne tout au long de leur scolarité. Je peux le solliciter pour toute question relative à la mise en place de mes aménagements.

**Pour plus d'informations,** je peux contacter ma référente HANDICAP des licences de la faculté de droit, Mme Cécile PIERRAT (cecile.pierrat@univ-lyon3.fr).

## MES SERVICES PÉDAGOGIQUES Mes outils

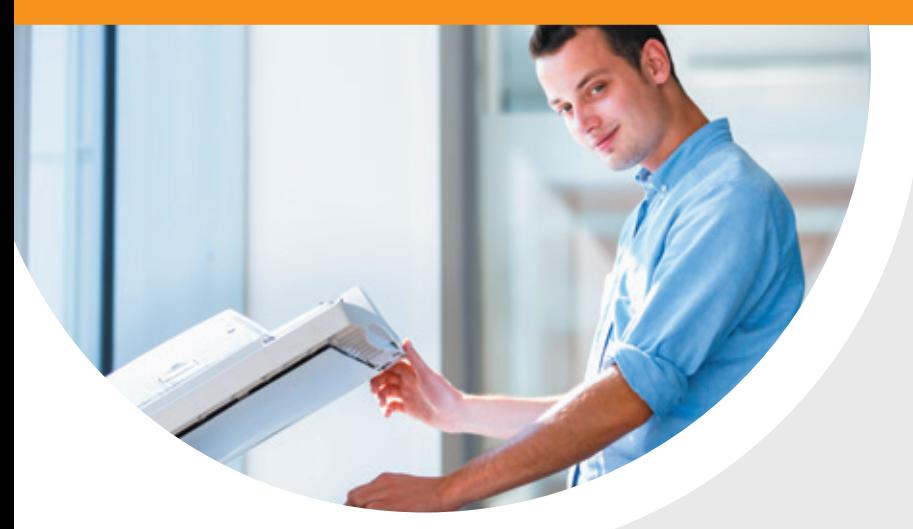

## **MES OUTILS** pédagogiques

## 1- Les bornes d'impression en **libre-service**

Je peux imprimer gratuitement **230 pages maximum** recto-verso par semestre.

Le service des bornes d'impression me permet donc **d'imprimer gratuitement les documents pédagogiques, et notamment les fiches de TD**, mis à disposition sur la plateforme pédagogique Moodle.

Le service des bornes d'impression me permet également **d'imprimer mes étiquettes d'anonymat, indispensables pour présenter les examens de 1ère session des semestres impairs et pairs.** Je consulte mon **adresse mail universitaire** pour connaître la procédure d'impression des étiquettes d'anonymat en autonomie sur les bornes d'impression.

#### •**a. Comment je fais pour demander l'impression des documents sur les bornes d'impression ?**

1. Je me connecte sur le site internet **http://impression.univ lyon3.fr/m** avec mes identifiants informatiques habituels et je dépose dans le panier les documents que je veux imprimer (bouton « Charger une nouvelle tâche d'impression »).

## •**b. Comment je fais pour lancer l'impression des documents sur les bornes d'impression ?**

1. Dans un délai de 3 jours, je me rends dans la salle des bornes d'impression située à droite en entrant dans les services de scolarité de **la Faculté de droit (rez-de-chaussée, aile D, entre les cours nord et sud) :**

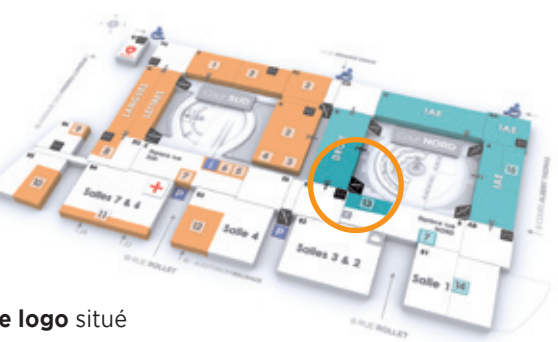

2. **J'appuie ma carte étudiante sur le logo** situé

sur la façade de l'imprimante :

mes impressions en attente **se déclenchent automatiquement au** 

**bout de quelques secondes**

et je me déconnecte dès mon impression terminée, en appuyant sur le bouton « Code ».

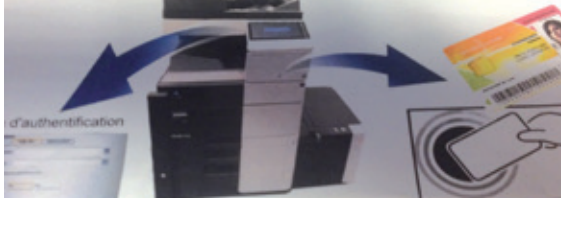

## •**c. À qui je m'adresse en cas de problème ?**

Pour tout problème d'enregistrement des documents sur le site internet de soumission de document, ou en cas de problème d'identification avec ma carte d'étudiant :

- j'envoie un mail à ddp-info@univ-lyon3.fr en indiquant mon nom, mon prénom, mon numéro d'étudiant, et le descriptif du problème.

## 2- La plateforme pédagogique **MOODLE**

### •**a. À quoi ça sert ?**

Moodle est une **plateforme pédagogique en ligne**, sur laquelle je trouve des ressources pédagogiques **(mes fiches de TD, des supports de cours, des exercices en ligne…)**.

C'est donc une véritable **F**aculté de **D**roit **V**irtuelle, dont la consultation quotidienne est indispensable à la réussite de ma scolarité.

#### •**b. Comment je me connecte ?**

1. Je me rends sur **l'adresse internet suivante :** http://moodle.univ-lyon3.fr

2. **Je me connecte** avec mes identifiants Lyon 3, en cliquant sur « Compte Lyon3 » dans le bloc CONNEXIONS en haut à droite de la page d'accueil de Moodle.

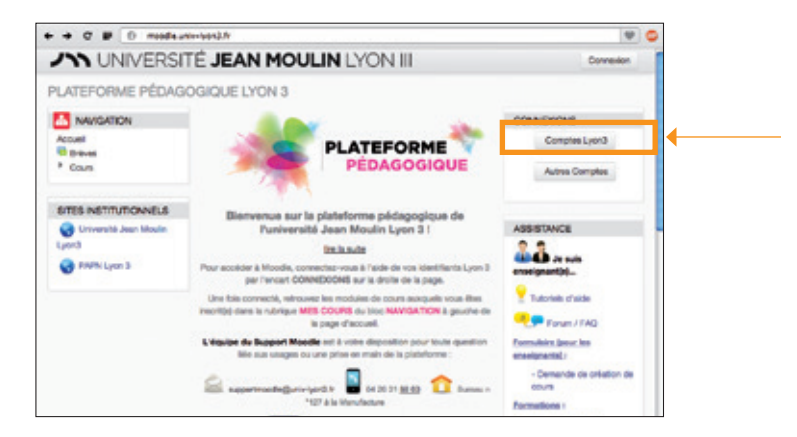

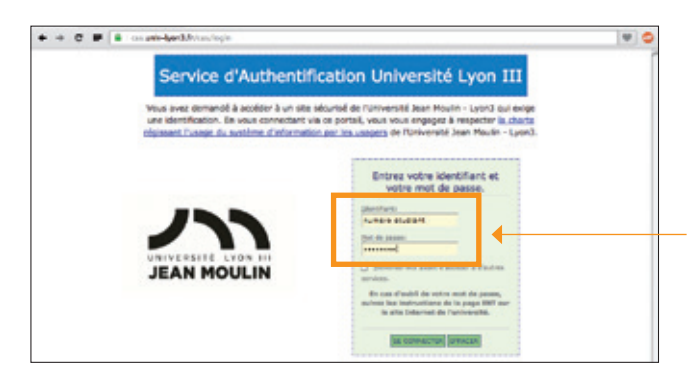

**Mon identifiant :** N° étudiant à 7 chiffres

**Mon mot de passe :** par défaut, date de naissance en format iimmaaaa

Pour changer mon mot de passe, je clique sur « mot de passe » en haut à droite de la page d'accueil du site internet de l'Université

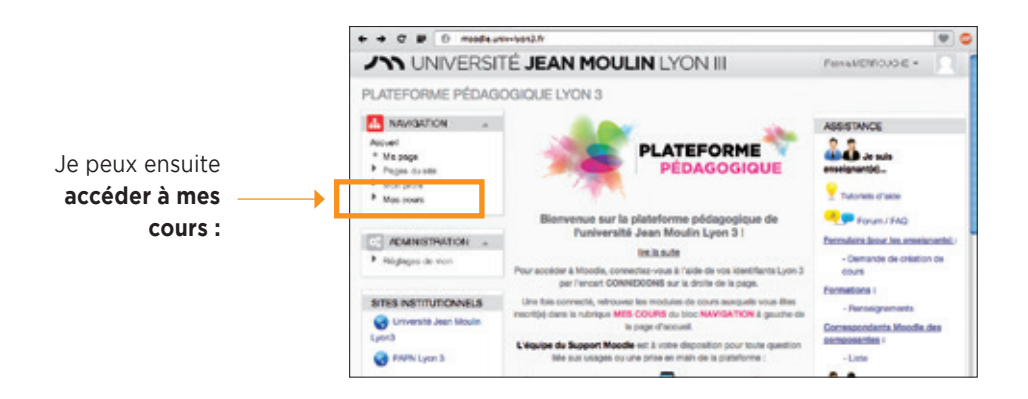

#### Je trouve :

## - dans la **rubrique Emplois du temps (en haut au centre de la page) :**

mes emplois du temps (emplois du temps par semaine pour les CM, emplois du temps type pour les TD) ;

## - **au centre de la page : mes différents cours**

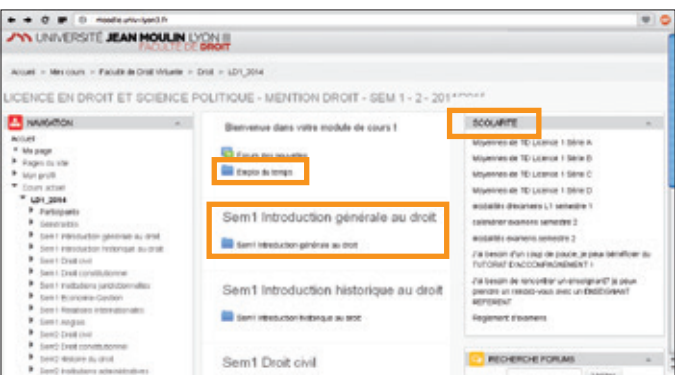

avec les supports pédagogiques déposés par mes enseignants.

Si je rencontre un problème, j'envoie un mail à cette adresse : **supportmoodle@univ-lyon3.fr**

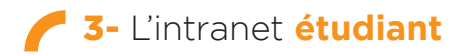

#### •**a. À quoi ça sert ?**

**L'intranet étudiant Net3** me permet d'accéder à des services numériques personnalisés, et en particulier à :

- des fonctionnalités de scolarité en ligne : c'est le **portail Scolarité**, où je peux télécharger mes **certificats de scolarité** et mes **relevés de notes**, où je prends connaissance de mes **groupes de TD,** de **mon emploi du temps des TD et des CM**, de mon **planning et de mes places d'examen…**
- ma **messagerie universitaire :** je dois impérativement la consulter très régulièrement car c'est la seule utilisée pour diffuser des informations essentielles à ma scolarité (inscription aux consultations de copies, planning de distribution des étiquettes d'anonymat, dates de changement d'option ou de demande de dispense d'assiduité…)
- un agenda personnalisable

#### •**b. Comment je me connecte ?**

1. Je me rends à l'adresse directe http://net3.univ-lyon3.fr/ ou en cliquant sur le lien intranet situé en haut à droite de la page d'accueil du site internet de l'Université :

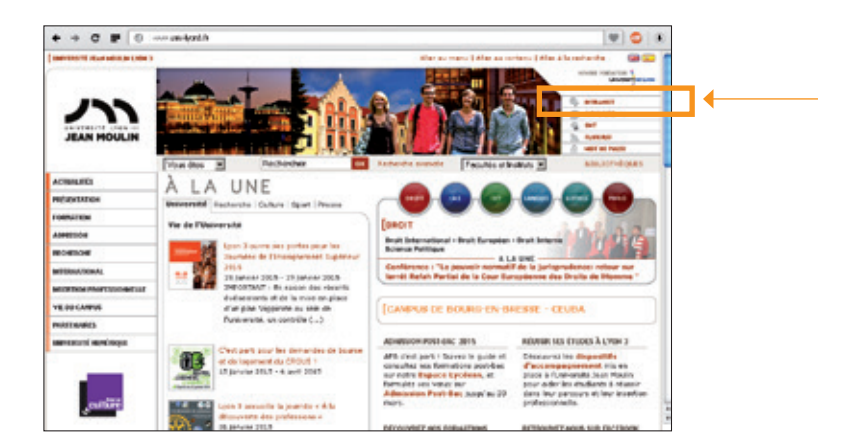

2. **Je me connecte** avec mes identifiants Lyon 3 :

**Mon identifiant :** N° étudiant à 7 chiffres

**Mon mot de passe :** par défaut, date de naissance en format jimmaaaa Lors de la première inscription l'étudiant reçoit un message avec un lien d'activation du mot de passe.

3. Je consulte mon emploi du temps des TD et CM de la journée et de la semaine.

Je peux consulter mes emplois du temps CM dans la rubrique de gauche Etudes/ Emplois du temps et mes TD dans la rubrique Mes TD du jour dans la rubrique de droite.

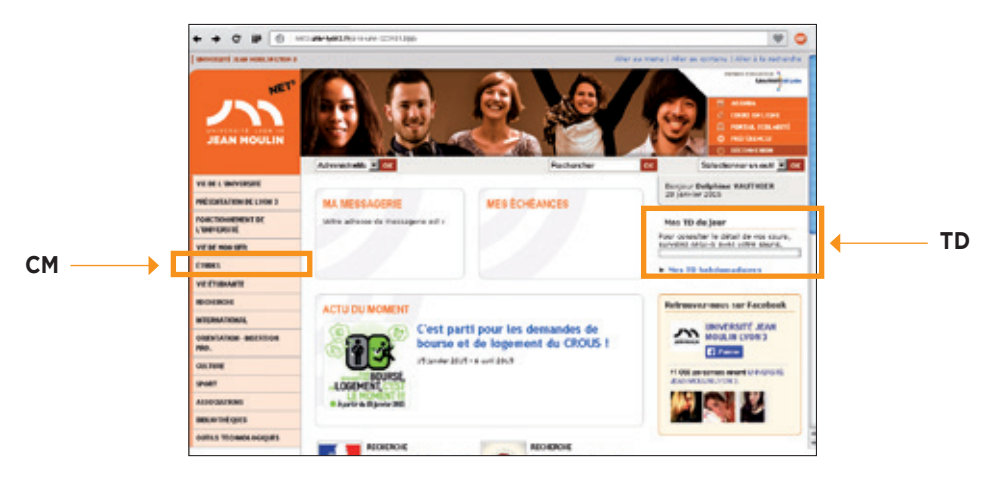

4. Je clique sur mon **Portail Scolarité** pour connaître mes groupes de TD, mon planning des examens ou imprimer des documents :

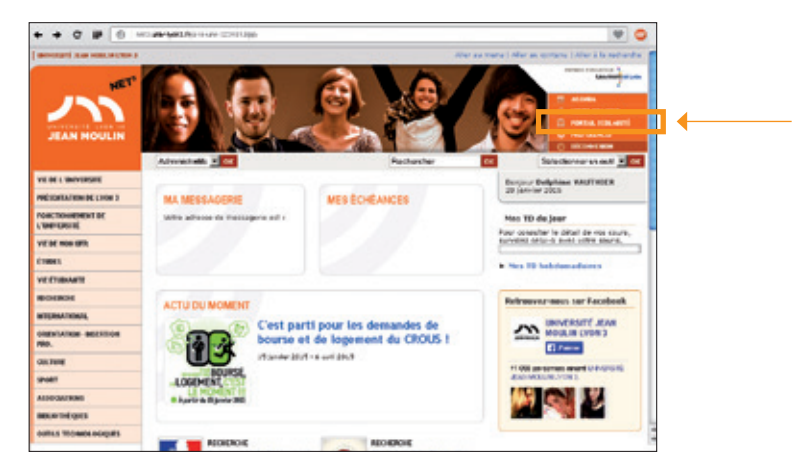

5. Je peux également consulter **le règlement de scolarité et d'examens** de la Licence dans la rubrique Etudes/Régimes d'examens ainsi que les **modalités et plannings des examens** dans la rubrique Etudes/Plannings d'examens.

5. Je pense bien à sélectionner **la bonne année universitaire ainsi que le semestre qui m'intéresse,** en cliquant sur les **icônes rondes :**

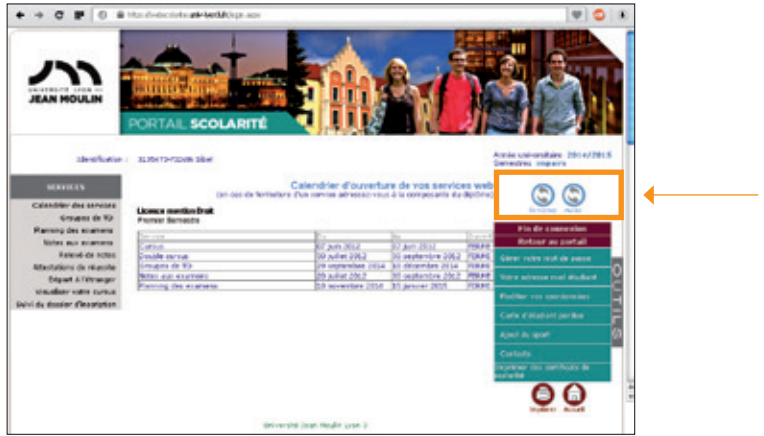

#### **Je peux alors :**

- suivre la progression de mon dossier d'inscription
- imprimer mes relevés de notes, mes attestations de réussite, mes certificats de scolarité
- consulter mon planning des examens (matières, jours, heures, salles, places)
- m'inscrire aux consultations de copies
- …

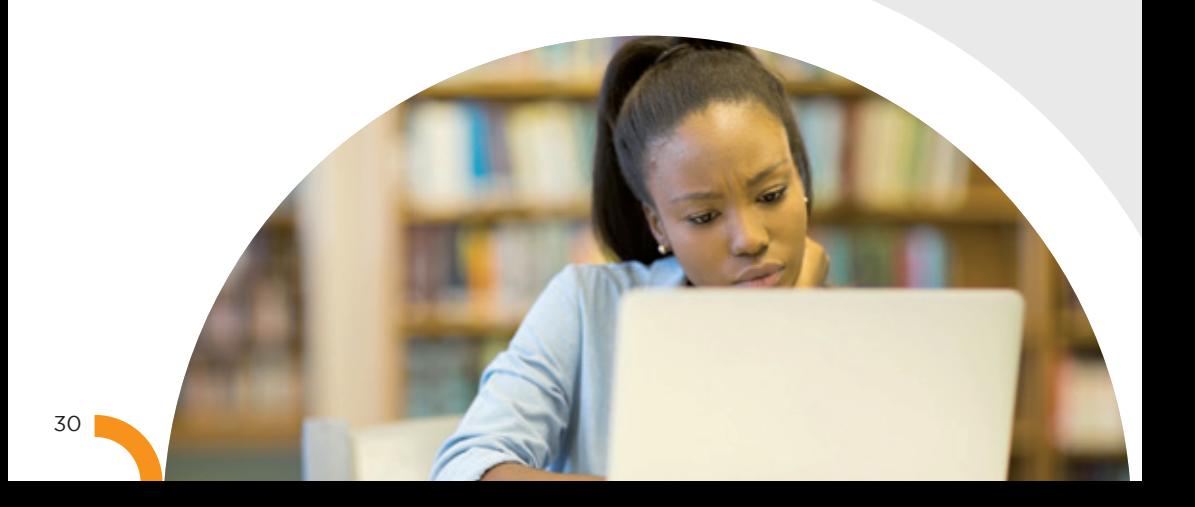

## 4- Les bibliothèques **universitaires**

## •**a. Les formations de la BU**

Les personnels des bibliothèques dispensent des formations aux étudiants des deux premières années de la Licence afin de mieux faire connaître les différents services et outils qu'elles proposent. Ces formations permettent notamment de mieux appréhender les bases de données et la typologie des collections liées au droit, afin d'obtenir un résultat efficace et pertinent lors d'une recherche de documents et d'informations juridiques.

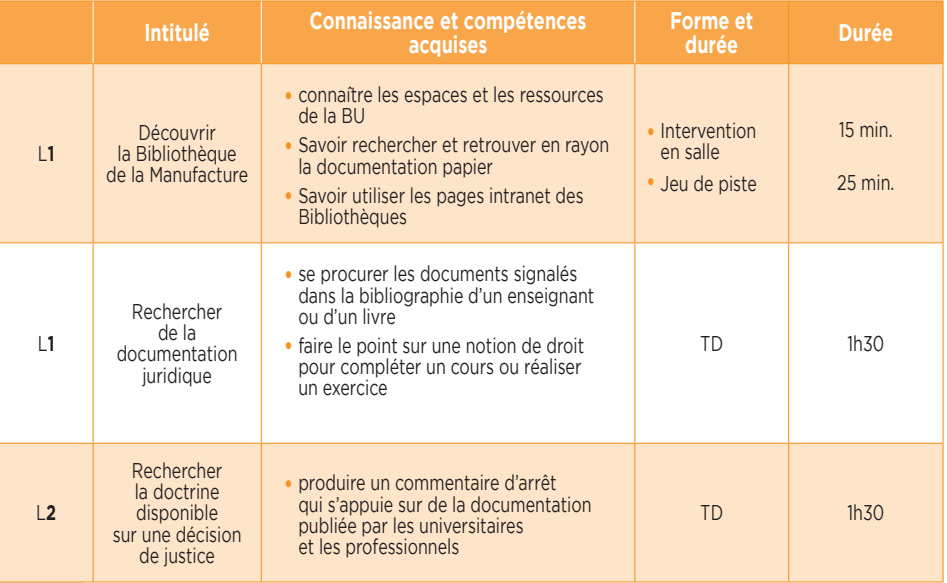

## •**b. Ma bibliothèque numérique**

La bibliothèque numérique propose près de 70 bases qui vous permettront de trouver des livres, des revues, des dictionnaires, des manuels, les codes, la jurisprudence et la doctrine pour mener à bien vos études et vos recherches.

#### •**c. Comment ça marche ?**

L'accès se fait depuis Internet en tout lieu et à tout moment après authentification dans l'intranet.

Retrouvez la bibliothèque numérique et son Guide sur le site Internet de l'Université Jean Moulin Lyon 3 (rubrique Université numérique/bibliothèques).

# MON CALENDRIER universitaire 2020 / 2021

*RAPPEL : Pour être informé(e) de toutes les règles s'appliquant à mon année de Licence (dispense d'assiduité, modalités des contrôles de connaissance, maquette de formation, répartition des crédits ECTS), je vais consulter le règlement de scolarité et d'examens sur l'intranet. Je serai informé(e) de sa publication sur mon mail universitaire par la scolarité des Licences.*

#### **Calendrier des semestres impairs (S1, S3, S5)**

**..........................................................................................................**

**Pré-rentrée des L1** Mercredi 2 septembre 2020

**Début des cours de L1** Mercredi 2 septembre 2020 pour le cours d'Introduction au droit.

Examen terminal anticipé obligatoire le samedi 10 octobre 2020.

*Je dois avoir finalisé mon inscription (c'est-à-dire avoir payé les frais d'inscription) pour passer cet examen !*

Les autres cours débutent la semaine 37.

**Début des cours de L2 et L3** Semaine 37

**Cours magistraux** (12 semaines) À partir du mercredi 2 septembre pour les L1. À partir de la semaine 37 pour les L2 et L3.

**..........................................................................................................**

**Travaux dirigés** (10 semaines) À partir de la semaine 37 pour les L1 (introduction au Droit uniquement). À partir de la semaine 38 pour les L2 et L3. Congés Toussaint du 24 Octobre au 1er Novembre 2020

## **Impression des étiquettes d'anonymat en autonomie**

**..........................................................................................................**

Fin novembre

*Les étiquettes ainsi que la procédure me seront communiquées sur mon mail universitaire (prénom.nom@univ-lyon3.fr)*

*Semaine de révisions L1 Semaine 48* 

*Semaine de révisions L2, L3 Semaines 49*

**Examens terminaux des semestres impairs L1 (début)** Semaines 49 et 50

**Examens terminaux des semestres impairs L2, L3 (début)** *Semaine 50*

**Examens des semestres impairs L1 (fin)**  Semaines 1 et 2 pour les L2/L3

**Examens des semestres impairs (fin) L2, L3**

période 1 : semaine 51 période 2 : semaine 2

**Consultations des copies** *(Inscription préalable obligatoire sur Net3)* Semaine 11

*\* Je recevrai des informations complémentaires sur mon mail universitaire (prénom.nom@univ-lyon3.fr)*

## **Calendrier des semestres pairs (S2, S4, S6)**

**Cours magistraux :** à partir de la semaine 3 pour les L1/L2/L3

**..........................................................................................................**

**Travaux dirigés** : à partir de la semaine 5

*Vacances d'Hiver Semaine 8*

#### **Impression des étiquettes d'anonymat en autonomie**

**..........................................................................................................**

Début avril *Les étiquettes ainsi que la procédure me seront communiquées sur mon mail universitaire (prénom.nom@univ-lyon3.fr)*

*Semaine de révisions Semaine 16*

**Examens terminaux des semestres pairs** Semaines 17 à 19

*Période sans cours ni examen (révision des examens de 2ème session le cas échéant) Semaines 20 à 23*

**Publication des résultats des semestres pairs** Première quinzaine de juin

#### **Consultations des copies des semestres pairs (inscription préalable obligatoire sur Net3\*)**

Entre la publication des résultats des semestres pairs et le début des examens de 2ème session

## **Calendrier des examens de 2ème session (semestres impairs et pairs)**

**..........................................................................................................**

## **Distribution des étiquettes d'anonymat (présence obligatoire)**

Entre la publication des résultats des semestres pairs et le début des examens de 2ème session \*

**Examens terminaux des semestres impairs** Semaines 24 à 26

**Examens terminaux des semestres pairs** Semaines 24 à 26

**Publication des résultats de 2ème session** Mi juillet

*\* Je recevrai des informations complémentaires sur mon mail universitaire (prénom.nom@univ-lyon3.fr)*

# MES MATIÈRES

**Trois diplômes de Licence** sont proposés à la Faculté de droit :

- 1- Licence **DROIT**
- 2- Licence bidisciplinaire **SCIENCE POLITIQUE DROIT**
- 3- Double Licence **DROIT PHILOSOPHIE**

Le diplôme de Licence est composé de **3 années (L1, L2, L3)** et de **6 semestres (S1, S2, S3, S4, S5, S6 : 2 semestres par année) : chaque semestre compte 30 ECTS** (European Credits Transfer System) à valider, soit 180 ECTS sur l'ensemble de la Licence.

Les **matières**, leur **volume horaire** et leur **valeur en ECTS** sont fixés par le **règlement de scolarité et d'examens** du diplôme de Licence dans lequel je suis inscrit(e). Ce document est **disponible sur mon intranet dans la rubrique Études > Examens > Régimes d'examens.**

Les matières sont **réparties dans différentes unités d'enseignement :** unité fondamentale **(UEF)**, unité complémentaire **(UEC)**, et unité d'ouverture **(UEO)**.

**Cependant, le semestre 1 qui est un portail commun avec l'IAE et la Faculté des Langues dispose de blocs d'enseignement spécifiques :** Découverte des disciplines, Langues, Outils, Culture générale et Disciplines de spécialité.

Les **matières** sont enseignées sous forme de **cours magistraux**, appelés également de **CM**, et **travaux dirigés**, les **TD**. Toutes les matières ne comportent pas des TD : je peux vérifier les matières à TD et celles qui ne comportent que des CM dans la **maquette des enseignements ci-dessous.**

Les **cours magistraux** sont des enseignements dispensés par des enseignants chercheurs ou des professionnels du droit en **amphithéâtre**, devant un **maximum de 460 étudiants**, et dont la durée varie **entre 1 et 3 heures :** les CM correspondent aux **bases théoriques** de la matière enseignée, les TD prenant le relais pour les **approfondissements, les éclaircissements et la méthodologie juridique** (cas pratiques, commentaires d'arrêt, dissertations…). Les séances de TD, assurées par des chargés de TD, se déroulent **sur une durée d'1h30, dans des salles de TD et en groupes de 35 étudiants environ :** c'est donc le lieu privilégié pour un échange pédagogique constructif, entre étudiants et avec les enseignants.

L'**assiduité** n'est **pas contrôlée en CM**, alors qu'elle est **strictement vérifiée en TD** (cf. articles 12 ou 13 (C.M) et 13 ou 14 (T.D) du règlement de scolarité et d'examens selon la licence concernée).

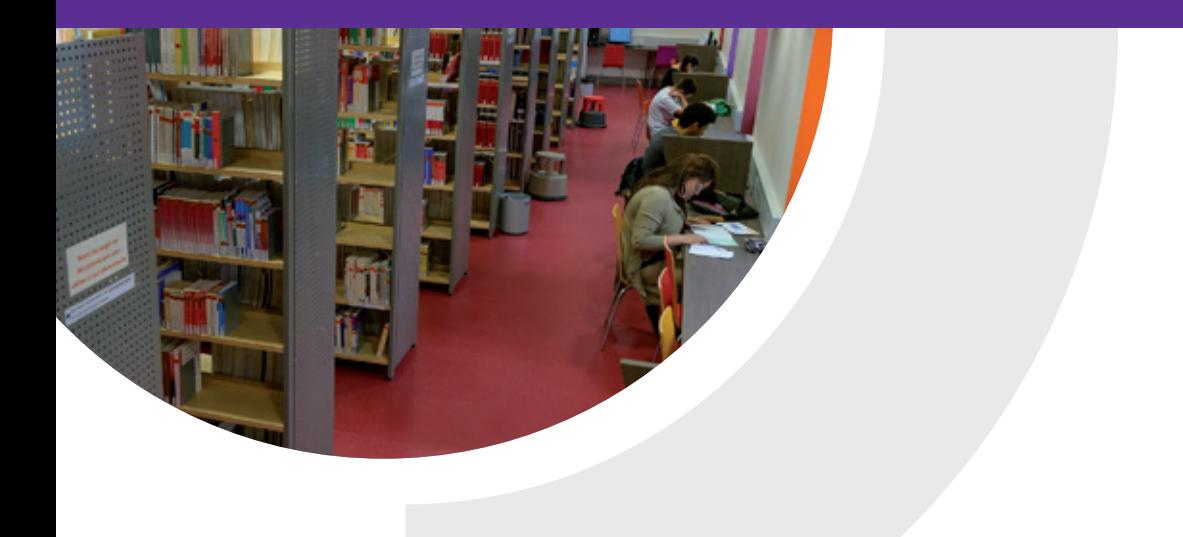

## Le dispositif de reconnaissance et de valorisation de l'engagement étudiant :

L'université Jean Moulin Lyon 3 expérimente la mise en place d'**un nouveau dispositif de reconnaissance et de valorisation de l'engagement étudiant au sein des parcours de licence généraliste et de master,** à l'exception des doubles diplômes. Au sein de ces formations, l'établissement peut, sur demande et sous conditions, reconnaître l'engagement étudiant par la **validation éventuelle d'unités d'enseignement d'ouverture (UEO)** en licence et d'une matière spécifique en master.

Ce dispositif a pour objectif d'**encourager les initiatives étudiantes ou citoyennes** à l'échelle de l'université et de son environnement. Afin d'en bénéficier, l'étudiant candidat soumet et fait valoir la conduite d'un projet d'envergure **dans les domaines artistique, culturel, sportif, associatif, de la vie étudiante, du handicap, de la promotion de la santé, du développement durable, de l'entrepreneuriat ou de la professionnalisation.**

**Ces UE se distinguent et ne se substituent pas aux bonifications en place** pour le sport, la culture et l'entrepreneuriat ainsi qu'au statut de sportif de haut niveau.

**En seront exclues : les activités rémunérées, cultuelles ou d'élus** ou qui font déjà l'objet d'une évaluation au sein du diplôme pour lequel l'étudiant est inscrit.

**La sélection des projets est effectuée par une commission** à partir d'un dossier de candidature déposé au préalable par l'étudiant souhaitant intégrer une de ces unités d'enseignement et d'un entretien obligatoire de chacun des candidats retenus.

Ce dispositif donne lieu à l'attribution de 6 crédits ECTS et peut se substituer à une unité d'ouverture sur décision du vice-président en charge de la formation et de la vie universitaire.

En licence science-politique droit, il n'existe pas d'unité d'ouverture à laquelle l'UE « engagement étudiant » pourra se substituer comme cela est le cas en licence droit et en licence philosophie-droit.

En conséquence, l'UE « engagement étudiant » se substitue aux matières suivantes en licence science politique – droit :

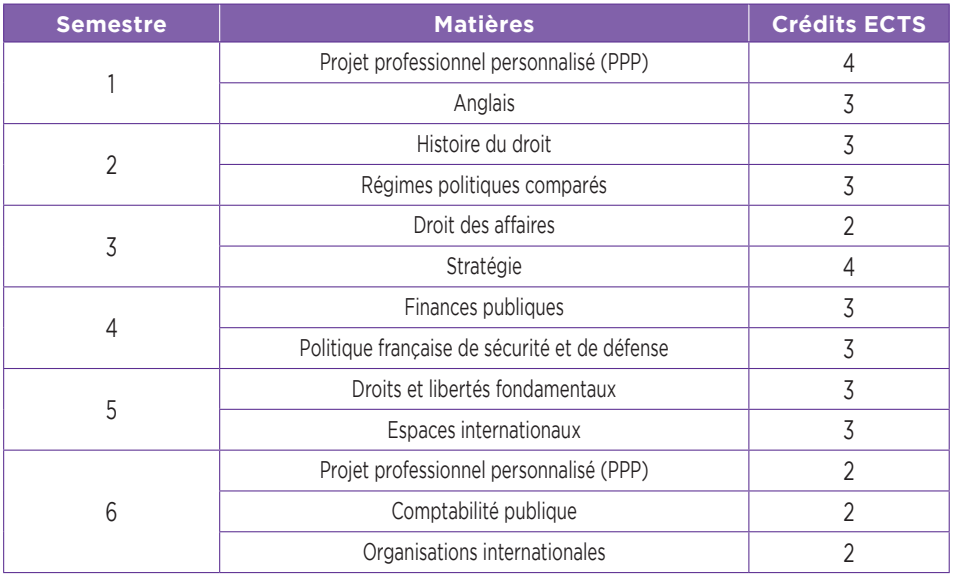
**La campagne d'information** des étudiants sur ce dispositif doit démarrer au mois de **novembre 2020**.

Attention ! Les enseignements auxquels l'Engagement étudiant se substitue, peuvent me faire défaut pour la poursuite de mon cursus.

## 1- Licence en **DROIT**

### •**a. Mes matières de 1ère année de Licence en Droit**

Au 1er semestre, je **dois choisir une matière parmi les 4 matières proposées au sein de l'UE1 et un module de deux cours parmi les 3 modules proposés au sein de l'UE 4.** Si je suis convaincu(e) de vouloir suivre une formation de droit, alors je choisis les matières du **« parcours type »** droit qui me sont conseillées sur la « chaîne d'inscription » et dans le Guide des Licences.

**Au semestre 1,** je dois valider l'**«UE 3 : OUTILS»** qui compte pour **quatre 04) crédits :**

**1. Le module « Outils numériques et Projet Personnel et Professionnel (PPP) »** me permet de découvrir les outils informatiques (plateforme pédagogique Moodle, intranet étudiant Net3, courriel universitaire…) mis à ma disposition par l'Université qui vont **m'aider et m'appuyer dans la construction de mon PPP.** Je dois suivre un **cours magistral** (2x1h) en lien avec les éléments pédagogiques en ligne sur Moodle. Il donne lieu à une note de participation obligatoire et à une **capitalisation de crédits**  (2 crédits).

**2.** Je bénéficie également au premier semestre d'une **formation en « Recherche documentaire »** avec une **séance de TD d'1h30** obligatoire.

Si je suis absent(e), une absence injustifiée sera comptabilisée **au titre de l'assiduité en travaux dirigés de Droit civil**. Il donne lieu à une note de participation obligatoire et à une capitalisation de crédits (2 crédits).

# MES COURS

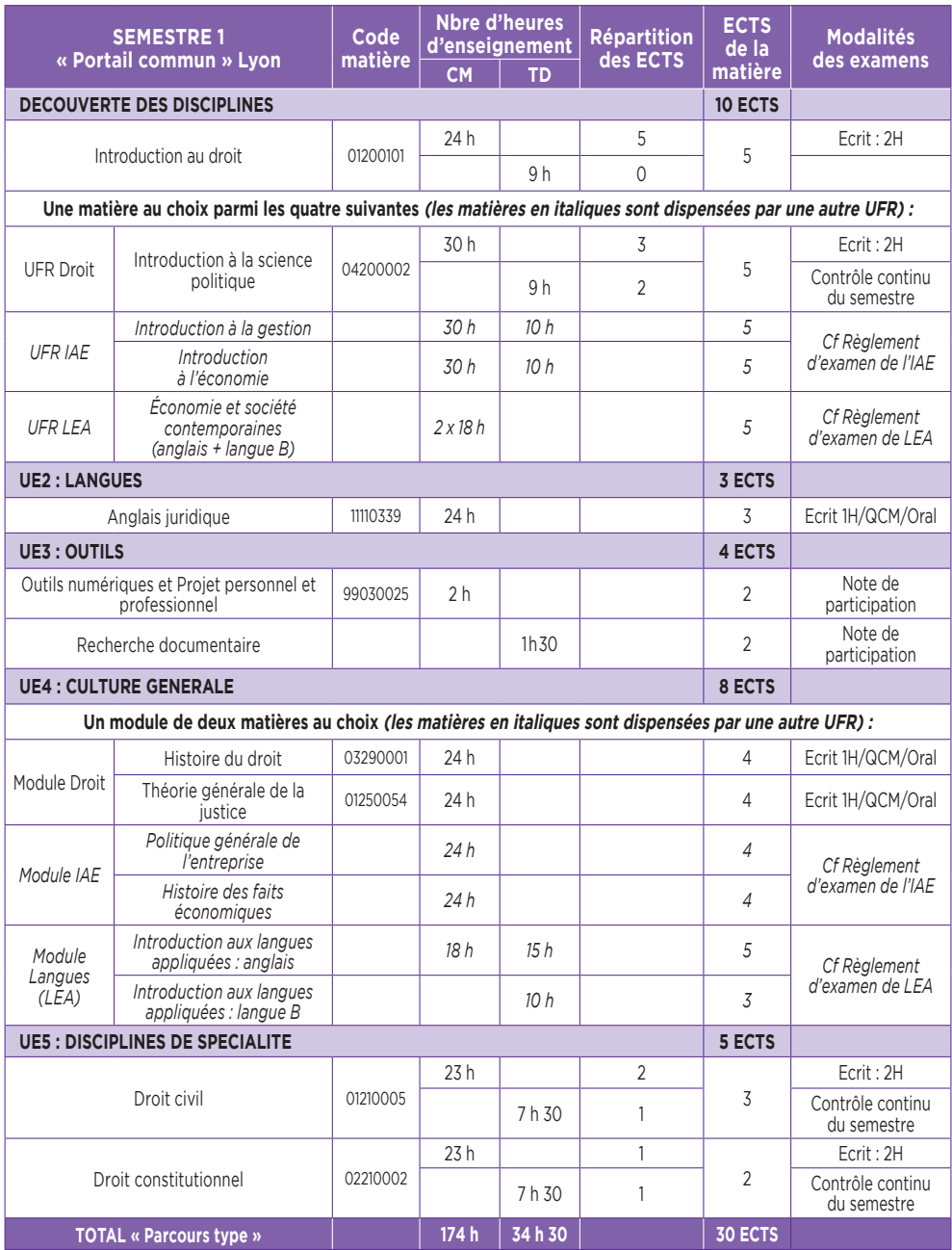

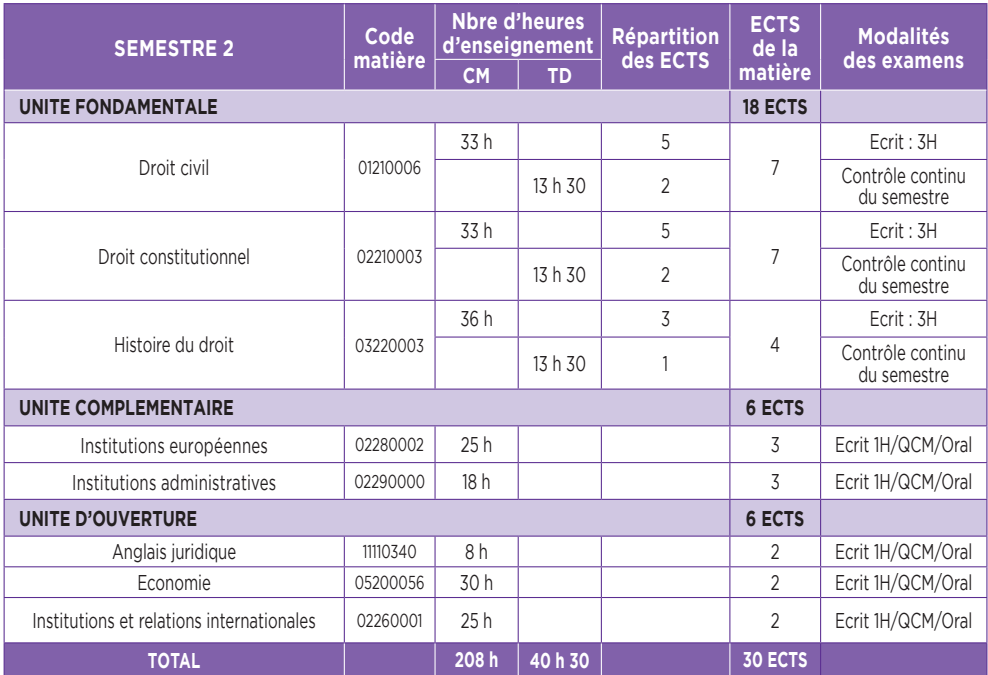

### •**b. Mes matières de 2ème année de Licence en Droit**

Au 3ème semestre, j'approfondis ma **formation en recherche documentaire** avec une **séance de TD d'1h30.** Cet enseignement n'est pas évalué et ne donne pas lieu à l'attribution de crédit ECTS mais ma présence est **obligatoire** : si je suis absent(e), une absence injustifiée sera comptabilisée **au titre de l'assiduité en travaux dirigés de Droit civil.**

Au 4ème semestre, je dois faire **un choix entre 2 matières à TD :** en Droit pénal et en Finances publiques, je suis obligatoirement les 2 CM mais je choisis une seule de ces 2 matières en TD. Ce choix, effectué lors de mon inscription en début d'année, ne peut plus être modifié après la rentrée universitaire.

# MES COURS

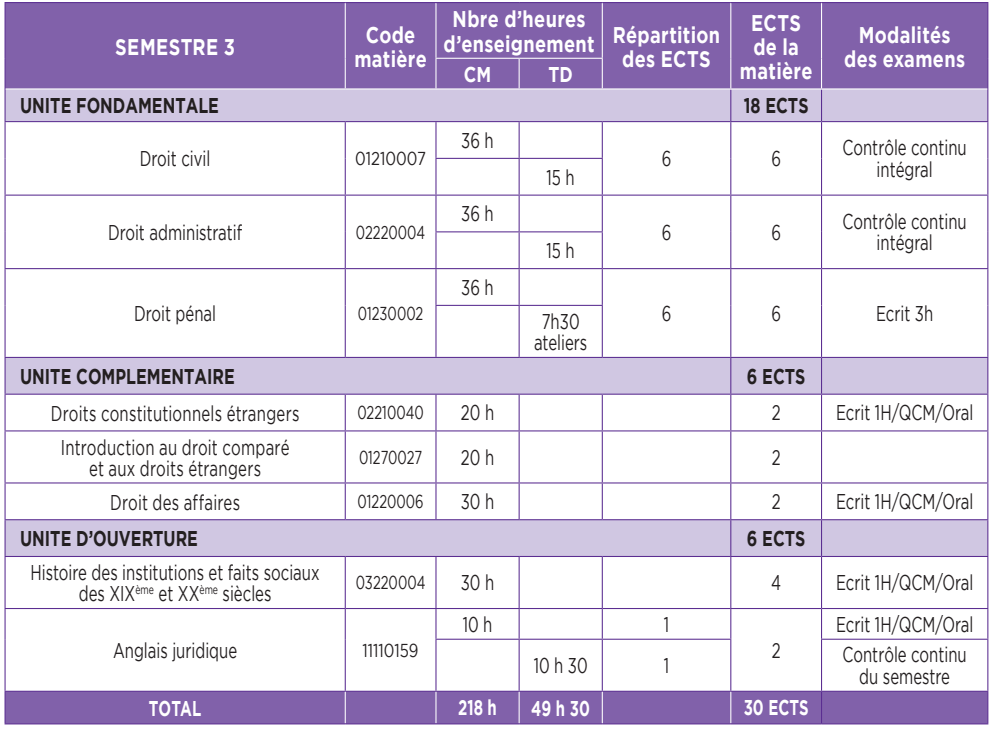

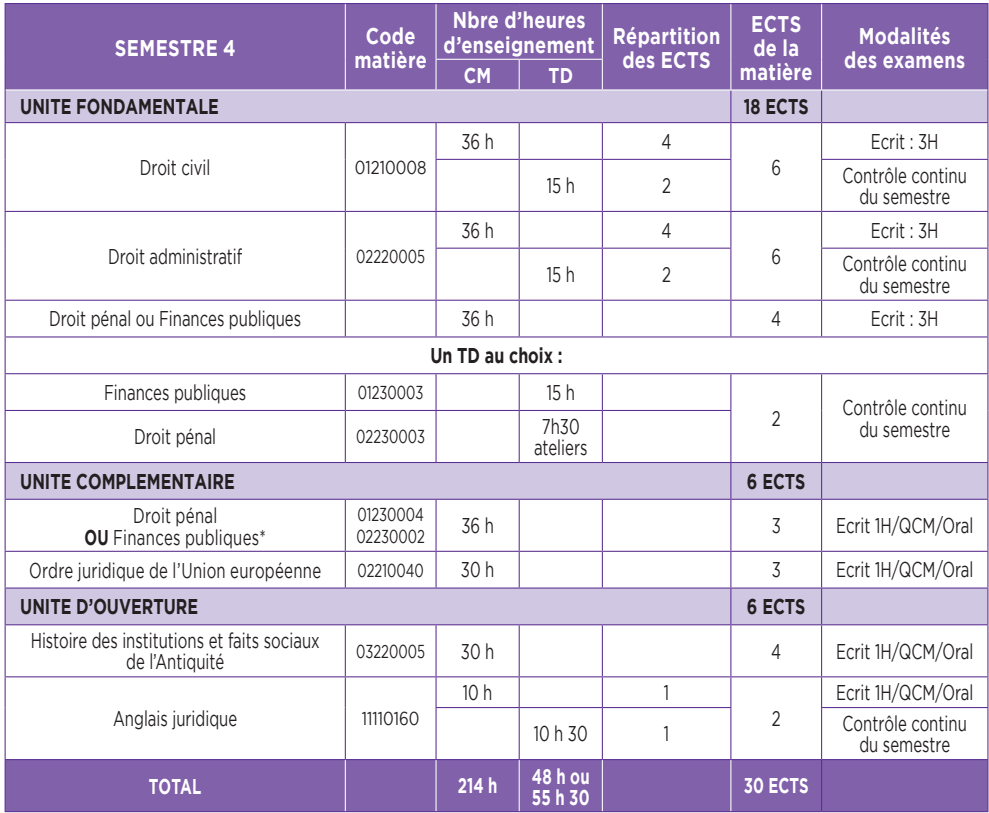

*\* matière non choisie en unité fondamentale : le choix effectué au moment de l'inscription ne peut plus être modifié après le début des cours.*

### •**c. Mes matières de 3ème année de Licence en Droit**

En 3ème année de Licence en Droit je dois **choisir entre l'option Droit privé et l'option Droit public.**

Dans chaque option, aux semestres 5 et 6, je dois **également choisir une ou plusieurs matières à travaux dirigés.**

Ces choix, effectués lors de mon inscription en début d'année, ne peuvent **plus être modifiés après la rentrée universitaire.**

Au 6ème semestre, je complète l'enseignement que j'ai eu en première année intitulé **« Projet Personnel et Professionnel (PPP) ».** Il donne lieu à une note de participation obligatoire et à une capitalisation de crédits (2 crédits).

### **L3 option Droit privé :**

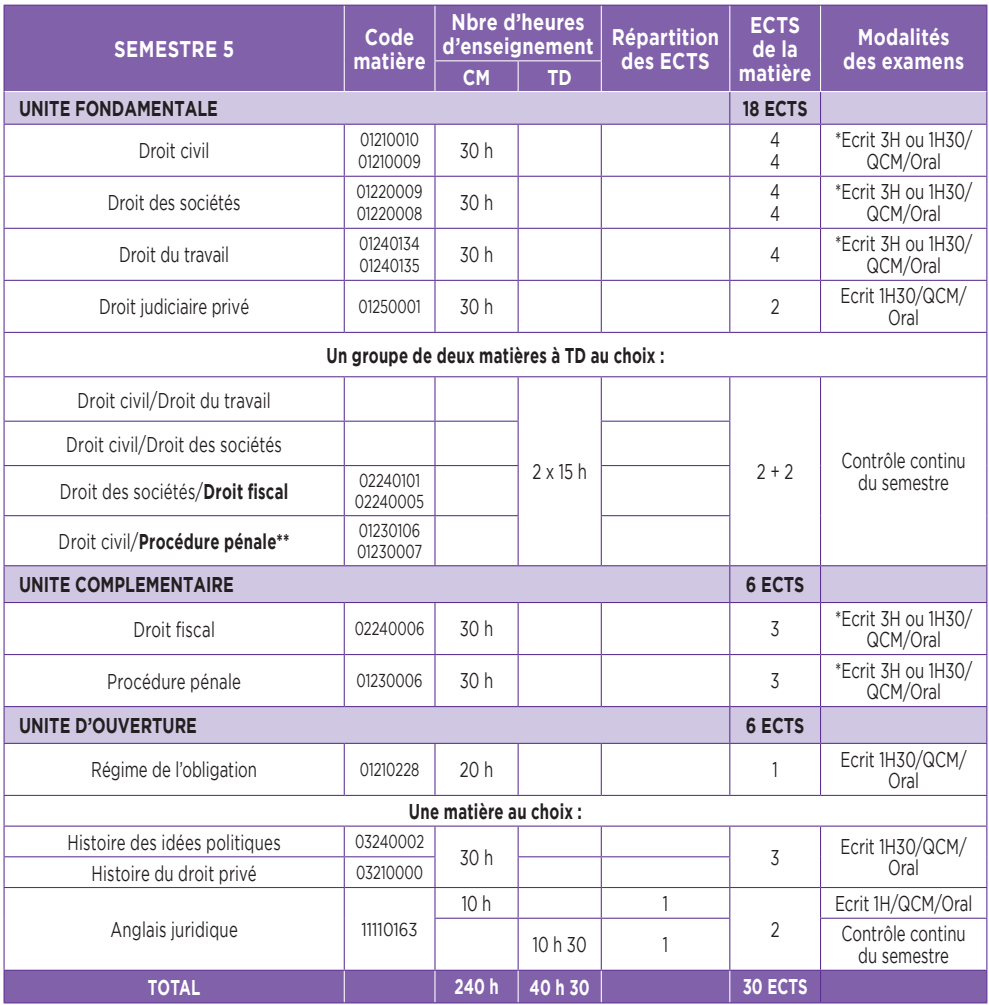

*\* Choix à effectuer au moment de l'inscription pour le S5 et le S6 : ce choix ne peut plus être modifié après la rentrée universitaire. Les étudiant(e)s qui choisissent Droit civil/Procédure pénale au S5 prennent obligatoirement Droit civil/ Droits et libertés fondamentaux au S6.*

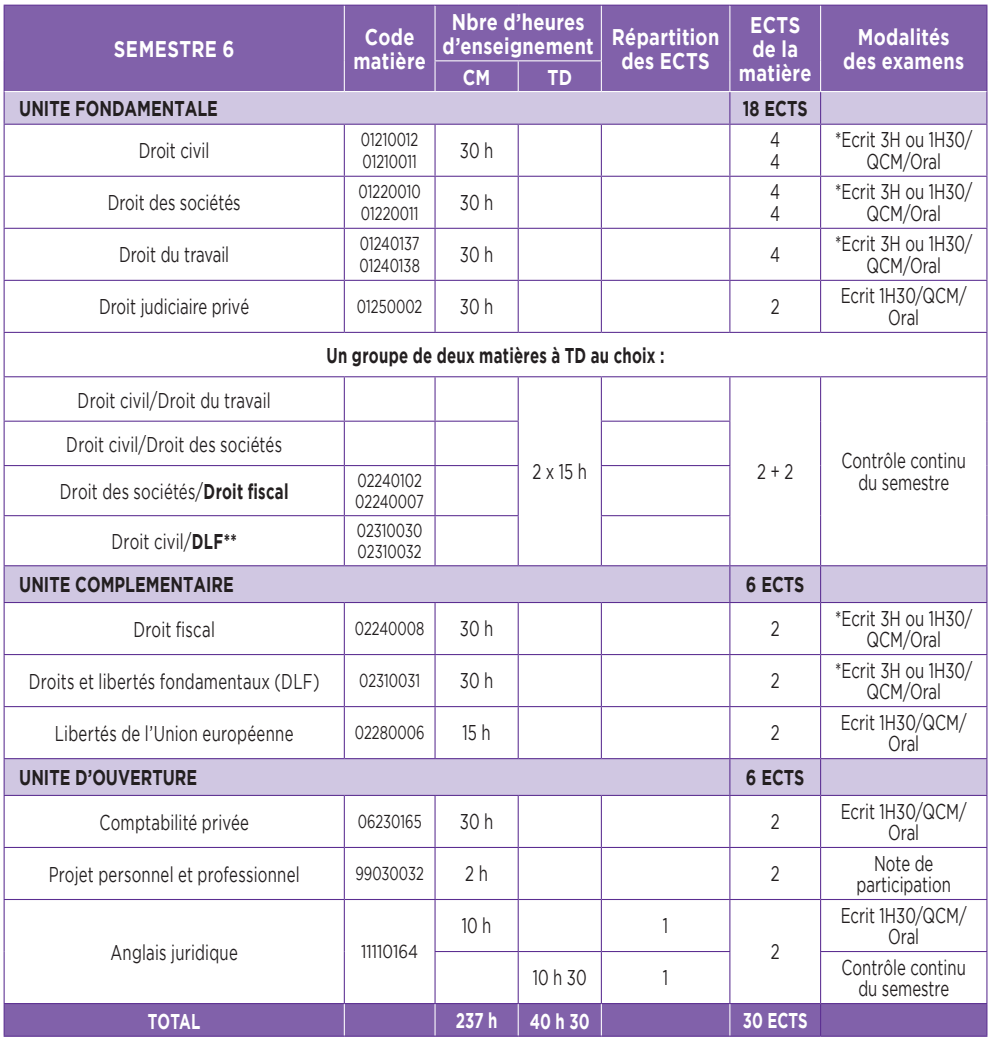

*\* Choix à effectuer au moment de l'inscription pour le S5 et le S6 : ce choix ne peut plus être modifié après la rentrée universitaire. Les étudiant(e)s qui choisissent Droit civil/Procédure pénale au S5 prennent obligatoirement Droit civil/ Droits et libertés fondamentaux au S6.*

43

**Contract Contract Contract** 

### **L3 option Droit public :**

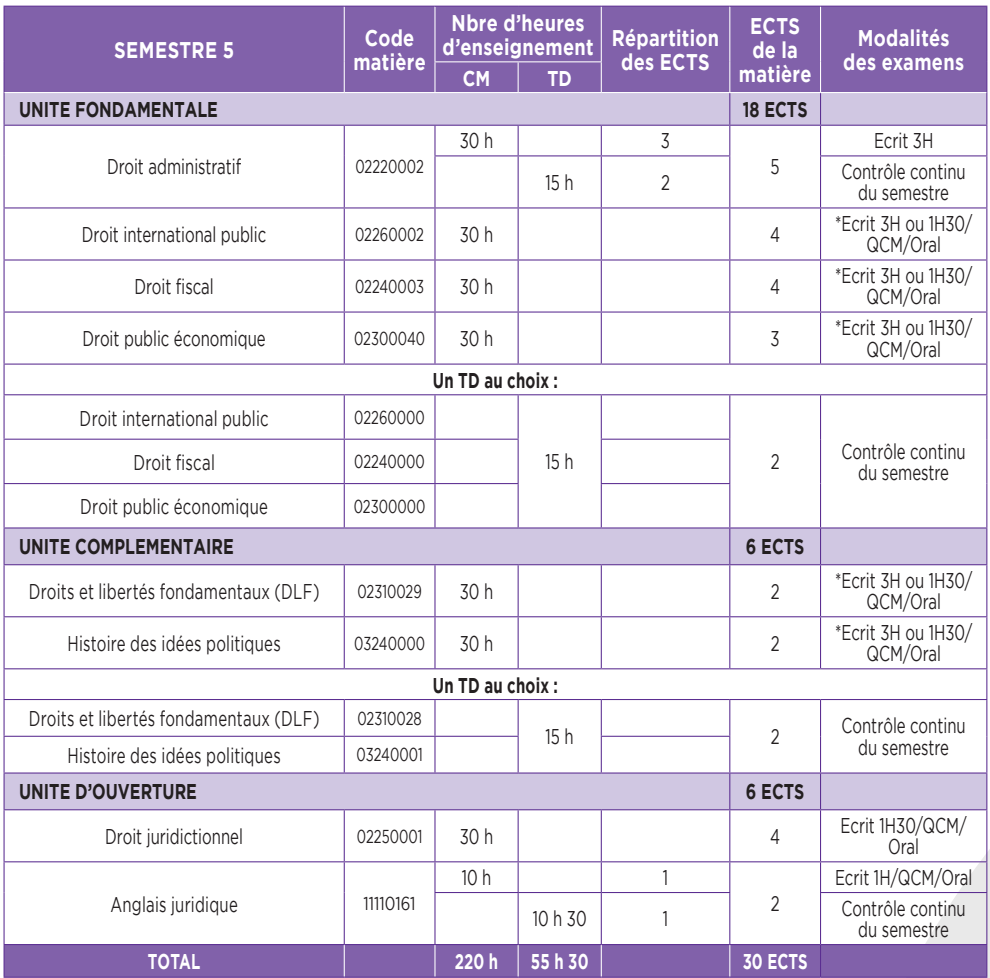

*\* Choix à effectuer au moment de l'inscription pour le S5 et le S6 :*

*ce choix ne peut plus être modifié après la rentrée universitaire.*

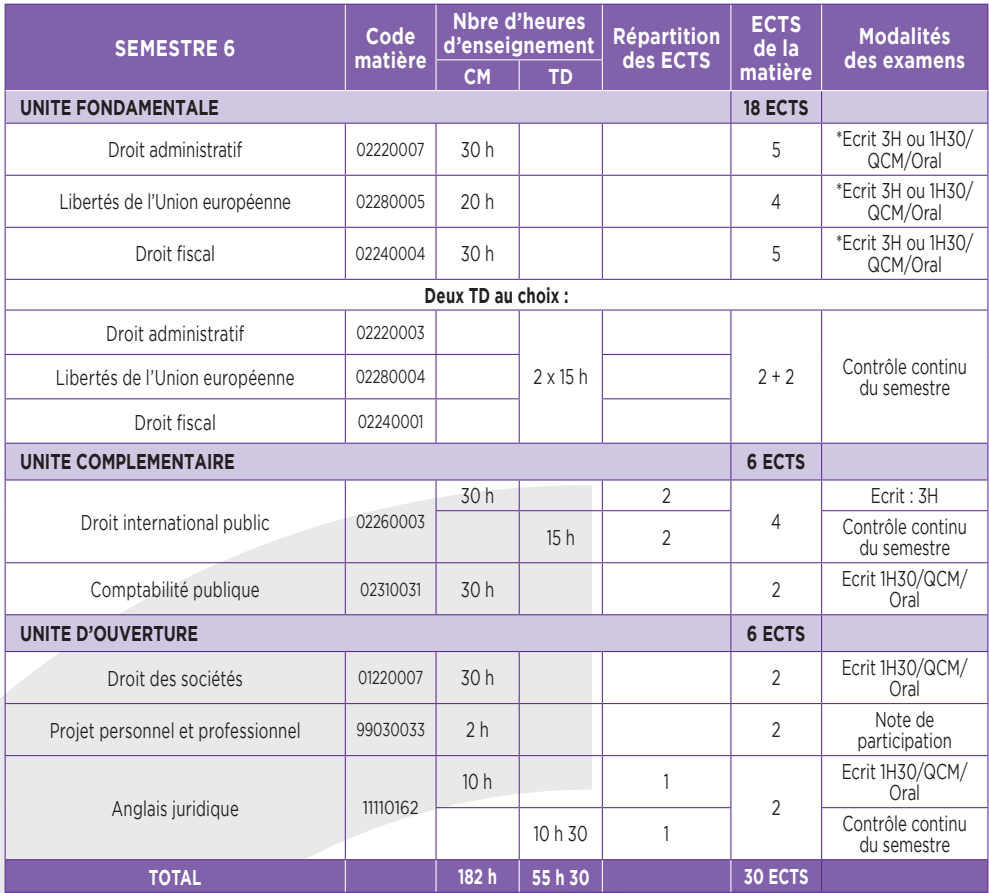

*\* Choix à effectuer au moment de l'inscription pour le S5 et le S6 : ce choix ne peut plus être modifié après la rentrée universitaire.*

## **MES COURS**

### 2- Licence bidisciplinaire en **SCIENCE POLITIQUE – DROIT**

En **Licence Science politique Droit**, chaque semestre comporte deux unités fondamentales et une unité complémentaire, soit :

- **une UEF Droit**
- **une UEF Science politique**
- **une UEC**

Excepté le semestre 1 composé de 5 unités comme expliqué en page 34.

#### •**a. Mes matières de 1ère année de Licence en Science politique - Droit**

Au 1er semestre, je **dois choisir une matière parmi les 4 matières proposées au sein de l'UE1 et un module de deux cours parmi les 3 modules proposés au sein de l'UE 4.** Si je suis convaincu(e) de vouloir suivre une formation de droit, alors je choisis les matières du « **parcours type** » droit qui me sont conseillées sur la « chaîne d'inscription » et dans le Guide des Licences.

**Au semestre 1, je dois valider l'«UE 3 : OUTILS»** qui compte pour **quatre 04) crédits :**

**1-Le module « Outils numériques et Projet Personnel et Professionnel (PPP) »** me permet de découvrir les outils informatiques (plateforme pédagogique Moodle, intranet étudiant Net3, courriel universitaire…) mis à ma disposition par l'Université qui vont **m'aider et m'appuyer dans la construction de mon PPP.** Je dois suivre un **cours magistral** (2X1h) en lien avec les éléments pédagogiques en ligne sur Moodle. Il donne lieu à une note de participation obligatoire et à une **capitalisation de crédits** (2 crédits).

**2-**Je bénéficie également au premier semestre d'une **formation en « Recherche documentaire »** avec une **séance de TD d'1h30** obligatoire.

Si je suis absent(e), une absence injustifiée sera comptabilisée **au titre de l'assiduité en travaux dirigés de Droit civil.** Il donne lieu à une note de participation obligatoire et à une capitalisation de crédits (2 crédits).

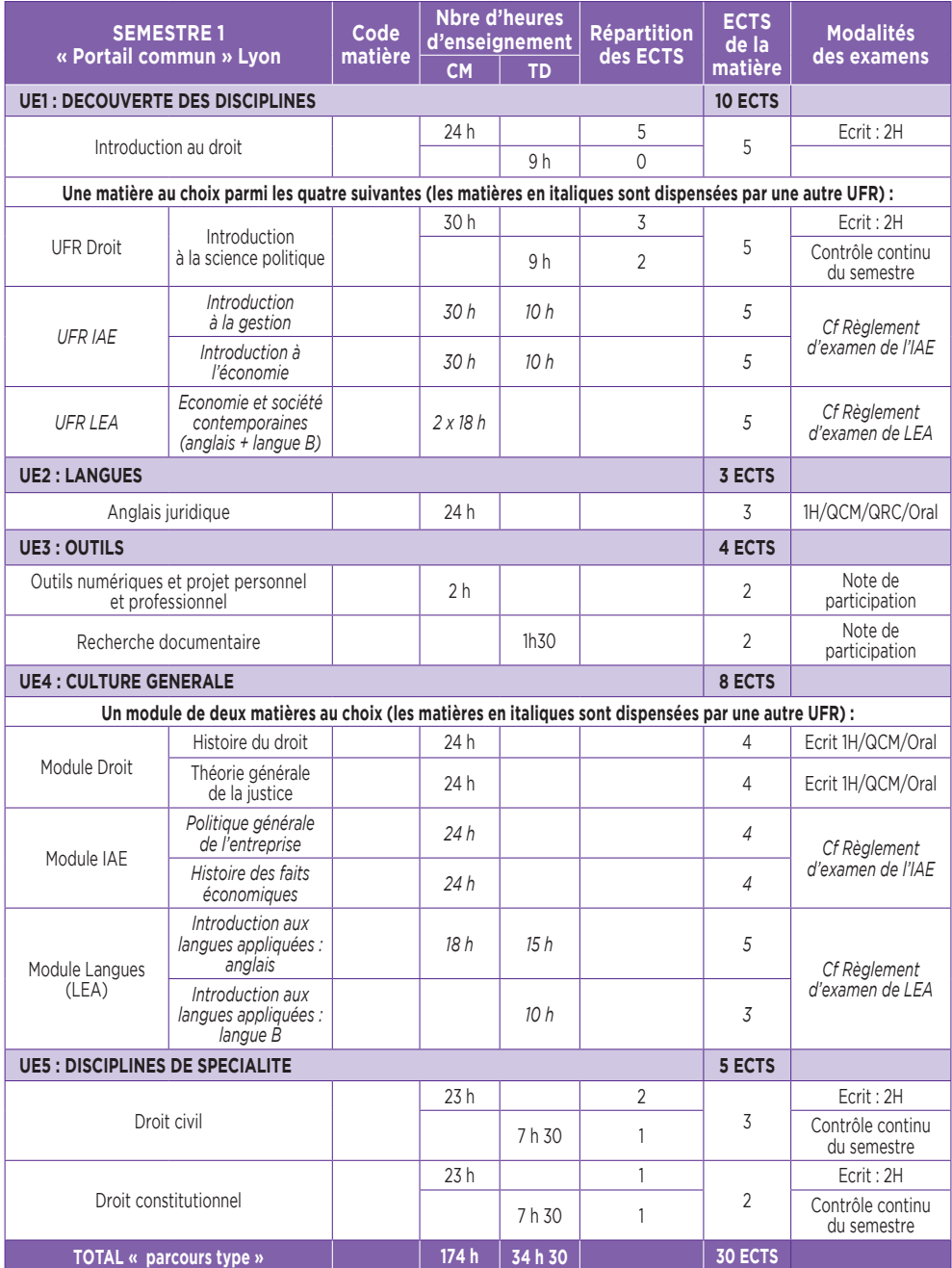

# MES COURS

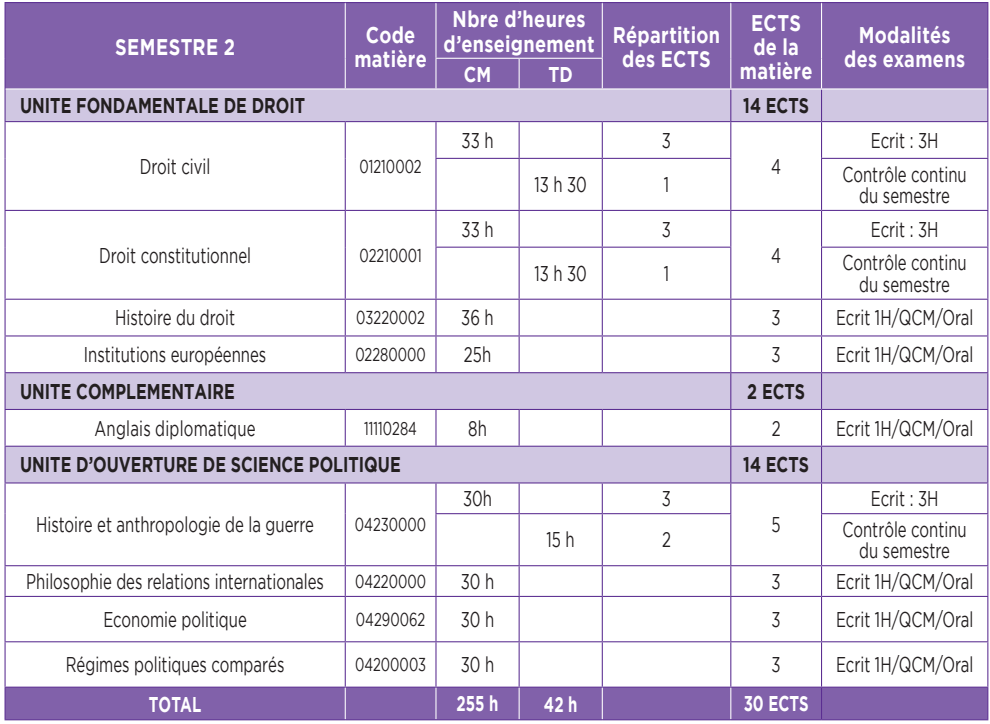

### •**b. Mes matières de 2ème année de Licence en Science politique - Droit**

Au 3ème semestre, j'approfondis ma **formation en recherche documentaire** avec une **séance de TD d'1h30.** Cet enseignement n'est pas évalué et ne donne pas lieu à l'attribution de crédit ECTS mais ma présence est **obligatoire** : si je suis absent, une absence injustifiée sera comptabilisée **au titre de l'assiduité en travaux dirigés de Droit civil.**

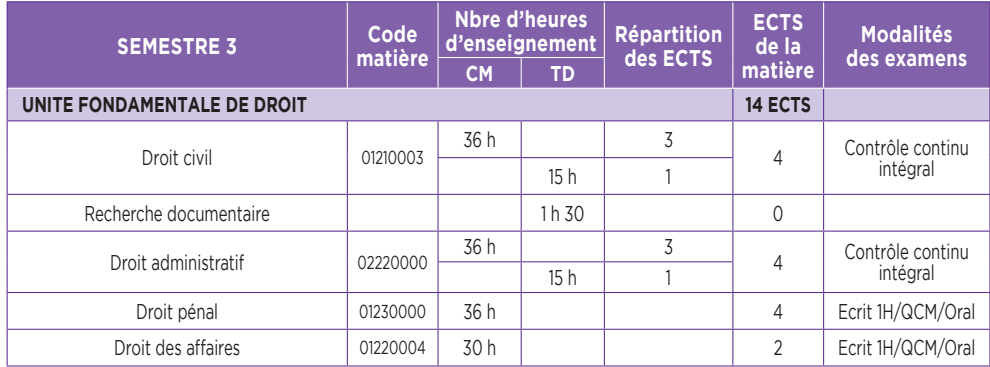

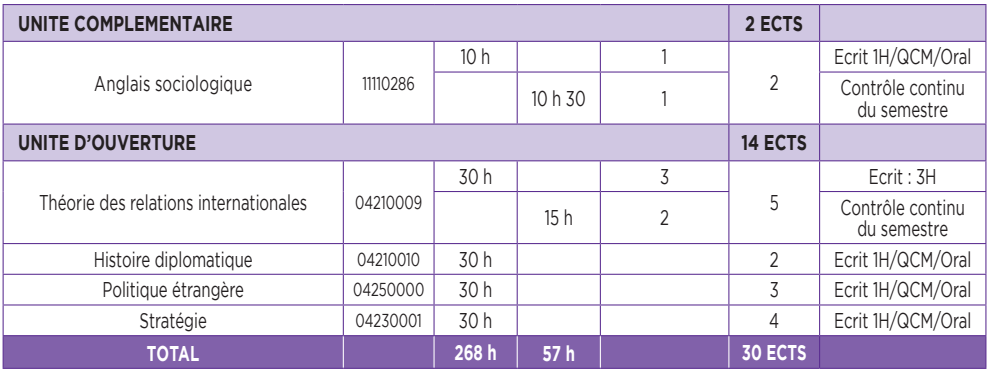

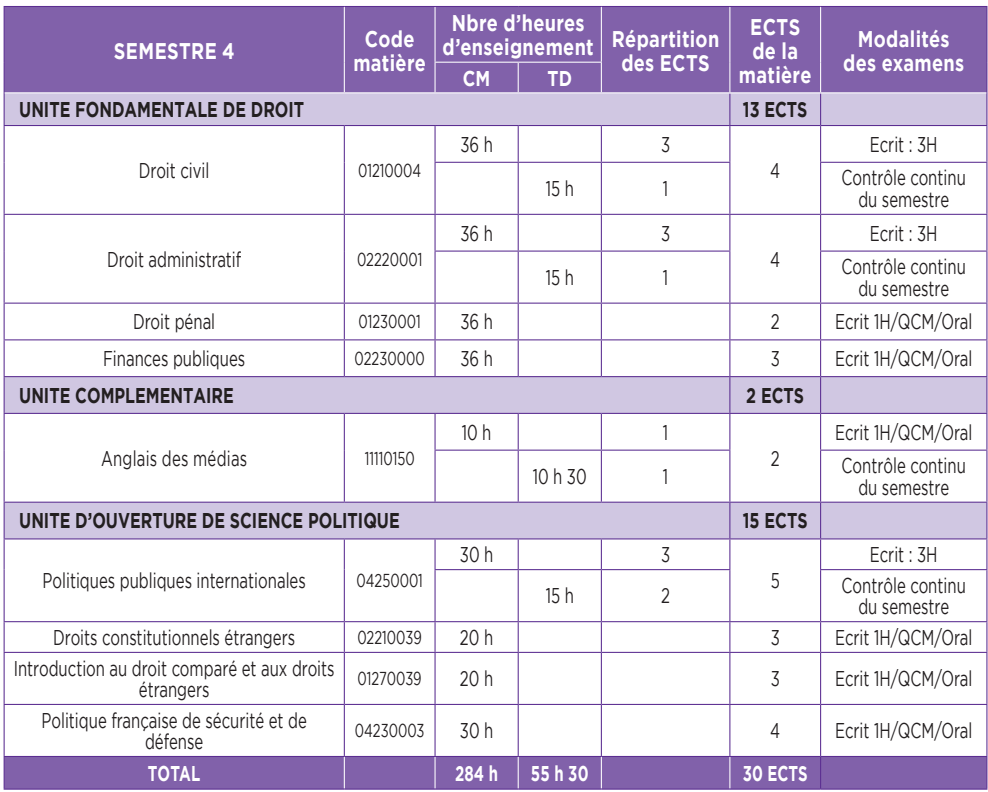

**Contract Contract Contract Contract Contract Contract Contract Contract Contract Contract Contract Contract Contract Contract Contract Contract Contract Contract Contract Contract Contract Contract Contract Contract Contr** 

### •**c. Mes matières de 3ème année de Licence en Science politique - Droit**

En 3ème année, je peux choisir l'option droit privé ou l'option droit public de la licence en Science Politique-Droit ; ou bien demander une réorientation dans la licence de droit «option droit privé» en contactant le pôle admission du service des licences. Au 6ème semestre, je complète l'enseignement que j'ai eu en première année intitulé « **Projet Personnel et Professionnel** (PPP) ». Il donne lieu à une note de participation obligatoire et à une capitalisation de crédits (2 crédits).

### **Licence en Science politique et droit - Spécialisation « Droit public »**

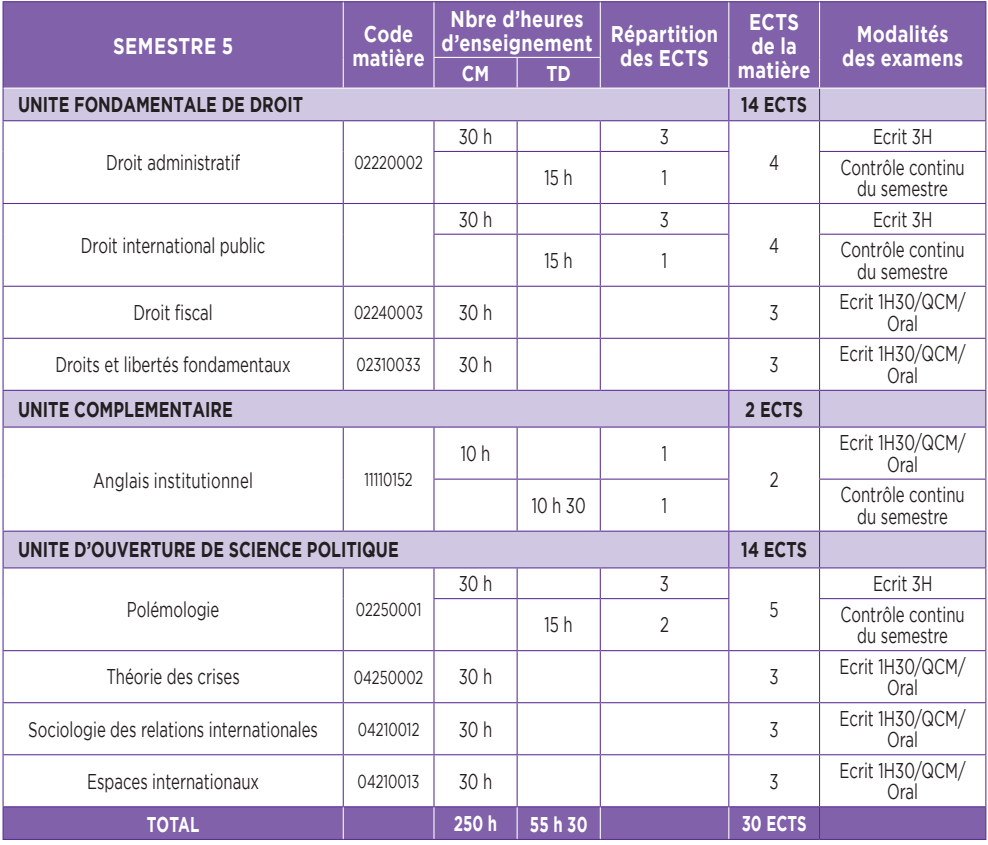

### **Licence en Science politique et droit - Spécialisation « Droit public »**

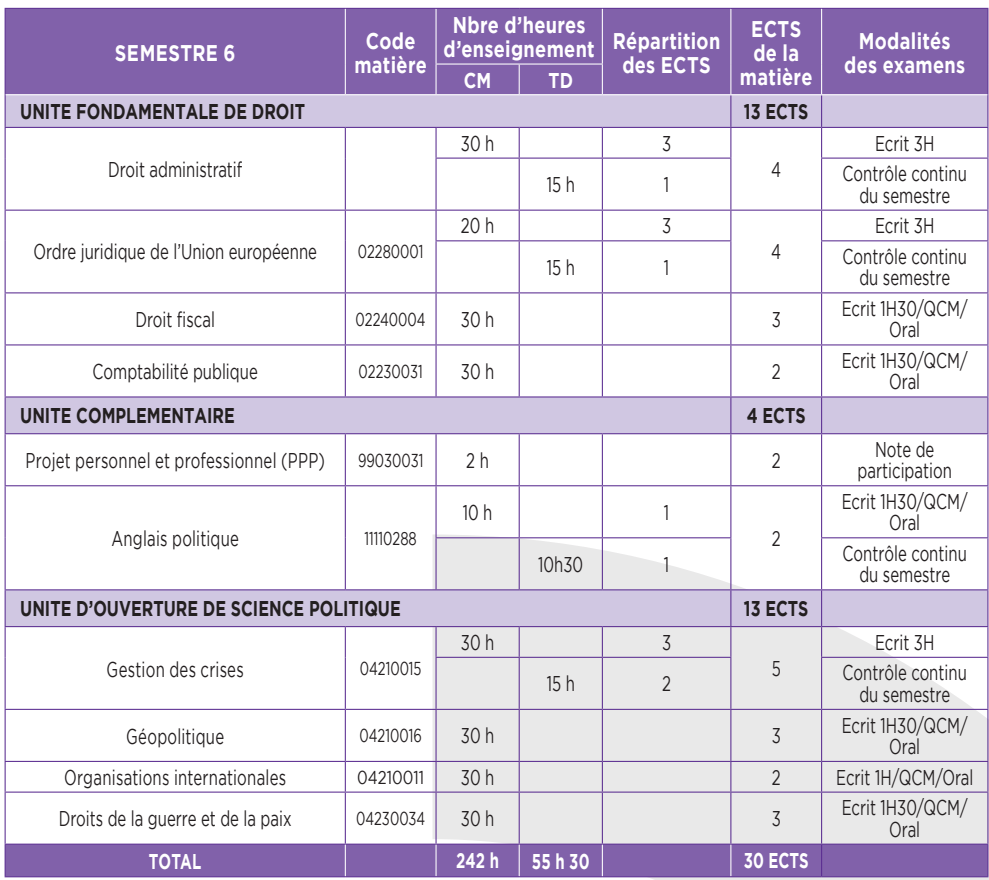

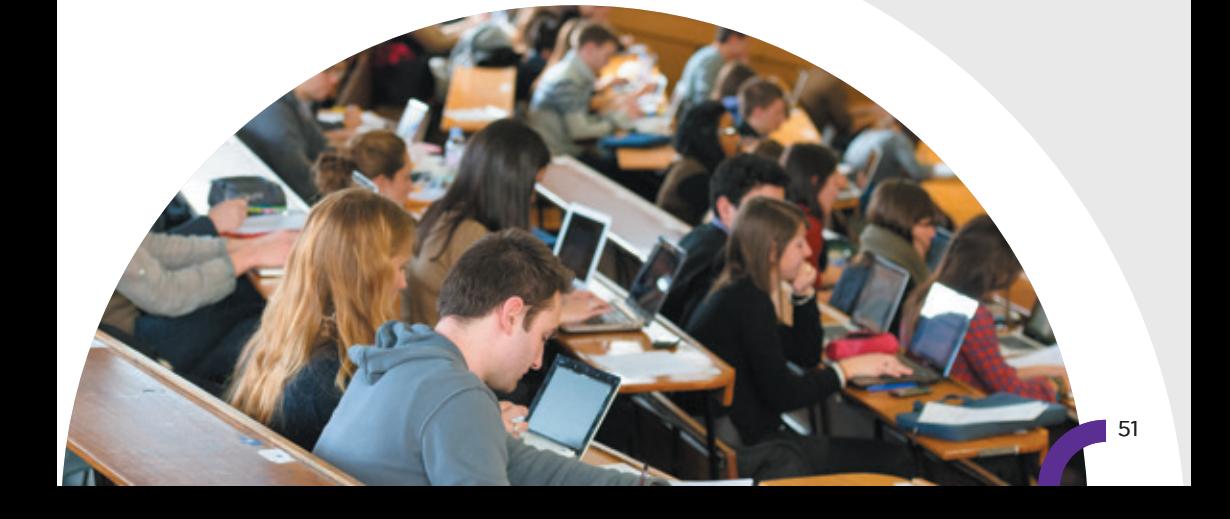

### **Licence en Science politique et droit - Spécialisation « Droit privé »**

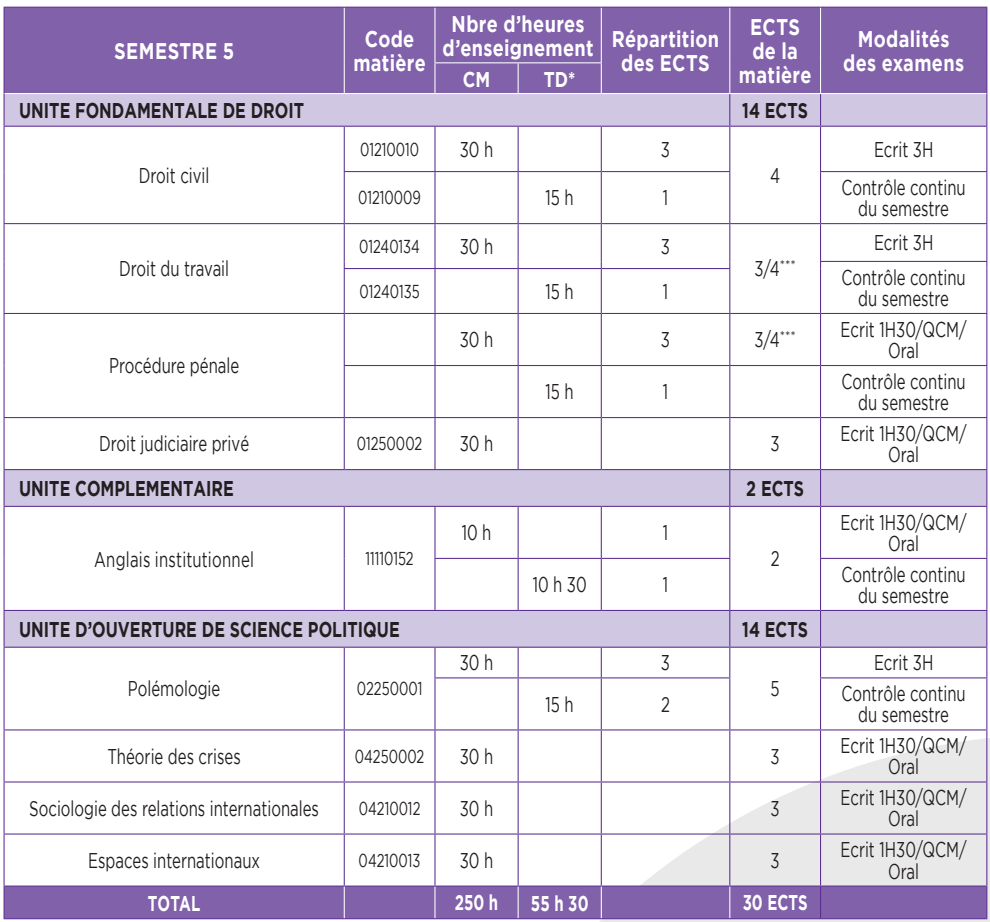

\* Pour UF, choix entre deux groupes de TD : Droit civil-Droit du travail OU Droit civil-Procédure pénale\*\*.

\*\* Les étudiants choisissant le groupe Droit civil-Procédure pénale au semestre 5 prennent le groupe Droit civil-Droits et libertés fondamentaux au semestre 6.

\*\*\* 3 ECTS pour CM sans TD ou 4 ECTS pour CM avec TD.

### **Licence en Science politique et droit - Spécialisation « Droit privé »**

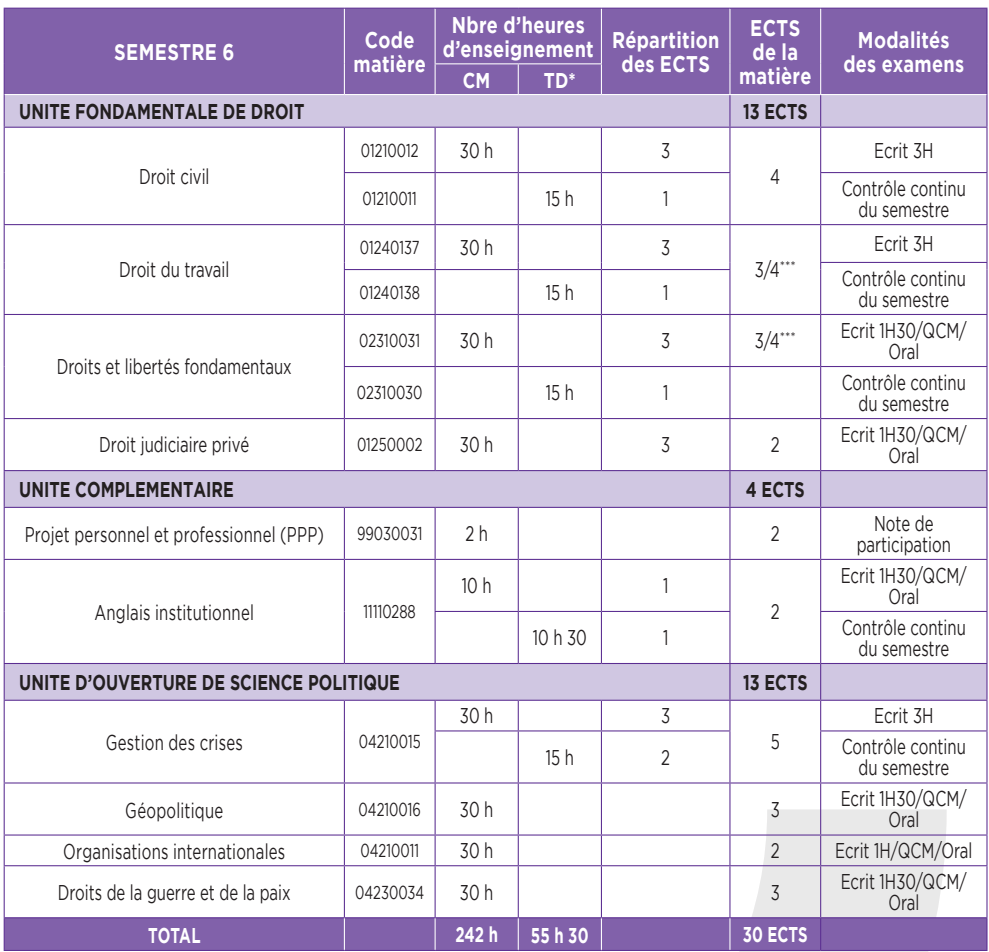

\* Pour UF, choix entre deux groupes de TD : Droit civil-Droit du travail OU Droit civil-Procédure pénale\*\*.

\*\* Les étudiants choisissant le groupe Droit civil-Procédure pénale au semestre 5 prennent le groupe Droit civil-Droits et libertés fondamentaux au semestre 6.

\*\*\* 3 ECTS pour CM sans TD ou 4 ECTS pour CM avec TD.

### 3- Double Licence **DROIT - PHILOSOPHIE**

La Double **Licence Droit Philosophie** permet de délivrer, au bout des trois années de cours, deux diplômes de Licence :

- Un diplôme en droit
- Un diplôme en philosophie

Chacune des Licences est gérée par la Scolarité de la Faculté correspondante, mais les deux Facultés garantissent une compatibilité des cours entre les deux Licences :

- La Faculté de droit gère la Licence de Droit : les CM et les TD, le règlement d'examen, les examens
- La Faculté de philosophie gère la Licence de Philosophie : les CM et les TD, le règlement d'examen, les examens

Le programme comportant deux Licences, la Licence de Droit dans le cadre de la Double Licence Droit – Philosophie a été aménagée. Ainsi, l'étudiant devra valider pour la Licence de droit :

- Une UEF de droit
- Et une UEC
- Une UEO : l'étudiant devra choisir des matières de l'UEF ou de l'UEC de la Licence de philosophie dont la totalité des crédits sera recalculée pour obtenir 6 crédits (article 42 du règlement de la scolarité et des examens).

Les enseignements de l'UEF Droit et un des deux cours de l'UEC sont assurés par la Faculté de droit, sur le site la Manufacture des Tabacs, les lundi/mardi/mercredi ; tandis que les enseignements de la Licence de Philosophie sont délivrés par la Faculté de philosophie, sur le site des Quais, les jeudi et vendredi.

### •**a. Mes matières de 1ère année de Licence en Droit aménagée dans le cadre de la Double Licence Droit - Philosophie**

En 1ère année de Licence, je suis les enseignements de l'UEF Droit et une partie des enseignements de l'UEC **avec les étudiants de la 1ère année de la Licence en Science politique – Droit.**

**Au semestre 1, je dois valider l'«UE 3 : OUTILS»** qui compte pour **quatre 04) crédits :**

**1. Le module « Outils numériques et Projet Personnel et Professionnel (PPP) »** me permet de découvrir les outils informatiques (plateforme pédagogique Moodle, intranet étudiant Net3, courriel universitaire…) mis à ma disposition par l'Université qui vont **m'aider et m'appuyer dans la construction de mon PPP.** Je dois suivre un **cours magistral** (2X1h) en lien avec les éléments pédagogiques en ligne sur Moodle. Il donne lieu à une note de participation obligatoire et à une **capitalisation de crédits** (2 crédits).

**2.** Je bénéficie également au premier semestre d'une **formation en « Recherche documentaire »** avec une **séance de TD d'1h30** obligatoire.

Si je suis absent(e), une absence injustifiée sera comptabilisée **au titre de l'assiduité en travaux dirigés de Droit civil.** Il donne lieu à une note de participation obligatoire et à une capitalisation de crédits (2 crédits).

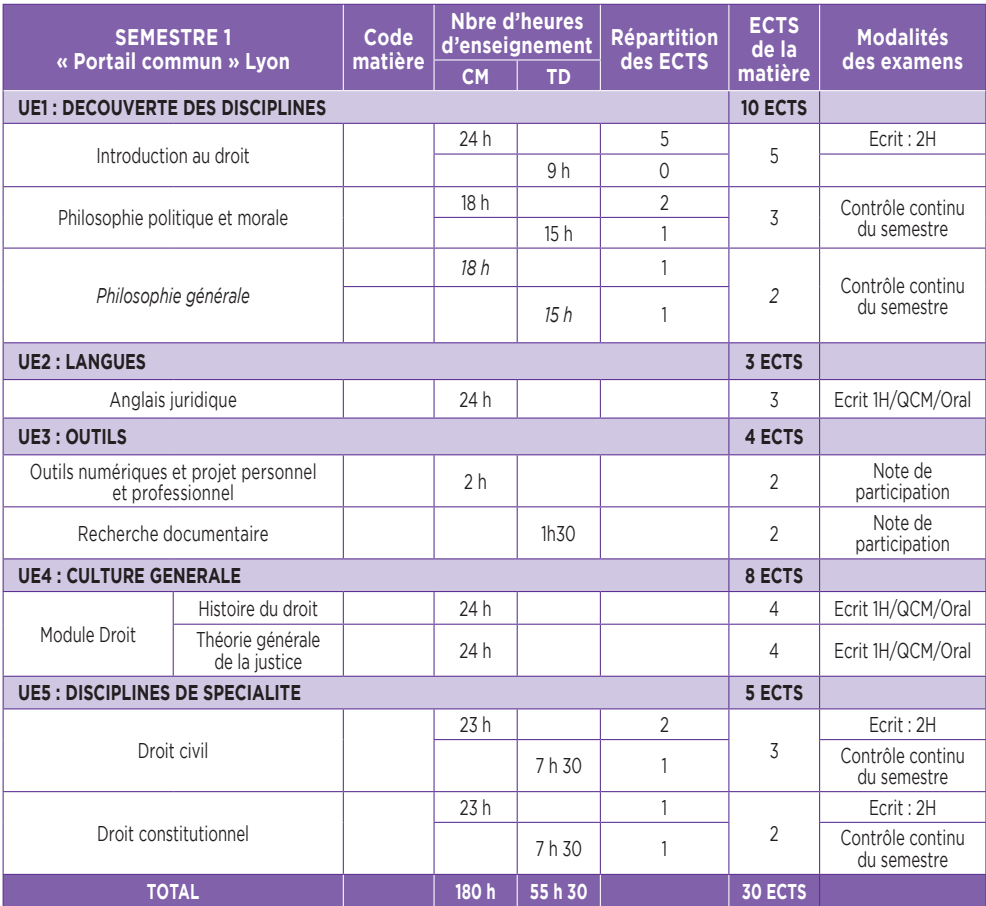

# **MES COURS**

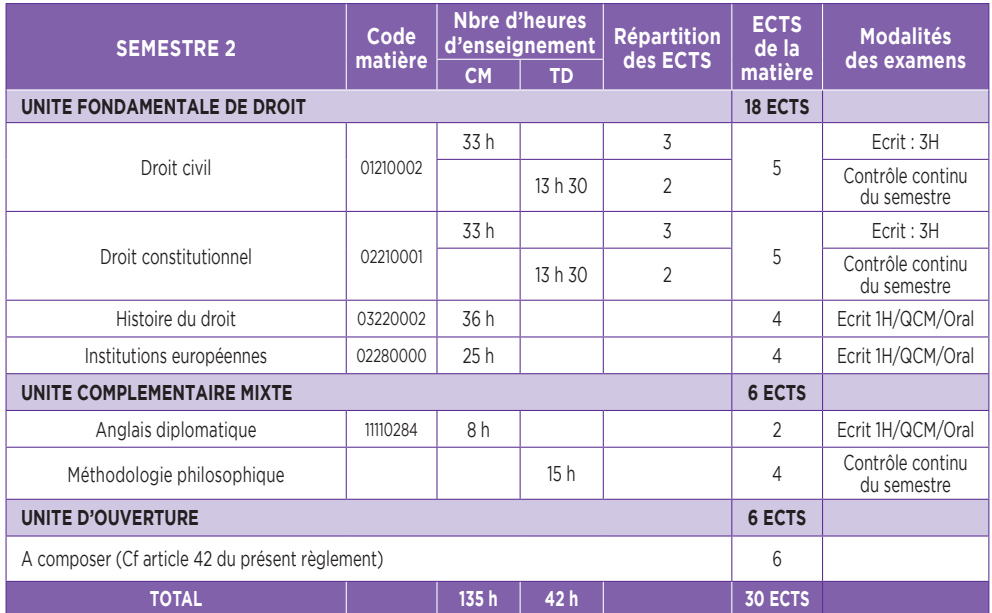

### •**b. Mes matières de 2ème année de Licence en Droit aménagée dans le cadre de la Double Licence Droit - Philosophie**

En 2ème année de Licence, je suis les enseignements de l'UEF Droit et une partie des enseignements de l'UEC **avec les étudiants de la 2ème année de la Licence en Science politique – Droit.**

Au 3ème semestre, j'approfondis ma **formation en recherche documentaire** avec une **séance de TD de 1h30.** Cet enseignement n'est pas évalué et ne donne pas lieu à l'attribution de crédit ECTS mais ma présence est **obligatoire :** si je suis absent(e), une absence injustifiée sera comptabilisée **au titre de l'assiduité en travaux dirigé de Droit civil.**

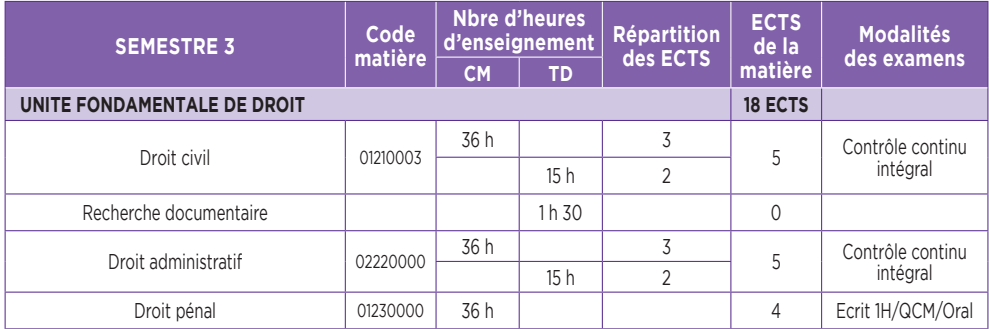

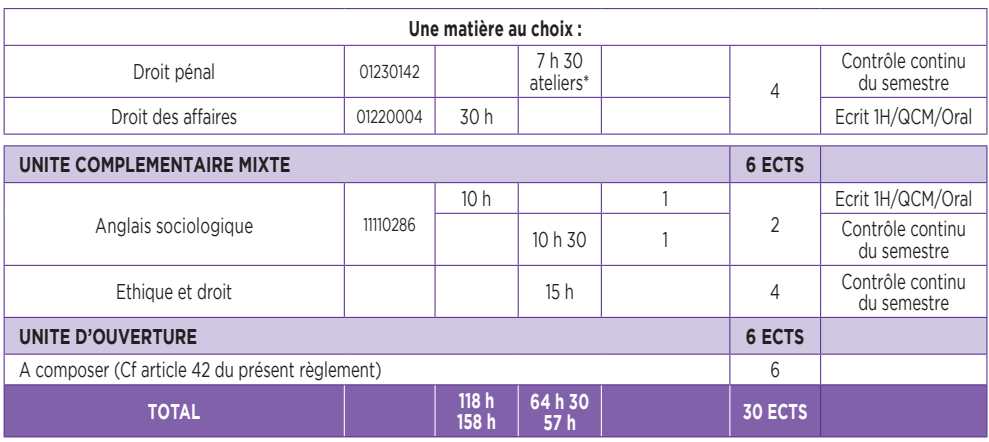

*\* 3h pour les étudiants qui ont choisi le TD correspondant, 1h (ou QCM ou oral) pour ceux qui n'ont pas choisi le TD correspondant.*

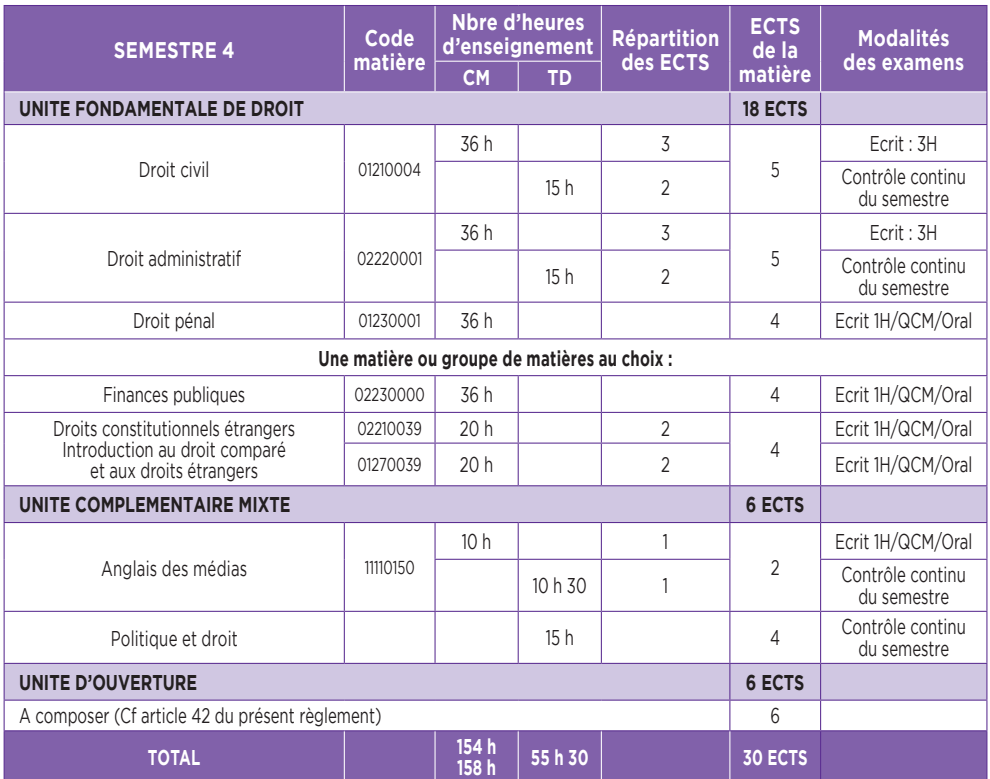

57

**Contract Contract Contract Contract Contract Contract Contract Contract Contract Contract Contract Contract Contract Contract Contract Contract Contract Contract Contract Contract Contract Contract Contract Contract Contr** 

### •**c. Mes matières de 3ème année de Licence en Droit aménagée dans le cadre de la Double Licence Droit - Philosophie**

En 3ème année de Licence en Droit - Philosophie, je dois **choisir entre l'option Droit privé et l'option Droit public :** ce choix, effectué lors de mon inscription en début d'année, est valable pour les 2 semestres et ne peut **plus être modifié après la rentrée universitaire.**

Au 6ème semestre, je complète l'enseignement que j'ai eu en première année intitulé « **Projet Personnel** et **Professionnel** (PPP) ». Il donne lieu à une note de participation obligatoire et à une capitalisation de crédits (2 crédits).

### **L3 option Droit privé :**

Aux semestres 5 et 6, je suis les enseignements de l'UEF Droit et de l'UEC **avec les étudiants de la série A de la 3ème année de Licence en Droit, option Droit privé** (sauf pour le TD d'anglais philosophique au S6).

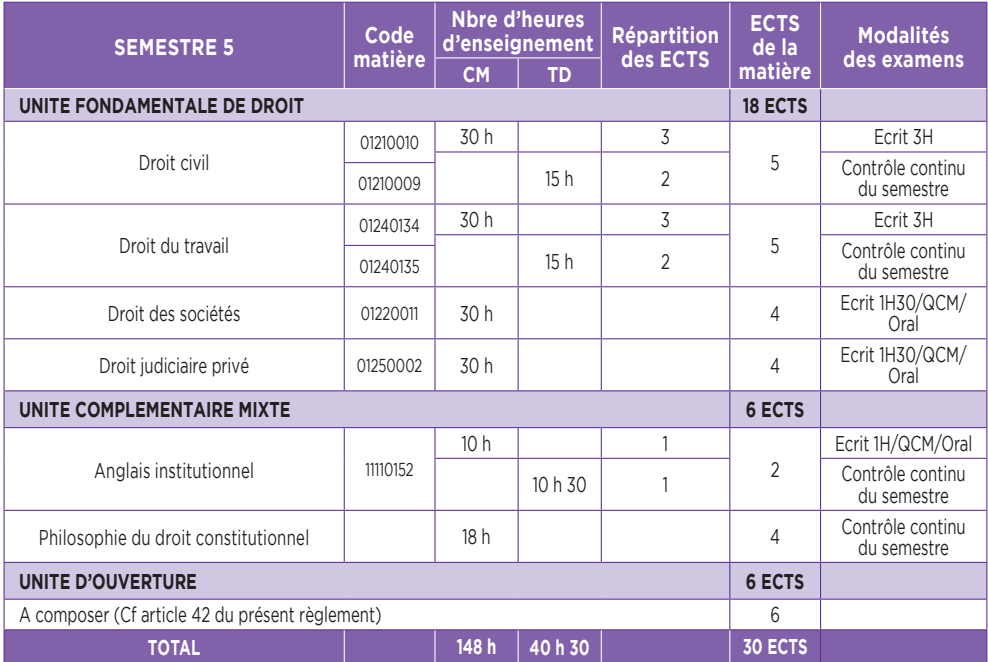

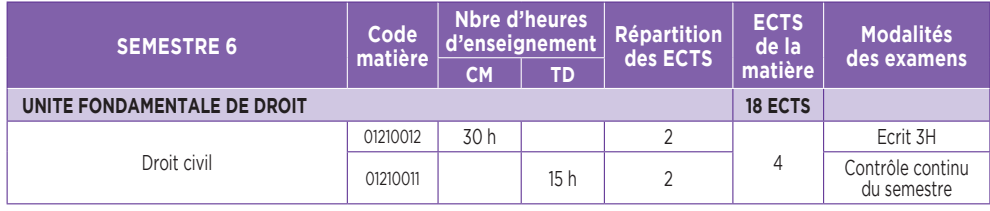

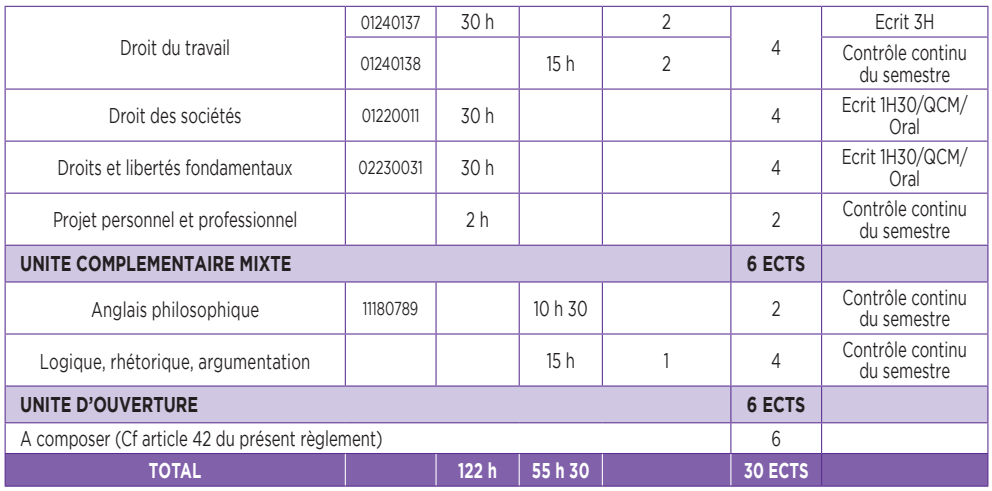

### **L3 option Droit public :**

Aux semestres 5 et 6, je suis les enseignements de l'UEF Droit et de l'UEC **avec les étudiants de la 3ème année de Licence en Science politique – Droit** (sauf pour le TD d'anglais philosophique au S6).

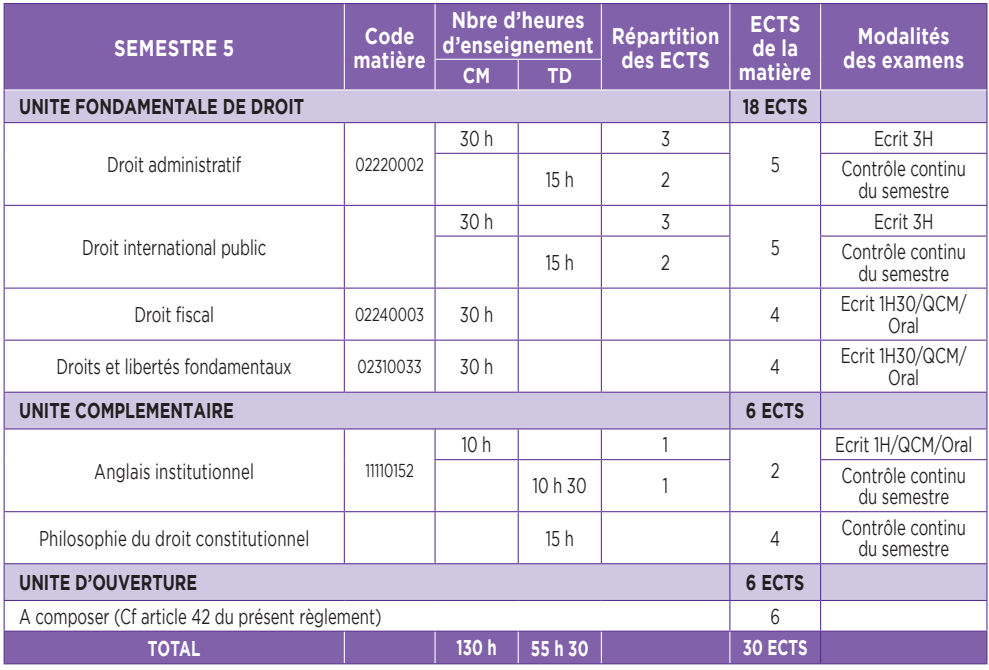

# MES COURS

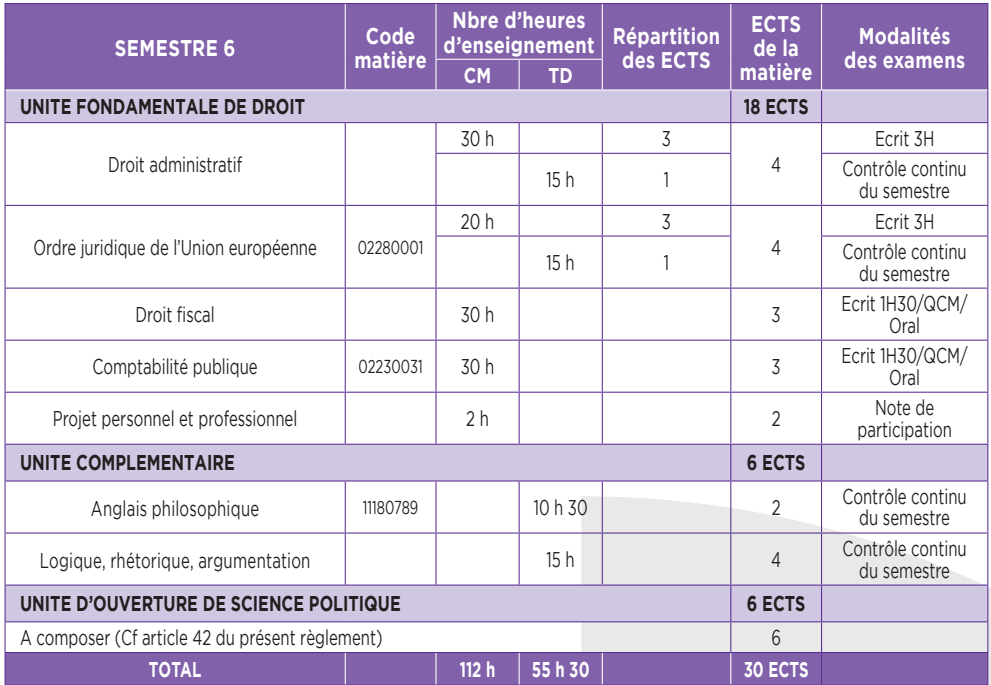

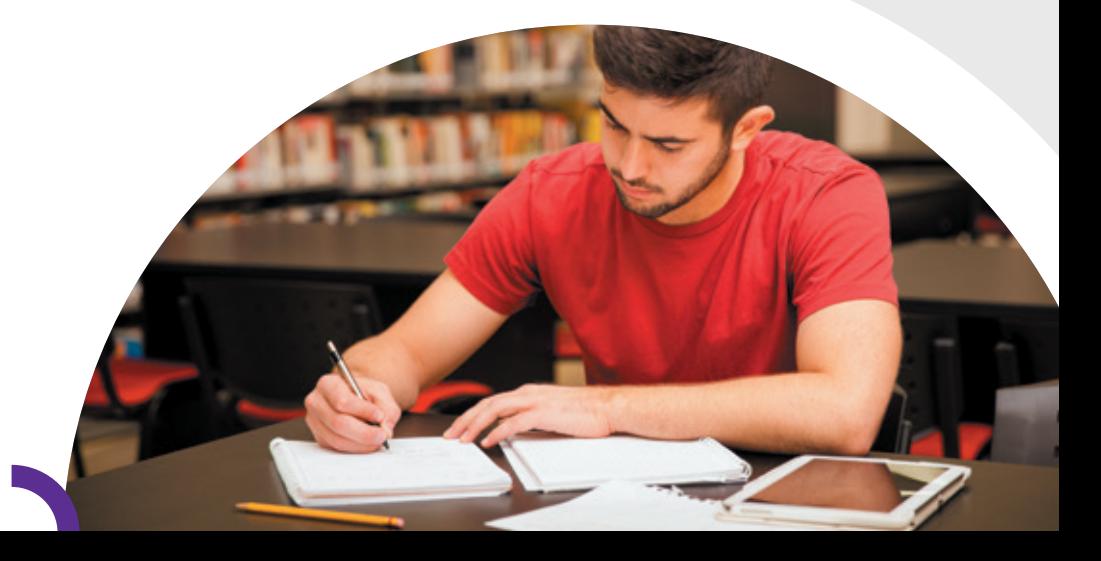

# MON **EMPLOI** DU TEMPS

## 1- Licence en Droit : **j'identifie ma série**

**Attention :** si je suis **inscrit(e) en Licence en Droit,** je dois d'abord vérifier **dans quelle série** je suis affecté(e) afin **d'identifier l'emploi du temps qui me concerne !**

En effet, en raison des effectifs très importants (4 000 étudiants sur les 3 années…), **les étudiants de Licence en Droit sont répartis en différentes séries selon leur nom de naissance** (et non pas leur nom d'usage). Je ne peux pas changer de série et **chaque série peut avoir un emploi du temps différent, ainsi qu'une équipe pédagogique différente.**

Cette répartition est communiquée en début d'année et sera indiquée sur les panneaux d'affichage de mes emplois du temps.

Si je suis **en Licence bidisciplinaire en Science politique – Droit ou en Double Licence Droit Philosophie,** je ne suis **pas concerné(e)** par la répartition de la promotion en différentes séries : **l'emploi du temps est le même pour tous les étudiants.** 

### 2- Je découvre les principes généraux d'organisation **de mon emploi du temps**

Je peux avoir cours **du lundi au samedi, de 8h à 20h.**

Mon emploi du temps peut changer chaque semaine, même s'il est organisé autour d'une semaine type pour tout le semestre. Je dois donc **impérativement consulter mon emploi du temps tous les jours sur mon intranet**, pour prendre connaissance des **changements fréquents.**

**Attention :** Il existe un emploi du temps pour les CM et un emploi du temps pour les TD : ce sont deux documents différents, qui sont affichés **sur les panneaux d'affichage sous le porche de la Faculté de droit** et **dans différents outils numériques. Pour connaitre mon emploi du temps de la journée, je dois donc consulter chacun de ces emplois du temps (CM et TD) ou directement sur mon intranet.**

Si je suis inscrit(e) **en Licence en Droit,** mes **CM** et mes **TD** sont **regroupés soit le matin, soit l'après-midi,** selon la règle suivante :

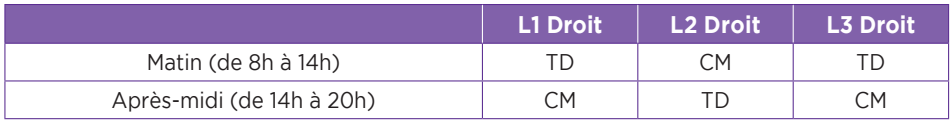

Si je suis inscrit(e) en **Licence en Science politique – Droit,** mes **CM** et mes **TD** ont lieu **indifféremment le matin ou l'après-midi, excepté le semestre 1 qui est calqué sur la Licence en droit.** Mais tous les CM de mon UEF Droit et de mon UEC ont lieu les lundis/mardis/mercredis, car ils sont communs avec ceux de la double Licence Droit - Philosophie.

Si je suis inscrit(e) en **Double Licence Droit - Philosophie,** mes **CM** et mes **TD** ont lieu **indifféremment le matin ou l'après-midi, excepté le semestre 1 qui est calqué sur la Licence en droit.** Mais **tous les CM de mon UEF Droit et d'une partie de mon UEC ont lieu les lundi/mardi/mercredi à la Faculté de droit (site de la Manufacture des Tabacs),** car ils sont communs avec ceux de la licence en Science politique – droit. Les **CM et TD de mon UEF Philosophie** ont toujours lieu **les jeudi et vendredi à la Faculté de philosophie (site des Quais).**

### 3- Je consulte **mon emploi du temps de CM**

Je peux consulter mon emploi du temps type de CM **par voie d'affichage ou par voie numérique** pour mon emploi du temps de tous les jours.

Si je souhaite consulter mon emploi du temps type **par voie d'affichage,** des **vitrines d'affichage** sont à ma disposition **sous le porche de la Faculté de droit :**

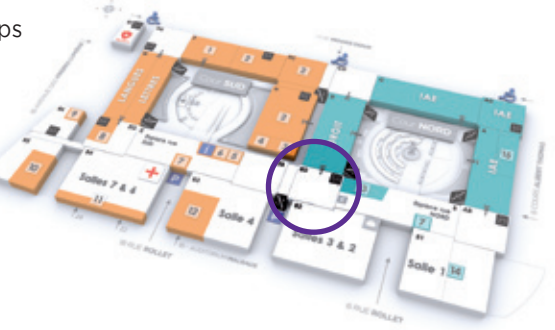

Les emplois du temps types sont **affichés par diplôme et par année** (et par série pour la Licence en droit), **pour la semaine en cours et celle à venir.**

Si je souhaite consulter mon emploi du temps de tous les jours (qui peut être modifiable d'un jour à l'autre) **à distance,** je me connecte à la plateforme **Moodle** (cf. page 27) ou sur mon **intranet** Net 3.

## 4- Je consulte **mon emploi du temps de TD**

Je peux consulter mon emploi du temps de TD **par voie d'affichage ou par voie numérique.**

**Important :** pour pouvoir consulter mon emploi du temps de TD, je dois **d'abord identifier mon numéro de groupe de TD !**

### •**a. Je prends d'abord connaissance de mon numéro de groupe de TD**

Je peux prendre connaissance de mon numéro de groupe de TD (ou de mes numéros de groupes de TD, car ce ne sont pas obligatoirement les mêmes numéros de groupes de TD pour toutes mes matières à TD) **par voie d'affichage ou par voie numérique.**

Si je souhaite en prendre connaissance **par voie d'affichage,** je consulte les **listes de**

**répartition des étudiants dans les groupes de TD** affichées sur les **panneaux situés à côté des amphis C et D (en Mezzanine),** au début de chaque semestre (**septembre** pour les semestres impairs, **fin janvier** pour les semestres pairs) :

Si je souhaite en prendre connaissance **par voie numérique,** je me connecte à mon **intranet Net3 :** sur mon **portail Scolarité,** je consulte la **rubrique « Groupe de TD ».**

**Attention : je dois avoir finalisé mon inscription** pour être affecté(e) dans un groupe de TD : tant que je n'ai pas terminé mon inscription, je ne peux pas assister aux TD (ni passer les examens).

### **J'ai un numéro de groupe de TD**

Je peux **consulter mon emploi du temps** de TD pour **chaque groupe** dans lequel je suis affecté(e) et **chaque matière à TD.**

#### **Je n'ai pas de numéro de groupe de TD**

1. Je me présente **à l'accueil des licences** pour remplir un **formulaire de demande d'inscription dans un ou des groupes de TD.** 

2. Je repasse à l'accueil des licences **jusqu'à ce que ce formulaire complété** avec un ou des numéros de groupes par ma gestionnaire de scolarité soit **disponible.** 3. Je me rends en TD, où je présente systématiquement **au chargé(e) de TD l'original de ce formulaire,** ce qui permet mon **inscription sur la liste d'appel.** Sans ce document, je ne serai alors pas accepté(e) dans le groupe de TD et ma moyenne ne pourra pas être saisie en fin de semestre.

#### •**b. Je consulte ensuite mon emploi du temps de TD**

Je peux prendre connaissance de mon emploi du temps de TD **par voie d'affichage ou par voie numérique.**

Si je souhaite en prendre connaissance **par voie d'affichage,** je consulte les **vitrines à ma disposition situées sous le porche de la Faculté de droit :**

- **Les emplois du temps type du semestre pour les TD** sont affichés par diplôme et par année (et par série pour la Licence en Droit).

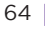

- **À côté** de cet emploi du temps type du semestre sont précisées les **modifications de séances de TD (absences et rattrapages)** pour des dates particulières, ainsi que les **dates des examens de contrôle continu** qui peuvent avoir lieu en dehors des séances habituelles de TD (« semi-partiels »).

Il est donc **indispensable que je consulte très régulièrement ces vitrines d'affichage** des emplois du temps de TD, pour avoir connaissance de tous les changements d'emploi du temps des TD et de toutes les dates d'examens de contrôle continu. Je **risque** sinon d'avoir des **absences injustifiées** qui **m'empêchent de valider mon semestre !**

Je peux également prendre connaissance des emplois du temps de TD **par voie numérique :**

- pour connaître **l'emploi du temps type du semestre par groupes de TD,** je me connecte sur la **plateforme pédagogique Moodle,** où je consulte la **rubrique Emploi du temps.**

(**Attention :** les changements ponctuels d'emplois du temps, qui sont fréquents, et les examens de contrôle continu programmés en dehors des séances de TD habituelles, n'apparaissent pas dans cette rubrique : je consulte les vitrines d'affichage pour avoir l'information).

- Pour connaître mon **emploi du temps de TD pour une date précise du calendrier,** je me connecte à mon **intranet Net3** et sur la page d'accueil, je consulte la **rubrique « Mes TD du jour ».**

(**Attention :** les examens de contrôle continu programmés en dehors des séances de TD habituelles n'apparaissent pas dans cette rubrique : je consulte les vitrines d'affichage pour avoir l'information).

**Attention : la Faculté de droit ne garantit pas la compatibilité des emplois du temps en cas d'inscription dans plusieurs diplômes,** notamment en ce qui concerne les D.U. de langue. En cas d'incompatibilité d'emploi du temps avec des cours (CM ou TD) de Licence, l'étudiant(e) ne peut pas être changé(e) de CM et n'a pas de droit à être changé(e) de groupe de TD : il lui appartient de trouver un(e) étudiant(e) acceptant un échange, selon la règle de droit commun précisée ci-dessous.

### •**c. Dans quel cas ai-je le droit de changer de groupe de TD ?**

Je n'ai **pas le droit de changer de groupe de TD,** quelle que soit ma motivation. Si je ne peux pas assister aux TD du groupe dans lequel je suis affecté(e), j'envisage de demander une dispense d'assiduité, si j'en remplis les conditions.

Je peux **seulement,** après **autorisation auprès de l'accueil des Licences,** échanger avec un autre étudiant :

- **Je trouve par moi-même un étudiant** qui accepte de changer avec moi.
	- Nous remplissons **ensemble** un **formulaire de demande de changement à l'accueil.**
		- Nous repassons **à l'accueil** des licences **jusqu'à ce que ce formulaire** complété avec nos nouveaux numéros de groupes soit **disponible**.
			- Nous nous rendons en TD, où **nous présentons**
			- systématiquement **aux chargés de TD ce formulaire,** ce qui permet notre **inscription sur la liste d'appel**.

**Attention :** les **demandes** d'échange de groupes de TD entre étudiants ne sont possibles **que pendant la 1ère semaine de TD,** soit :

- La semaine n°39 pour les semestres impairs (excepté pour les TD qui débuteraient ultérieurement)
- La semaine n°6 pour les semestres pairs (excepté pour les TD qui débuteraient ultérieurement)

**Si je suis les TD dans un groupe dans lequel je n'ai pas été autorisé(e) à m'inscrire** par le service de scolarité, je ne suis pas inscrit(e) sur la liste d'appel : ma **note de TD** n'est **pas prise en compte dans mon relevé de notes,** ma **moyenne** ne sera pas **calculée** et je serai **défaillant(e) au semestre.**

# **MON ASSIDUITÉ**

*RAPPEL : Pour être informé(e) de toutes les règles s'appliquant à mon année de Licence (dispense d'assiduité, modalités des contrôles de connaissance, maquette de formation, répartition des crédits ECTS), je vais consulter le règlement de scolarité et d'examens sur l'intranet. Je serai informé(e) de sa publication sur mon mail universitaire par la responsable de la scolarité des Licences.*

L'**assiduité** n'est **pas contrôlée en CM,** alors qu'elle est **strictement vérifiée en TD. Je dois justifier toutes mes absences!**

Conformément au règlement de scolarité et d'examens, **je dois donc être présent(e) à TOUTES mes séances de TD, dans le groupe dans lequel j'ai été affecté(e).**

Si j'ai **plus d'une absence non justifiée** dans une même matière à travaux dirigés au cours d'un semestre, je serai considéré(e) comme **défaillant(e)** dans ce TD et je ne pourrai **pas valider mon semestre, ni mon année.**

Si je suis un **étudiant boursier**, il me sera demandé de **rembourser ma bourse pour toute l'année universitaire.**

### •**a. Comment puis-je faire pour justifier une absence en TD ?**

En cas d'absence en TD, je dispose d'un **délai de 15 jours** après mon absence **pour présenter mon justificatif original directement auprès de mon enseignant(e) chargé(e) de TD :** je dois lui remettre **en personne et en mains propres** (pas d'envoi par mail, excepté si l'absence est prolongée) et lui/elle **seul(e)** est **compétent(e) pour accepter ou non** ce justificatif.

**Attention :** En aucun cas je ne peux justifier mon absence auprès de l'accueil des licences, ni produire un justificatif plus de 15 jours après mon absence : au moment de la publication des résultats, il est trop tard pour justifier une absence pendant le semestre, ma réclamation sera automatiquement rejetée !

### •**b. Dans quel cas puis-je être dispensé(e) de TD ?**

Si je suis **dispensé(e) d'assiduité en TD (autrement appelé « régime spécial »),** je ne suis pas inscrit(e) dans les groupes de TD des matières à TD : **je ne vais donc pas aux TD** et je ne passe pas les examens de contrôle continu.

Les examens de contrôle continu sont les évaluations (écrites ou orales) qui ont lieu en TD et qui permettent de calculer une moyenne de TD : dans la matière concernée par ma dispense d'assiduité, **seule ma note de terminal écrit,** c'est-à-dire celle de mon examen de fin de semestre, **est prise en compte pour déterminer si j'ai validé les crédits ECTS.**

Je peux être dispensé(e) de TD si :

- je suis étudiant(e) salarié(e) ou engagé(e) dans la vie active
- je suis étudiant(e) justifiant de raisons médicales
- je suis étudiant(e) chargé(e) de famille
- je suis étudiant(e) engagé(e) dans plusieurs cursus
- je suis étudiant(e) assumant des responsabilités particulières dans la vie universitaire, la vie étudiante ou associative
- je suis étudiant(e) en situation de handicap
- je suis étudiant(e) sportif-ve de haut niveau
- je suis étudiant(e) inscrit(e) sur deux semestres pairs ou impairs de 2 années de Licence différentes (la dispense sera accordée pour le semestre supérieur afin de privilégier l'obtention du semestre inférieur).

Si ma demande de dispense d'assiduité est accordée, je suis dispensé(e) de TD **pour tout le semestre, mais pas pour l'année universitaire entière.** Je dois donc faire une demande de dispense d'assiduité au début de chaque semestre.

Pour cela, je dois retirer un formulaire de demande de dispense d'assiduité à l'accueil des Licences en droit. Cette demande doit être formulée **avant le 30 octobre pour le semestre impair et avant le 1er mars pour le semestre pair.** 

Ma demande de dispense d'assiduité doit être accompagnée des **justificatifs originaux correspondants.**

Je serai informé(e) par mail **sur mon adresse électronique universitaire** de la **réponse apportée** à ma demande. Jusqu'à réception de cette réponse, je continue à respecter mon obligation d'assiduité en TD.

Si ma demande de dispense d'assiduité est acceptée, la **mention « régime spécial »** apparait **sur mon relevé de notes.**

**Attention :** aucune demande ne sera accordée, quel que soit le motif, au-delà du 30 octobre pour le semestre impair et du 1er mars pour le semestre pair.

# MES STAGES

Je souhaite effectuer un stage : j'ai envie d'acquérir une première expérience professionnelle en lien avec ma formation.

### •**a. Quand puis-je effectuer mon stage ?**

- Au cours de l'année, si j'ai un semestre de disponible
- Lorsque j'ai terminé mon année ou pendant mes congés

### •**b. Comment je procède ?**

J'ai besoin d'une convention de stage qui précise mes droits et obligations, notamment :

- en cas d'accident du travail
- en cas de gratification prévue et non versée
- pour la durée de mon stage

### •**c. Comment obtenir une convention de stage ?**

Je me connecte à la plateforme U3E accessible via le site facdedroit.univ-lyon3.fr, rubrique Conventions - Réaliser une demande de convention

### •**d. Je souhaite obtenir plus d'informations**

- Je peux contacter le pôle « stages non obligatoires licences » : Manufacture des Tabacs, Aile D, Bureau 2253 - Tél. : 04.78.78.73.12 (katia.boudjema@univ-lyon3.fr)
- Je peux consulter la procédure de stage avant de remplir la convention en ligne sur la plateforme U3e.
- **Si c'est un stage sans rapport avec mon cursus ou si c'est un stage à l'étranger : je peux contacter gaelle.pellissier@univ-lyon3.fr, service BAIP**

### •**e. Qui peut m'aider ?**

### **Pour mon CV, ma lettre de motivation et la consulation des offres des stages :**

- Le Bureau d'Aide à l'Insertion Professionnelle **(BAIP)** - Manufacture des Tabacs, Rez-de-chaussée BU

- La plateforme **U3e** (u3e@univ-lyon3.fr)
- Le Pôle Universitaire de Proximité **(PUP)**, salle 126

### **MES EXAMENS**

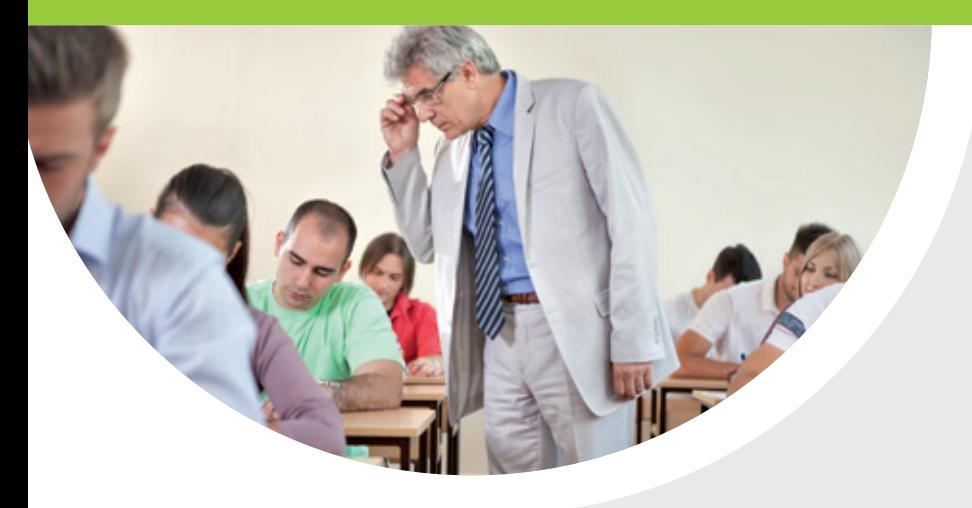

# LES **EXAMENS** de contrôle continu

*RAPPEL : Pour être informé(e) de toutes les règles s'appliquant à mon année de Licence (dispense d'assiduité, modalités des contrôles de connaissance, maquette de formation, répartition des crédits ECTS), je vais consulter le règlement de scolarité et d'examens sur l'intranet. Je serai informé(e) de sa publication sur mon mail universitaire par la responsable de la scolarité des Licences.*

Je suis **évalué(e) dans les matières à TD par des évaluations de contrôle continu,** qui ont lieu tout au long du semestre.

Dans chaque TD, pendant un même semestre, je passe **plusieurs épreuves de contrôle continu** (au moins 2), dont le **nombre,** la **fréquence, les coefficients** et la **nature** (écrit pendant la séance de TD, écrit en dehors des séances de TD, devoir à rendre, oral…) sont **définis librement par l'enseignant(e) en charge du TD sous la responsabilité de l'enseignant(e) en charge du CM.**

Je suis donc **informé(e) de la nature et surtout de la date de mes évaluations de contrôle continu par mon enseignant(e) de TD.** Je dois **également consulter les vitrines d'affichage des emplois du temps de TD** (cf rubrique ci-dessus « Mon emploi du temps »).

**Attention :** si j'ai un **devoir à rendre** à mon enseignant(e) de TD, je ne suis **pas autorisé(e) à le laisser à l'accueil des licences,** je m'organise pour lui remettre en mains propres ou lui envoyer par mail (si prévu).

Je suis **présent(e)** à mon évaluation de contrôle continu

### J'obtiens une **note comptant dans ma moyenne de TD**

#### Je suis **absent(e)** à mon évaluation de contrôle continu

### **Je justifie dans les 15 jours mon absence** auprès de l'enseignant(e) de TD : je suis donc **autorisé(e)** à me présenter à **l'évaluation de contrôle continu de remplacement.**

**Je ne justifie pas mon absence** selon les règles prévues : je suis noté(e) absent(e) à l'évaluation de contrôle continu et **défaillant(e) à la matière à TD.** Je ne peux donc **valider ni ma matière, ni mon semestre, ni mon année.**

Je suis **présent(e)** à l'évaluation de remplacement : j'obtiens une **note comptant dans ma moyenne de TD.**

Je suis **absent(e)** à l'évaluation de remplacement : quel que soit le motif, je me vois attribuer la **note de zéro,** qui compte dans ma moyenne de TD.

# **MES EXAMENS** terminaux

Les examens terminaux, ce sont les examens que je passe à la fin de chaque semestre : ils sont communément appelés « partiels ».

Pour chaque année de Licence, il y a 3 périodes d'examens terminaux :

- de **décembre à janvier** = examens du semestre impair (1, 3 ou 5 selon mon année de Licence) en session 1 = examens terminaux portant **sur les cours qui ont eu lieu de septembre à décembre**
- d'**avril à mai** = examens du semestre pair (2, 4 ou 6 selon mon année de Licence) en session 1 = examens terminaux portant **sur les cours qui ont lieu de janvier à avril**
- en **juin** = examens de 2ème session (communément appelés « rattrapages »), où **je repasse tous les examens terminaux des matières que je n'ai pas validées, ou auxquels j'ai été absent(e)** lors des examens terminaux de 1ère session (semestres impairs et pairs).

### 1- Préparer mes examens terminaux : **mon planning d'examen, mes modalités d'évaluation, mes places d'examen et mes étiquettes d'anonymat**

Pour les préparer dans les meilleures conditions possibles, je dois penser à **prendre connaissance** en amont des **modalités d'évaluation** pour chaque matière du semestre (nature et durée), du **planning détaillé** des examens de fin de semestre, de mes **places d'examen** et des **modalités de retrait de mes étiquettes d'anonymat.**

#### •**a. Où puis-je trouver le planning détaillé de mes examens terminaux ?**

Je consulte tout d'abord le **calendrier universitaire de l'année 2020-2021** (cf rubrique ci-dessus « Mon calendrier universitaire 2020-2021 ») afin de connaître les **dates de début et de fin de chaque période d'examens terminaux :** je n'ai **pas obligatoirement** des examens terminaux **chaque jour** de cette période d'examens terminaux mais je peux avoir **plusieurs** examens terminaux **sur une même journée** de cette période. Les examens terminaux peuvent avoir lieu **du lundi au samedi inclus, de 8h à 20h**
#### •**b. Comment puis-je connaître les modalités de mes examens terminaux ?**

Les modalités des examens terminaux, c'est-à-dire **la nature et la durée** de ceux-ci pour chacune des deux sessions, sont **définies par mes enseignants de CM un mois après le début des cours.**

Selon la matière et/ou le choix d'options, il existe en effet **différentes possibilités d'évaluation (examens terminaux de type écrit/QCM/oral, d'une durée de 20/30/60/90/120 ou 180 minutes), définies par le règlement de scolarité et d'examens de ma Licence.**

Je peux **consulter les modalités des examens terminaux** qui me concernent :

- en ligne : **sur mon intranet,**
- par affichage : **sur le panneau d'affichage « Examens » au sein de la scolarité de la Faculté de droit.**

**Attention :** les modalités d'examen pour une même matière peuvent être différentes à la session 1 et à la session 2.

#### •**c. Comment trouver mes places d'examens ?**

**Pour chaque examen terminal, je dois composer à la place qui m'a été attribuée.** Je n'ai **pas forcément la même** place pour chaque examen terminal : je dois respecter la place qui m'est attribuée pour être bien noté présent(e) à l'examen concerné.

Je peux consulter mes places d'examens terminaux :

- **en ligne :** dans mon **Portail Scolarité,** sur mon **intranet Net3,** à la rubrique **« Visualisation des places aux examens »** (je pense à sélectionner le bon semestre)
- **par affichage : en mezzanine vers les amphis C et D** (cf rubrique ci-dessus « Mon emploi du temps de TD »). Les listes des places aux examens y sont **affichées au fur et à mesure** de l'avancement de la préparation des examens par les services de scolarité : je dois donc **consulter régulièrement les listes de places** sur ces panneaux d'affichage.

**Attention :** si **aucune place** ne m'est attribuée, cela signifie que je ne suis **pas inscrit(e) aux examens** (à cause d'un défaut de paiement ou d'une inscription tardive, par exemple). Je dois **me présenter le plus rapidement possible et impérativement avant le début de la période d'examens à l'accueil des Licences afin de régulariser ma situation.**

#### •**d. Etiquettes d'anonymat : comment me les procurer ?**

Pour assurer un parfait anonymat des copies d'examens terminaux écrits et améliorer le délai de publication des résultats, la Faculté de droit a fait le choix de mettre en place des **copies avec étiquettes individuelles à code barre.**

Pour les **examens terminaux sous forme d'épreuves écrites,** je dois donc être **préalablement en possession de ma planche d'étiquettes d'anonymat.**

En revanche, je n'ai **pas besoin** d'étiquettes d'anonymat **pour les examens terminaux sous forme de QCM** car je compose dans ce cas sur une **fiche nominative disponible directement dans la salle d'examen,** à la place qui m'a été attribuée (je vérifie donc bien que je compose sur la fiche QCM à mon nom).

**Pour retirer mes étiquettes d'anonymat, la procédure est différente pour les examens terminaux de 1ère session et ceux de 2ème session :**

#### **Examens terminaux de 1ère session**

Ce sont les examens de décembre/janvier et ceux d'avril/mai.

1. **Avant** chaque période d'examen, je reçois **sur ma boîte mail universitaire ma planche d'étiquettes** en pièce jointe d'un mail qui me précise les dates de la période pendant laquelle je peux aller **les imprimer en autonomie dans la salle des bornes d'impression** sur les imprimantes dédiées (cf rubrique ci-dessus « Bornes d'impression en libre-service »).

2. **Le jour de l'examen terminal écrit,** j'identifie sur ma planche d'étiquettes **les deux étiquettes correspondant à la matière concernée et je les colle à la verticale sur ma copie** d'examen, dans les cases prévues à cet effet.

**Attention :** si **je rends ma copie sans étiquette d'anonymat,** ma copie ne pourra pas être identifiée après correction et j'aurais donc la **mention « ABS »** à l'examen concerné. Si je n'ai pas mes étiquettes d'anonymat le jour de l'examen, je peux **aller à l'accueil des Licences les faire rééditer avant de commencer à composer,** mais le retard éventuellement pris est alors de ma responsabilité et ne donne pas lieu à un temps supplémentaire en fin d'épreuve.

#### **Examens terminaux de 2ème session**

Ce sont les examens de rattrapage des semestres impairs et pairs, qui ont lieu en juin.

En raison du délai très court entre la publication des résultats du semestre pair et le début des examens de 2ème session (une semaine environ), il n'est pas possible que les quelques 5 000 étudiants des différentes Licences en Droit impriment leurs étiquettes d'anonymat en autonomie. Elles sont donc **distribuées lors d'une séance unique au Salon des Symboles.**

1. **Quinze jours avant** le début des examens de 2ème session environ, je reçois **sur ma boîte mail universitaire** un mail qui me précise la **date et l'heure et le lieu** de la séance de **distribution : je dois impérativement m'y rendre en personne (pas de procuration) pour retirer ma planche d'étiquettes d'anonymat.** 

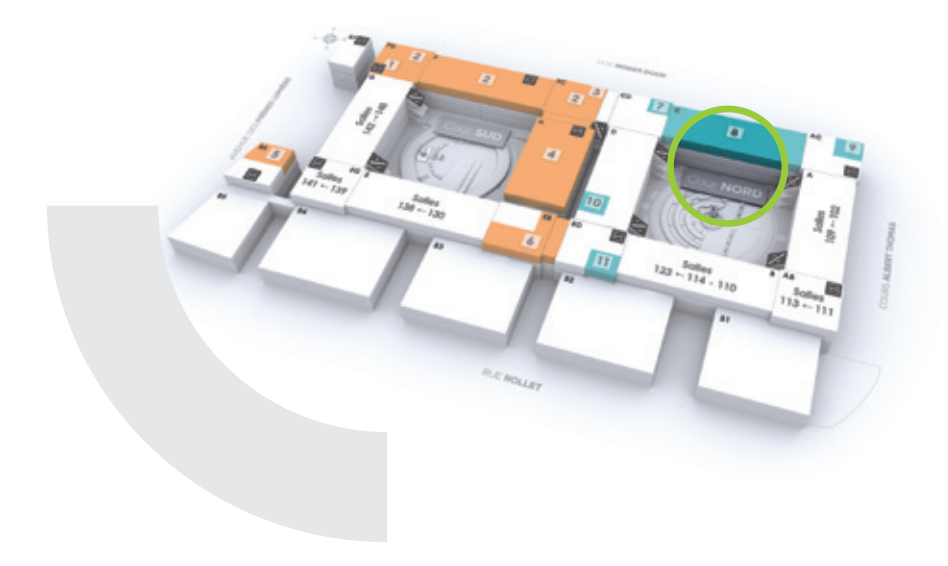

2. **Le jour de l'examen terminal écrit,** j'identifie sur ma planche d'étiquettes **les deux étiquettes correspondant à la matière concernée** et **je les colle à la verticale sur ma copie** d'examen, dans les cases prévues à cet effet.

**Attention :** si **je rends ma copie sans étiquette d'anonymat,** ma copie ne pourra pas être identifiée après correction et j'aurais donc la **mention « ABS »** à l'examen concerné.

# **MES EXAMENS**

#### **Commen bien remplir ma copie d'examen**

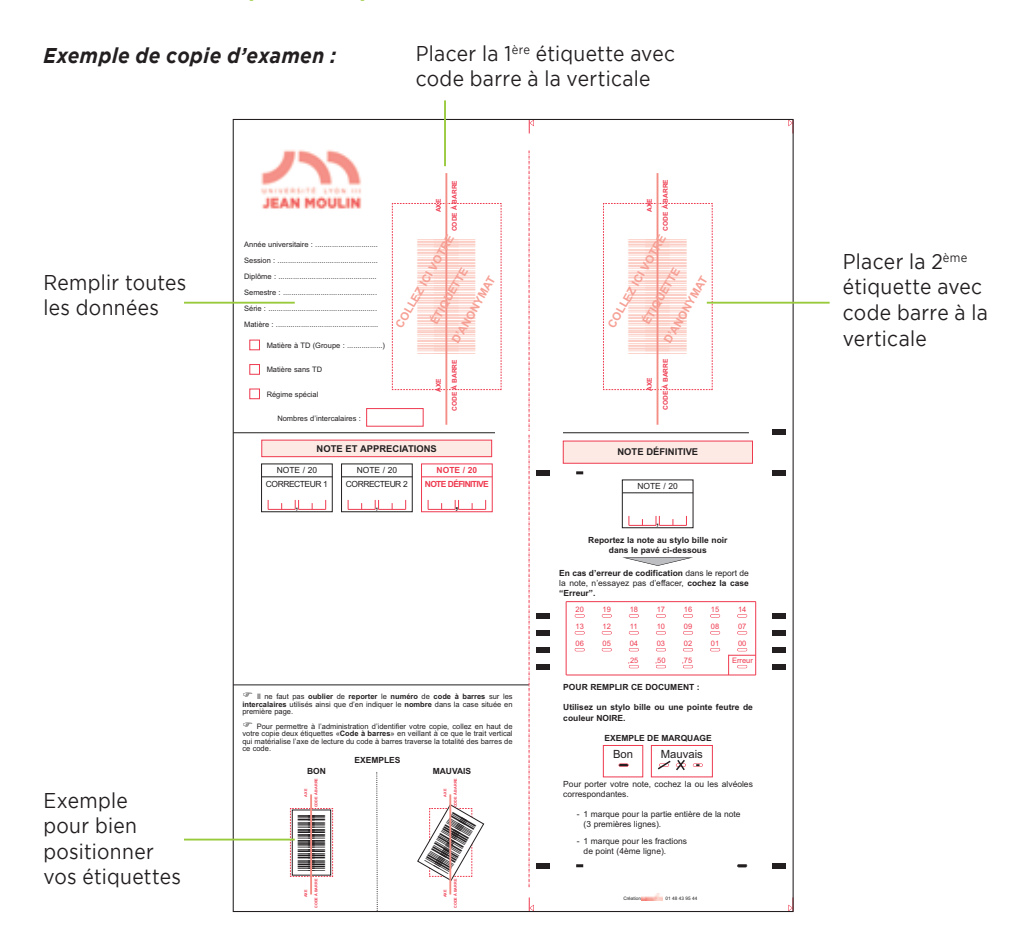

#### *Exemple de planche d'étiquettes d'anonymat :*

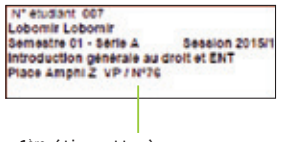

1ère étiquette à conserver

Etiquettes à placer sur la copie

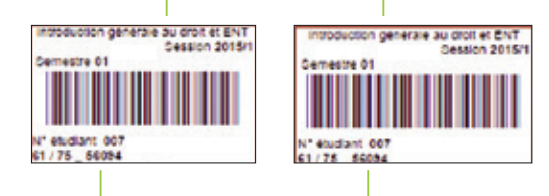

Numéro d'anonymat à reporter sur les intercalaires

## 2- Passer mes examens terminaux : **à faire et à ne pas faire**

#### •**a. Jour J : quelques consignes à respecter**

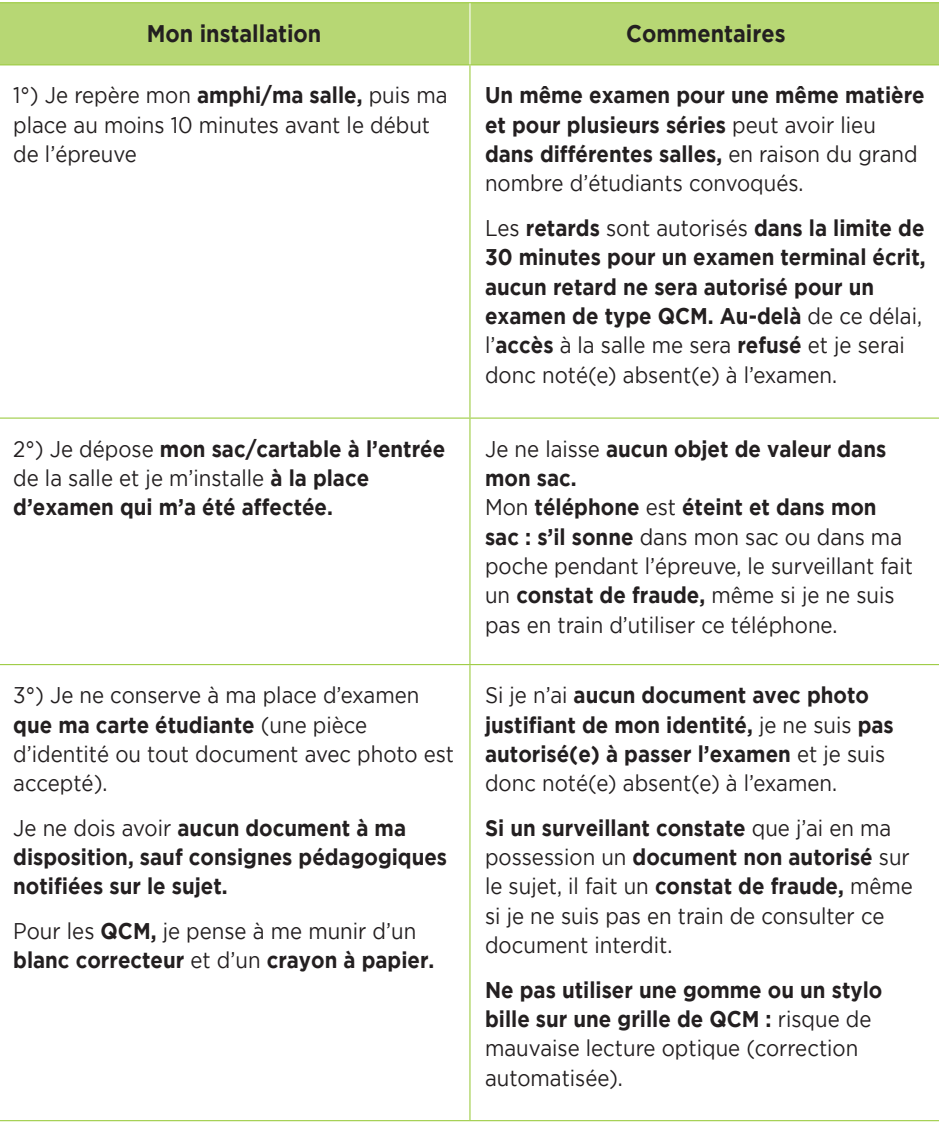

# MES **EXAMENS**

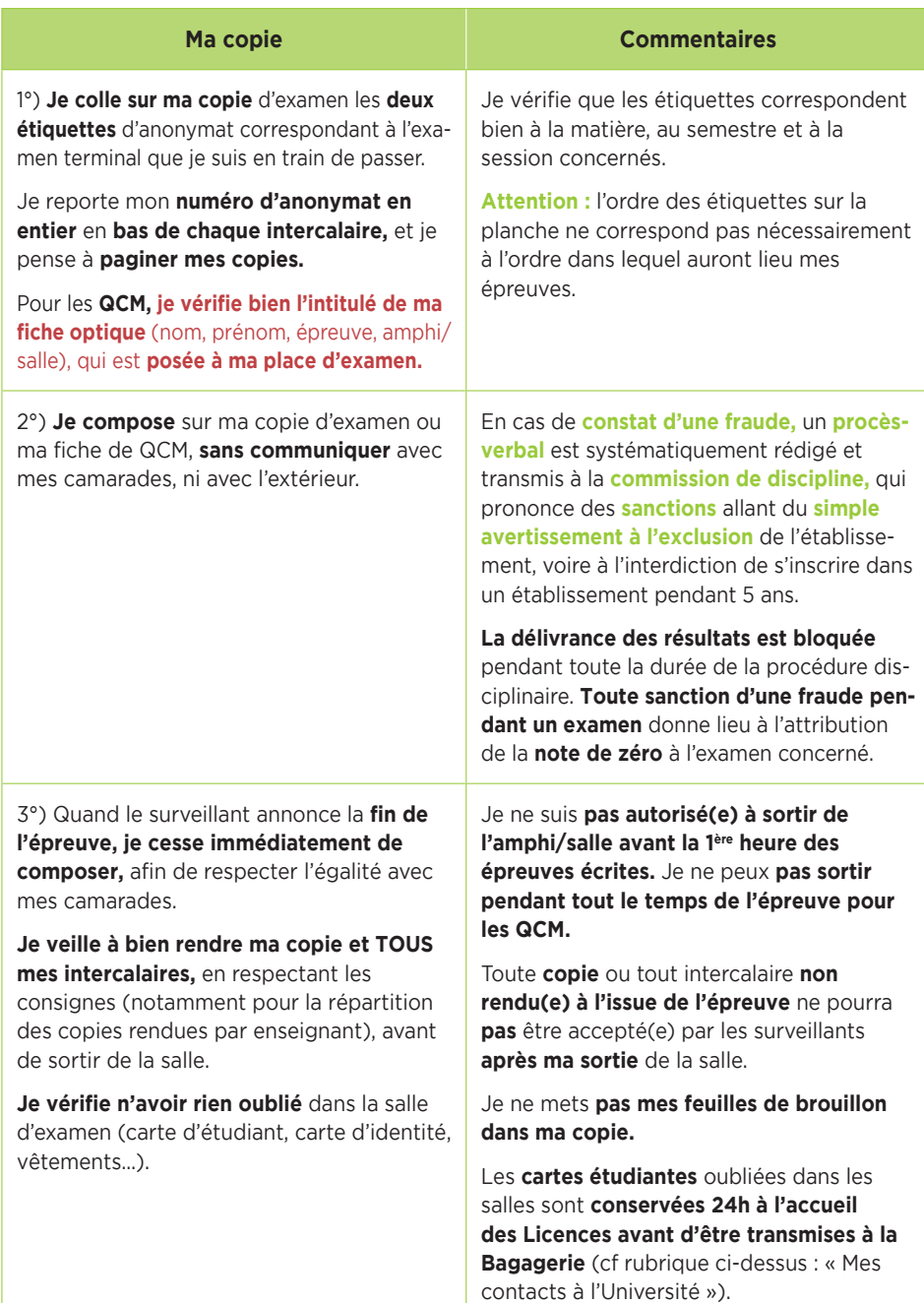

#### •**b. Que faire si j'ai été absent à un examen ?**

Dans tous les cas, je suis **convoqué(e) automatiquement aux examens de 2ème session** pour les examens terminaux que j'ai manqués en 1ère session, sans formalité particulière de ma part.

**Attention :** si je suis **boursier(e),** je dois **impérativement justifier mes absences aux examens terminaux** manqués, en fournissant les **justificatifs** correspondants **dans un délai de 15 jours à l'accueil des licences en Droit.** La Faculté de droit transmet au CROUS la liste des étudiants boursiers absents aux examens terminaux : le CROUS leur demande alors de **rembourser l'aide financière perçue pendant l'année universitaire concernée. La justification vaut pour la 1ère et la 2ème session.**

#### •**c. Que faire si j'ai oublié quelque chose dans la salle d'examen ?**

Je peux me présenter **à l'accueil des Licences de la Faculté de droit dans les 24 heures qui suivent l'examen concerné,** pour voir si l'objet a été retrouvé. **Au-delà de ce délai,** je peux me présenter **à la Bagagerie** (cf rubrique ci-dessus : « Mes contacts à l'Université : point 3 »).

**Si je perds ma carte étudiante,** je m'adresse au **Service comptable** pour en acheter une nouvelle (cf rubrique ci-dessus : « Mes contacts à l'Université : point 1 »).

La Faculté de droit **n'est pas responsable des objets perdus ou volés.**

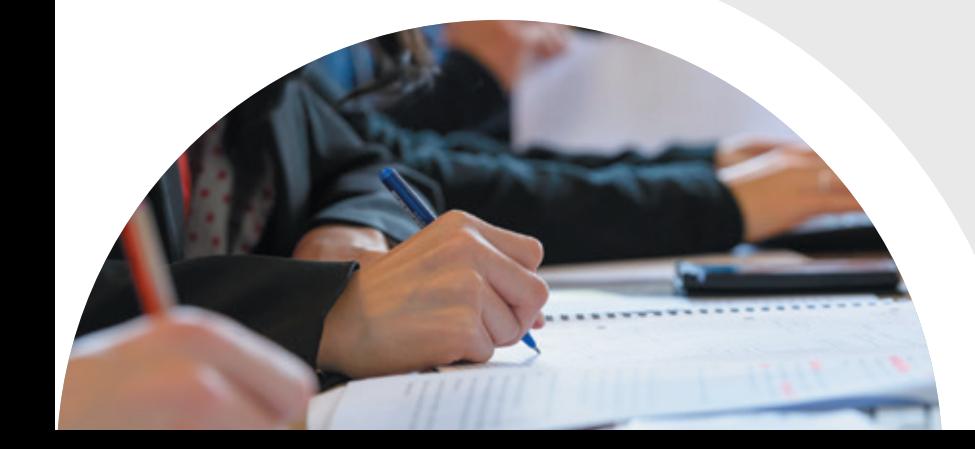

# MES RÉSULTATS

*RAPPEL : Pour être informé(e) de toutes les règles s'appliquant à mon année de Licence (dispense d'assiduité, modalités des contrôles de connaissance, maquette de formation, répartition des crédits ECTS), je vais consulter le règlement de scolarité et d'examens sur l'intranet. Je serai informé(e) de sa publication sur mon mail universitaire par la scolarité des Licences.*

## 1- Comment sont arrêtés **mes résultats ?**

Mes résultats sont arrêtés par un jury d'examen, avant d'être publiés.

Le **jury d'examen de mon année de Licence,** qui est composé d'un président, d'un vice-président et d'un certain nombre d'enseignants du semestre et/ou de l'année, se réunit **à la fin de chaque semestre, un peu plus d'un mois après** la fin des examens terminaux (1ère session : février et juin/2ème session : juillet).

Les délibérations ont lieu quand les quelques 30 000 copies d'examens terminaux du semestre sont corrigées et notées.

Pour les **épreuves écrites,** les **enseignants de CM,** assistés des enseignants de TD, arrêtent les **notes définitives,** après correction des copies anonymées. Les **copies** ne sont **pas obligatoirement annotées** et les enseignants n'ont **aucune obligation de motiver** la note attribuée. La **double correction,** c'est-à-dire la correction de ma copie par deux enseignants différents (en général, un enseignant chargé de TD et l'enseignant responsable du CM, qui arrête la note définitive) n'est **pas obligatoire.**

Mes examens terminaux de **type QCM** se déroulent sur des **fiches individuelles nominatives,** qui font l'objet d'une **correction automatisée** par lecture optique. Pour chaque question d'une épreuve de type QCM et selon la grille de correction établie préalablement par les enseignants de CM, les **réponses attendues** peuvent être **uniques ou multiples.** Les réponses **justes** donnent lieu à l'attribution de **points positifs** et les réponses **fausses** peuvent être pénalisées par des **points négatifs. L'absence de réponse peut** également **être sanctionnée,** mais ce n'est pas toujours le cas. Tous ces **choix pédagogiques, indiqués sur le sujet d'examen,** permettent de calculer le score de l'étudiant, qui est ensuite transformé en note (échelle de 0 à 20), **dont la valeur définitive est arrêtée par l'enseignant(e) responsable de la matière.**

C'est **avec les délibérations du jury** que toutes ces différentes notes deviennent mes **résultats définitifs,** qui peuvent donc être **publiés : après les délibérations, aucune demande de réexamen de mes copies ou de prise en compte d'une situation particulière** ne peut plus intervenir.

Le jury ne peut plus se réunir à nouveau car il a épuisé ses compétences et **personne,** pas même le Doyen ni le Président de l'Université, **ne peut plus modifier mes résultats.** Si j'ai une **situation particulière** à faire valoir, j'en informe donc par courrier le **Président du jury avant les délibérations** (courrier avec justificatifs originaux à remettre au service de scolarité).

#### **Après les délibérations, seules les erreurs matérielles peuvent encore être modifiées**.

**Avant toute réclamation, je consulte ma copie** pour vérifier s'il n'y a pas une erreur matérielle (erreur dans le comptage des points, dans la saisie des notes…) : si c'est le cas, je remplis un formulaire de réclamation, disponible à l'accueil des Licences en Droit et l'erreur matérielle sera rectifiée après vérification.

**S'il n'y a pas d'erreur matérielle, je n'ai pas de recours gracieux possible car ma note est devenue définitive :** il est en effet de jurisprudence constante que **les jurys sont souverains dans leurs décisions** et que celles-ci ne font **pas parties des décisions qui doivent être motivées.**

## 2- Comment prendre connaissance de **mes résultats ?**

Je peux prendre connaissance de mes résultats aux examens terminaux en consultant la **liste des admis** au semestre et à l'année, qui est affichée à la Faculté de droit ; et **mon relevé de notes,** qui est mis à ma disposition sur mon intranet étudiant.

#### **Pour comprendre mon relevé de notes, je consulte la rubrique ci-dessous « Mon relevé de notes ».**

Après que le jury ait délibéré, **environ un mois après la fin de la période des examens terminaux** (cf ci-dessus rubrique « Mon calendrier universitaire 2020-2021 ») les **listes des admis** au semestre et à l'année (par ordre alphabétique) sont **affichées** sur la mezzanine, à côté des entrées des amphis C et D.

Les **relevés de notes** individuels sont **diffusés sur le Portail Scolarité** de chaque étudiant(e) : pour en prendre connaissance, dans Net3, à la rubrique « Relevé de notes », je sélectionne bien l'année/le diplôme/la session/le semestre du relevé de notes que je veux consulter.

Mon **relevé de notes, disponible dans mon intranet étudiant,** est un **relevé de notes original comportant un tampon officiel :** dans le cadre de mes démarches, lorsque je dois justifier de mon niveau d'études (par exemple pour une candidature en Master 1 ou 2), je n'ai pas besoin d'en demander un autre.

La Faculté de droit n'est juridiquement pas tenue de conserver des copies des relevés de notes des étudiants et ne dispose pas de la place lui permettant de les archiver : **chaque semestre,** je dois donc obligatoirement **conserver des copies, notamment électroniques, de mes relevés de notes** car **l'administration** ne sera **pas en mesure de m'en délivrer des copies ultérieurement** (par exemple pour une candidature en master ou à un emploi).

Si je souhaite une **attestation de réussite,** je la télécharge directement sur mon intranet Net3 si je suis en L3 (rubrique Attestation de réussite : je sélectionne bien l'année/le diplôme/la session de l'attestation que je veux éditer).

**Important : dès la publication de mes résultats en fin d'année** universitaire, **je me réinscris dans les plus brefs délais** pour l'année prochaine **sur le portail « Inscriptions »** (accessible sur la page d'accueil du site internet de l'Université Jean Moulin Lyon 3 à partir de début juillet). Si je suis convoqué(e) à la 2ème session, je m'inscris dès la publication des résultats de 2ème session (mi-juillet). **Je n'attends pas** le mois de septembre **pour être certain(e) d'avoir de la place,** notamment dans l'option de mon choix (Portail commun en L1, en L2 et en L3).

## 3- Comment consulter **mes copies ?**

Après la publication des résultats de 1ère session, à la fin de chaque semestre, le service de scolarité des licences de la Faculté de droit organise des **séances de consultation en présence des enseignants,** pour **mes copies d'examens terminaux écrits,** afin de me permettre de mieux comprendre mes résultats, de travailler plus efficacement et donc de progresser. C'est aussi l'occasion pour moi de vérifier qu'aucune erreur matérielle n'a été commise sur mon relevé de notes.

#### •**a. Consultation de mes copies d'épreuves terminales de type « épreuves écrites » (1ère session)**

Pour consulter une ou plusieurs de mes copies d'examens (épreuves écrites des examens terminaux de 1ère session), je dois d'abord :

1. **Connaître les dates d'inscription à la consultation de copies** dans Net3 (portail scolarité / rubrique Consultation de copies) : je consulte ma boîte mail universitaire ou je me renseigne à l'accueil des licences en Droit ;

2. **Prendre connaissance du planning des enseignants présents** à cette consultation de copie : je consulte la **rubrique Scolarité dans Moodle ;**

3. **M'inscrire selon les modalités prévues à la rubrique « Consultation de copies »** dans mon portail Scolarité, dans Net3 : si je ne me suis pas inscrit(e) selon les modalités prévues, ma copie ne sera pas disponible le jour de la consultation de copies ;

**Si je ne peux pas assister à la consultation de copies** selon les modalités prévues, je peux toujours faire une **demande de consultation de copies auprès de l'accueil des licences** de la Faculté de droit, dans un **délai de deux mois** après la publication des résultats. Le service de scolarité me proposera un rendez-vous (dans un délai de 2 mois après ma demande), au cours duquel je pourrai **consulter mes copies, mais sans la présence d'un(e) enseignant(e),** comme le prévoit la réglementation.

En raison du grand nombre d'étudiants susceptibles d'être concernés et de la possibilité que j'ai de consulter en personne mes copies d'examens terminaux, **aucune demande de photocopie de copie d'examen** ne peut être acceptée par les services de scolarité.

#### •**b. Consultation de mes copies d'épreuves terminales de type « QCM » (1ère session)**

Pour consulter mes fiches individuelles de QCM, je remplis une **demande de consultation de fiche de QCM** auprès de **l'accueil des licences** de la Faculté de droit, dans un délai de **deux mois** après la publication des résultats.

Le service de scolarité me proposera un **rendez-vous** (dans un délai de 2 mois après ma demande), **au cours duquel je pourrai consulter mes fiches individuelles de QCM,** sans la présence d'un(e) enseignant(e). Le service de scolarité ne me communiquera pas en revanche **la grille de correction,** que je dois **solliciter directement et par moi-même auprès de l'enseignant(e) concerné(e).**

#### •**c. Consultation de mes copies d'épreuves terminales de type « épreuves écrites » et « QCM » (2ème session)**

Pour les examens terminaux de 2ème session, il n'y a **pas de séance de consultation des copies en présence des enseignants.**

Pour consulter mes copies d'examens terminaux de 2ème session, que ce soient des épreuves écrites ou des QCM, je remplis une **demande de consultation auprès de l'accueil des licences** de la Faculté de droit, dans un délai de **deux mois** après la publication des résultats.

Le service de scolarité me proposera un **rendez-vous** (dans un délai de 2 mois après ma demande) au cours duquel je pourrai consulter mes copies d'épreuves écrites et/ ou mes fiches individuelles de QCM, sans la présence d'un(e) enseignant(e).

**Important :** le service de scolarité me propose une **consultation des copies des examens terminaux des semestres pairs avant le début des examens de 2ème session,** afin de favoriser ma compréhension de mes résultats et ma progression pédagogique, et ce, malgré la très grande proximité calendaire entre la publication des résultats des examens terminaux des semestres pairs et le début des examens de 2ème session (1 semaine). **Si je ne suis pas disponible le jour proposé** pour cette consultation, je ne suis **pas autorisé(e) à exiger une consultation particulière,** en dehors du planning prévu pour tous les étudiants, mais je me verrai proposer une **consultation de mes copies au service de scolarité** dans le délai de droit commun de 2 mois, **sans la présence d'un(e) enseignant(e) et après les examens de 2ème session.**

# MON RELEVÉ de notes

## 1- Comment savoir si j'ai validé **mon semestre ?**

#### **Ma moyenne générale du semestre est égale ou supérieure à 10/20 ?**

(cf ligne : « résultat du semestre »).

J'ai **validé** mon semestre, je ne passe pas les examens de la session 2.

#### **Ma moyenne générale du semestre est inférieure à 10/20 ?**

(cf ligne : « résultat du semestre »), malgré la compensation (d'abord entre les matières d'une même UE, puis entre les UE d'un même semestre).

Je n'ai **pas validé** mon semestre, je dois passer les examens de la session 2.

Dans ce cas, je dois repasser les examens des matières que je n'ai pas validées, **uniquement** dans les unités d'enseignement (UE) que je n'ai pas validées : les **matières que je dois repasser en session 2 sont marquées d'une étoile tout à droite sur la ligne de la matière concernée.**

**Attention :** la **compensation** s'applique **également entre les semestres d'une même année :** si je n'ai pas validé le semestre impair (1, 3 ou 5 selon mon année de Licence), je peux le valider par compensation avec le semestre pair (2, 4 ou 6 selon mon année de Licence). Les unités d'enseignement sont définitivement acquises et capitalisées dès lors que la moyenne est obtenue ou par compensation avec les autres unités d'enseignement du semestre.

Un semestre est acquis et capitalisé, sans possibilité de s'y réinscrire, dès lors que chacune des unités d'enseignement qui le constituent est acquise. Un semestre peut également être acquis par compensation entre les unités d'enseignement du même semestre. (cf article 40 et 41 du régime de scolarité et d'examen).

En revanche, **en attendant de savoir si ma moyenne du semestre pair est suffisante pour valider mon semestre impair par compensation,** j'ai tout intérêt à **commencer à réviser tout de suite les matières du semestre impair** que je suis susceptible de devoir passer au rattrapage en 2ème session : il n'y a en effet **qu'une semaine de délai entre la publication des résultats du semestre pair et le début des rattrapages du semestre impair !**

# 2- Comment savoir si j'ai validé **mon année ?**

#### **Ma moyenne générale de l'année est égale ou supérieure à 10/20 ?**

(cf ligne : « résultat en L1/L2/L3 »).

J'ai **validé** mon année, je ne passe pas les examens de la session 2.

#### **Ma moyenne générale de l'année est inférieure à 10/20 ?**

(cf ligne : « résultat en L1/L2/L3 »), malgré la compensation (d'abord entre les matières d'une même UE, puis entre les UE d'un même semestre et enfin entre semestre d'une même année).

Je n'ai **pas validé** mon année, je dois passer les examens de la session 2 du semestre que je n'ai pas validé.

Dans ce cas, je dois repasser les examens des matières que je n'ai pas validées, **uniquement** dans les unités d'enseignement (UE) du semestre que je n'ai pas validées : les **matières que je dois repasser en 2ème session sont marquées d'une étoile tout à droite sur la ligne de la matière concernée, dans le semestre non validé.**

**Attention :** la **compensation ne s'applique pas entre les différentes années de la Licence.** Pour obtenir mon diplôme de licence, je dois avoir validé chacune des 3 années avec une moyenne égale ou supérieure à 10/20.

## 3- Comment savoir si j'ai validé **une matière ?**

Une **matière** est **validée** quand les crédits **ECTS correspondants** apparaissent **validés** sur le relevé de notes, **dans la colonne « crédits » à droite sur la ligne de la matière concernée.**

ex : 7/7, et non plus 0/7

**Important :** les crédits ECTS se valident **en totalité en une seule fois (en ayant plus de 10/20 à la matière ou par compensation),** il n'est pas possible de valider 2 crédits sur 7, par exemple. Les crédits validés sont **définitivement capitalisés,** c'est-à-dire qu'ils sont définitivement acquis, même en cas d'interruption d'études ou de changement d'établissement (si je m'inscris dans le même parcours de formation).

#### **J'ai suivi cette matière à la fois en CM et en TD (= matière à TD) ?**

Je valide cette matière à TD si la moyenne entre la note de mon examen terminal (TE) et ma note de travaux dirigés (TD) est égale ou supérieure à 10/20. Si ce n'est pas le cas, je ne valide pas la matière.

#### **J'ai suivi cette matière uniquement en CM ?**

Je valide cette matière à CM si la note de mon examen terminal (TE) est égale ou supérieure à 10/20. Si ce n'est pas le cas, je ne valide pas la matière.

**Attention :** les ECTS sont des coefficients. La moyenne se calcule donc en tenant compte des poids respectifs en ECTS de la note de TD, de la note de TE et de la matière par rapport au total des ECTS du semestre. Un semestre vaut 30 ECTS soit 30 x 20 = 600 points.

Ex : Soit une Unité d'enseignement (UE) composée de 3 matières (droit civil, droit administratif, droit pénal).

1. Le **Droit civil** est une matière à TD qui vaut **7 ECTS** au total, répartis entre **2 ECTS** pour la note de **TD** et **5 ECTS** pour la note de **terminal écrit.** J'ai obtenu en 1ère session la note de **12/20 en TD** et la note de **8/20 en TE.**

Le calcul de **ma moyenne à la matière « Droit civil »** est le suivant : je divise les points que j'ai obtenus par le maximum des points possibles et je multiplie ce résultat par 20.

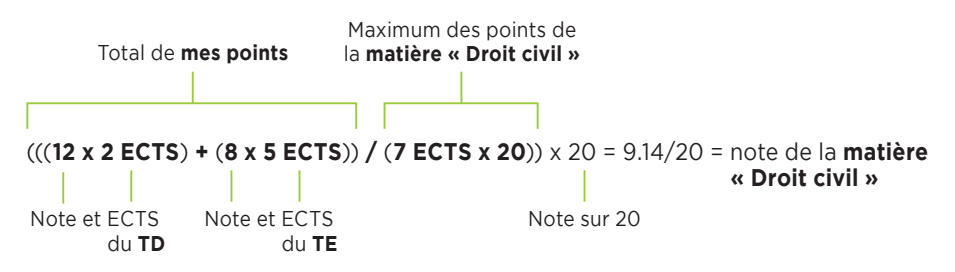

2. Si j'ai obtenu la **moyenne de 12/20 en droit administratif,** qui vaut **7 ECTS** également, et de **9.5/20 en droit pénal,** qui vaut **6 ECTS, la compensation entre les matières de cette UE** se calculera de la manière suivante : je divise les points que j'ai obtenus par le maximum des points possibles et je multiplie ce résultat par 20.

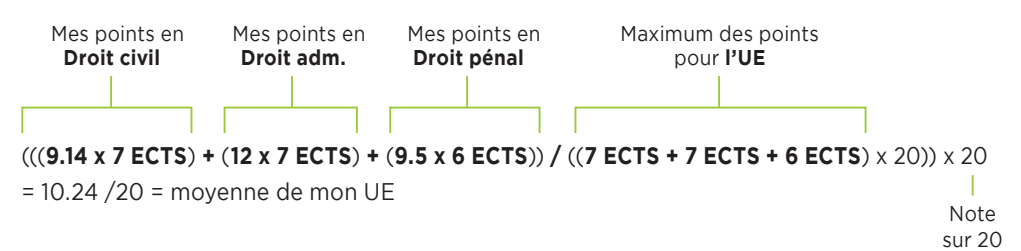

J'ai donc **validé mon UE par compensation,** et **toutes les matières** qui la composent (droit civil, droit administratif et droit pénal) sont **également validées** (les crédits ECTS sont validés même si les notes correspondantes restent inférieures à 10/20).

3. Si je n'avais pas validé le droit civil par compensation avec les autres matières de la même UE, **l'étape suivante** aurait été le **calcul de la moyenne du semestre** (= moyenne entre les moyennes des différentes UE du semestre, selon le poids en ECTS de chaque UE) : c'est la compensation entre les UE d'un même semestre.

4. Si je n'avais toujours pas validé le droit civil grâce à la compensation entre UE d'un même semestre, **l'étape suivante** aurait été le **calcul de la moyenne de l'année** (= moyenne entre les moyennes des 2 semestres de la même année) : c'est la compensation entre semestres d'une même année.

5. Si je n'avais enfin toujours pas validé le droit civil grâce à la compensation entre semestre d'une même année, j'aurais été définitivement défaillant(e) à la matière « Droit civil » pour cette session d'examen : **l'étape suivante** aurait donc été de **repasser cette matière en 2ème session.**

## 4- Que signifie la mention **« ABS » sur mon relevé de notes ?**

« L'étudiant comptant une absence non justifiée dans une matière à travaux dirigés au cours d'un semestre est considéré comme défaillant dans ce **TD** (« Abs » = Absent).» (Fc art. 14 du règlement). **Je dois justifier mon absence dans un délai de 15 jours maximum** à compter du jour de mon absence.

Si cette mention apparait **à la place d'une note de TD** sur mon relevé de notes, cela signifie que **j'ai eu une absence non justifiée à ce TD.** Je suis donc définitivement défaillant(e) à la matière (cf rubrique ci-dessus « Mon assiduité »), au semestre et à l'année.

Si cette mention apparait **à la place d'une note de TE** sur mon relevé de notes, cela signifie que j'ai été **absent(e) à l'examen terminal (partiel de fin de semestre)** de cette matière. Je suis donc définitivement défaillant(e) à la matière, au semestre et à l'année, et je devrai repasser cet examen à la 2<sup>ème</sup> session (cf rubrique ci-dessus « mes examens terminaux »).

**Attention :** si je suis **boursier(e),** je dois **impérativement justifier toutes mes absences, en TD comme aux examens terminaux,** en fournissant les **justificatifs** correspondants **dans un délai de 15 jours à l'accueil des licences en Droit.** La Faculté de droit transmet au CROUS la liste des étudiants boursiers absents en TD et aux examens terminaux : le CROUS leur demande alors de **rembourser l'aide financière perçue pendant l'année universitaire concernée.**

### 5- Comment savoir si je passe dans **l'année supérieure ?**

Je passe dans l'année supérieure si :

- ma **moyenne générale de l'année** est **supérieure ou égale à 10/20**

Je passe en 3ème année :

- si je suis **en Droit** et que j'ai validé **au moins un semestre entier (30 ECTS) + l'unité fondamentale d'enseignement (UEF) du semestre non validé :** je suis alors autorisé(e) à m'inscrire à la fois dans l'année pas encore totalement validée et dans l'année supérieure (statut AJourné(e) Autorisé(e) à Continuer = AJAC).
- si je suis **en Science politique Droit :** je suis alors autorisé(e) à m'inscrire à la fois dans l'année pas encore totalement validée et dans l'année supérieure (statut AJourné(e) Autorisé(e) à Continuer = AJAC).
- si je suis **en Double Licence Droit Philosophie** et que je n'ai pas validé les deux semestres des deux Licences : je ne suis pas autorisé(e) à poursuivre en AJAC l'une des deux Licences, tout en continuant dans l'année supérieure de la 2ème Licence (article 46 du réglement de scolarité et d'examen).

Pour passer en 2ème année :

- je me réfère au règlement de scolarité et d'examens de ma Licence.

**Important :** si je dois redoubler et que je n'ai pas validé une matière avec TD, je dois repasser les TD de cette matière. La **moyenne de TD n'est pas conservée,** même si elle est égale ou supérieure à 10/20, car les crédits ECTS de la matière (TD + TE) ne sont pas validés.

**Important : dès la publication de mes résultats définitifs en fin d'année** universitaire, **je me réinscris dans les plus brefs délais** pour l'année prochaine **sur le portail « Inscriptions »** (accessible sur la page d'accueil du site internet de l'Université Jean Moulin Lyon 3 à partir de début juillet). Si je suis convoqué(e) à la 2ème session, je m'inscris dès la publication des résultats de 2ème session (mi-juillet). **Je n'attends pas** le mois de septembre **pour être certain(e) d'avoir de la place,** notamment dans l'option de mon choix (en L1, L2, L3).

# MON DIPLÔME

## 1- Comment obtenir mon **DEUG** et ma **Licence ?**

Pour obtenir le **DEUG,** je dois **valider les deux premières années de Licence séparément,** et obtenir les **120 crédits ECTS** requis.

Pour obtenir la **Licence,** je dois **valider les trois années séparément** et obtenir **180 crédits ECTS.**

## 2- À quoi correspondent les mentions au **DEUG et à la Licence ?**

J'obtiens une mention au diplôme de DEUG et au diplôme de Licence **en fonction de mes résultats :**

- mention **Assez Bien :** moyenne **supérieure à 13/20**
- mention **Bien :** moyenne **supérieure à 15/20**
- mention **Très Bien :** moyenne **supérieure à 17/20**

**Important :** si je suis inscrit(e) à l'Institut de Droit Comparé pour suivre un **D.U. de langue,** je peux bénéficier de **points de bonification** à condition de commencer mon DU dès ma première année de licence. Les points obtenus se rajoutent à ceux de la Licence **pour l'obtention d'une mention Assez Bien, Bien ou Très Bien, au moment de la délivrance du diplôme.**

# LA POURSUITE de mes études

1- J'ai redoublé pour la troisième fois l'une de mes deux premières années de droit, **je dois faire une demande de dérogation**

Je ne peux pas m'inscrire sur le « portail inscription » car j'ai fait plus de trois inscriptions sur mes deux premières années de droit : je dois faire une **demande de dérogation.**

En principe, je dispose de trois inscriptions annuelles pour valider les deux premières années (semestres 1, 2, 3 et 4).

Au-delà de cinq inscriptions pour obtenir les deux premières années, la Faculté de droit n'accepte plus de demande de dérogation.

**Pendant la période des inscriptions,** je télécharge le **dossier de demande de dérogation sur Moodle ou sur l'intranet (portail scolarité).**

Je suis les instructions indiquées sur le dossier, et joins au dossier **tous les documents utiles** pour appuyer ma demande ainsi qu'une **lettre dactylographiée** qui doit exposer l'ensemble des difficultés rencontrées pendant la scolarité justifiant le retard accumulé.

Je note que fournir de faux documents et justificatifs est passible de sanctions disciplinaires et de poursuites pénales.

Je dépose mon dossier à l'accueil des licences avant la date butoir, **fixée au 27 juillet,** ou je l'envoie par voie postale à l'adresse suivante :

> Faculté de droit, Manufacture des Tabacs Demande de dérogation 1C, avenue des Frères Lumière - CS 78242 - 69372 LYON CEDEX 08

Aucun envoi par courriel ne sera pris en compte.

Le dossier est ensuite instruit par une **commission pédagogique** qui émet un avis sur l'inscription à la lumière de toutes les pièces que j'ai envoyées. La **réponse me sera envoyée sur mon mail universitaire.** En cas de réponse favorable à une nouvelle inscription, je dois sans tarder me connecter au portail inscription ou me rendre à l'accueil de scolarité des Licences pour retirer un feuillet d'inscription tardive qui sera visé par le Doyen.

## 2- Je souhaite poursuivre mes études **dans une autre Faculté**

Je souhaite poursuivre mes études de droit dans une autre Université, ou me réorienter et poursuivre mes études dans une autre Faculté et/ou une autre Université.

Je fais une **demande de transfert – départ :**

- **Je contacte l'accueil** de la scolarité des licences de la Faculté de droit
- **Je contacte madame Cécile Pierrat,** en charge des transferts cecile.pierrat@univ-lyon3.fr 04.78.78.77.25

**Une fois que la demande** de transfert - départ est complétée par mes soins :

**- Je le fais signer par la Faculté d'accueil**

**- Puis je le renvoie à la Faculté de droit de Lyon 3** pour que la scolarité puisse transmettre à ma nouvelle Faculté ma situation universitaire.

# LA POURSUITE DE MES ÉTUDES

## 3- Je souhaite faire certifier **mes résultats en anglais**

Le service de la scolarité peut certifier mes résultats en anglais, c'est-à-dire **attester l'exactitude des relevés de notes traduits en anglais,** pour répondre à la demande de certains établissements :

- instituts étasuniens tels que le barreau de New-York (The New-York State Board of Law Examiners)
- les universités étasuniennes, anglaises, anglo-saxonnes

Je peux demander au DES **trois types de documents directement établis en anglais :**

- une attestation de réussite

- **Je propose ensuite une traduction de mes relevés de notes** au pôle admission qui, après vérification, pourra apposer le tampon officiel de la Faculté de droit. Cette traduction doit être réalisée avec soin, et doit être la copie conforme du relevé de notes français.

#### **EN FRANÇAIS SUR MON BULLETIN** *IN ENGLISH* LICENCE DE DROIT *BACHELOR OF LAW* LICENCE DE SCIENCE POLITIQUE – DROIT *BACHELOR OF SCIENCE POLITIC – LAW* SEMESTRE *SEMESTER* DROIT CIVIL *CIVIL LAW* DROIT PRIVE *PRIVATE LAW* DROIT PUBLIC *PUBLIC LAW* MAJEURE DE DROIT *MAJOR LAW* ADMIS *ADMITTED* ADMIS PAR COMPENSATION *ADMITTED BY COMPENSATION* FACULTE DE DROIT *SCHOOL OF LAW* MOYENNE *AVERAGE*

#### **Quelques éléments de vocabulaire pour m'aider dans la traduction :**

Une fois, mon relevé de notes traduit, je fais parvenir ma demande par mail à monsieur ISABELLE GAMOND, responsable du Pôle Admission à l'adresse suivante : isabelle.gamond@univ-lyon3.fr

Je joins **impérativement** à mon mail **les informations et les pièces suivantes :**

- une adresse postale ou mail à laquelle renvoyer les documents (aucune copie ne sera conservée) : cet envoi peut être effectué directement à l'établissement demandeur des documents sous pli scellé
- toutes informations devant figurer sur ces documents telles que le numéro **Bole Id**
- les traductions au format .doc ou .odt
- une copie des relevés de notes officiels

Une fois les documents vérifiés, le tampon officiel de la Faculté de droit y est apposé et mes documents sont envoyés à l'adresse indiquée dans mon mail.

# 4- Je souhaite partir **en césure**

### **Gestion de la césure à l'Université Jean Moulin Lyon 3 2020 - 2021**

#### **- Rappel : Qu'est-ce qu'une césure ?**

La césure est une période pour laquelle l'étudiant interrompt ses études, à son initiative, pour réaliser un projet personnel (service civique, emploi, stage, séjour linguistique, engagement associatif, etc), pour une durée semestrielle (semestre impair ou pair) ou annuelle (deux semestres consécutifs).

#### **Cependant, le stage n'est possible que dans le cadre d'une césure semestrielle (car la réglementation en vigueur impose que l'étudiant suive au moins 200 heures de formation durant l'année universitaire au titre de laquelle il effectue un stage).**

Pendant cette période, l'étudiant conserve son statut mais sera dispensé d'assister aux enseignements et de se présenter aux examens.

Le but de la césure est aussi de permettre à l'étudiant de retrouver une place acquise dans la formation à son retour de césure.

Le dossier de césure est étudié par le SCUIO-IP, un avis est donné par les Doyens ou Directeurs, puis validé par le Vice-président en charge de la CFVU (par délégation du Président de l'Université).

#### **Attention : 1 seule césure par cycle d'étude est possible.**

#### **- Les changements pour le 1er semestre 2020 - 2021 :**

Au vu de la crise sanitaire mondiale, les déplacements à l'étranger des étudiants en césure seront fortement encadrés. **Toutefois, le dépôt des dossiers de césures à l'étranger est possible pour l'année universitaire 2020-2021, dans la zone « Europe ».**

*Pays acceptés : l'ensemble des pays de l'Union Européenne, auxquels s'ajoutent Andorre, Islande, Liechtenstein, Monaco, Norvège, Saint Marin, Suisse, Vatican, et le Royaume-Uni (attention ce dernier pays impose une quatorzaine pour les voyageurs en provenance de France)* 

Les projets avec une **dimension internationale plus large** (échanges entrants/ sortants) **hors Europe** sont **suspendus pour le Semestre 1.**

#### **- Les questions qui se posent sur le second semestre 2020 - 2021 :**

Les césures à l'étranger seront possibles **si les conditions sanitaires le permettent.** Il est encore trop tôt pour le garantir. Dans le courant du 1er semestre, nous aurons une vision plus claire de l'état de la situation qui nous permettra de vous informer des décisions que nous serons amenés à prendre pour ce 2<sup>nd</sup> semestre.

## **La Procédure Dématérialisée**

#### **- Cas 1 : les étudiants Parcoursup**

- **Etape 1 :** L'étudiant télécharge le formulaire « Césure » sur NET 3. Il doit avoir reçu la proposition d'inscription de Lyon3 – le « Oui définitif ».
- **Etape 2 :** L'étudiant envoie son dossier par mail à l'adresse : cesure@univ-lyon3.fr pour l'étude de son projet. Dans l'objet du mail, préciser si la césure est un stage, emploi ou autres.
- **Etape 3 :** Le SCUIO-IP, après étude du dossier, émet un avis. Cet avis peut être favorable ou défavorable.
- **Etape 4 :** Une fois le dossier vu par le SCUIO-IP, le conseiller du CIDO ou BAIP transfère son dossier par mail au « référent césure » de la composante concernée, l'étudiant en copie.
- **Etape 5 :** Le Doyen ou Directeur émet une décision, favorable ou défavorable. Dans les 2 cas, le dossier signé par la composante est renvoyé par mail à la DEVU. (Toujours adresse césure)

**Dans le cas d'une décision favorable,** le gestionnaire de Scolarité saisit une demande d'admission Césure, ainsi l'étudiant pourra bénéficier du tarif réduit lors de son inscription.

- **Etape 6 :** La DEVU fait signer le document au VP CFVU pour décision, puis coche-le ou les semestres via le formulaire mis en place sur winscol et informe l'étudiant.
- **Etape 7 :** L'étudiant peut s'inscrire sur le portail inscription.

#### **- Cas 2 : les étudiants déjà inscrits dans l'enseignement supérieur**

**- Etape 1 :** L'étudiant télécharge le formulaire « Césure » sur NET 3. Il doit être admis à s'inscrire dans un diplôme.

#### **- Etape 2 :**

**•** s'il s'agit d'un stage ou emploi : envoi du dossier directement sur la boîte césure avec l'objet : demande de stage ou emploi.

• Pour tous les autres motifs, l'étudiant complète le dossier, et l'envoie par mail à l'adresse : cesure@univ-lyon3.fr. puis prend rendez-vous avec un conseiller du CIDO pour l'étude de son projet > https://u3e.univ-lyon3.fr/prendre-un-rendez-vous

- **Etape 3 :** Le SCUIO-IP, après étude du dossier, émet un avis. Cet avis peut être favorable ou défavorable**.**
- **Etape 4 :** Une fois le dossier vu par le SCUIO-IP, le conseiller du CIDO ou BAIP transfère par mail au « référent césure » de la composante concernée avec l'étudiant en copie.
- **Etape 5 :** Le Doyen ou Directeur émet une décision, favorable ou défavorable. Dans les 2 cas, le dossier signé par la composante est renvoyé par mail à la DEVU. (cesure@univ-lyon3.fr)

**Dans le cas d'une décision favorable,** le gestionnaire de Scolarité saisit une demande d'admission Césure, ainsi l'étudiant pourra bénéficier du tarif réduit lors de son inscription.

- **Etape 6 :** La DEVU fait signer le document au VP CFVU pour décision, coche-le ou les semestres via le formulaire mis en place sur winscol et informe l'étudiant.
- **Etape 7 :** L'étudiant peut s'inscrire sur le portail inscription.

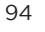

# REMERCIEMENTS

#### *Ce Guide pratique de l'étudiant en Licence a été rédigé collectivement par l'équipe des gestionnaires de scolarité des Licences en droit.*

Sont donc remerciés pour leur active et précieuse collaboration à ce projet :

M. Astreoud, Mme Boudjema, Mme Boutot, Mme Bruyère, Mme Niglis, M. Djellalil, Mme Gamond, M. Godineau, Mme Guillin-Blanc, M. Hdia, Mme Mohammedi, Mme O'Connor, Mme Pierrat, Mme Romero, Mme Santos-Cottin, Mme Tholy, M. Pailler.

Pour toute remarque ou suggestion : **scol-lic-droit@univ-lyon3.fr**

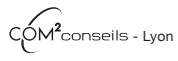

Crédit photos : Fotolia - David Venier - Université Jean Moulin Lyon 3. Document non contractuel.

## FACDEDROIT.UNIV-LYON3.FR

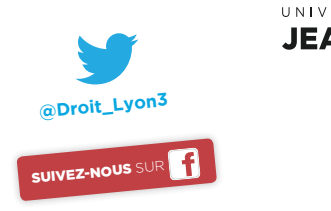

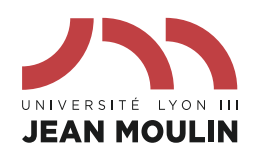

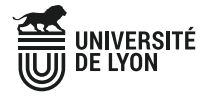

**Manufacture** des Tabacs **Campus des <b>Quais** Campus de **Campus de Bourg-**

**Manufacture** des Tabacs Campus des **Quais** Campus de **Bourg-en-Bresse Manufacture** des Tabacs Campus des **Quais** Campus de **Bourg-en-Bresse**

WWW.UNIV-LYON3.FR WWW.UNIV-LYON3.FR WWW.UNIV-LYON3.FR